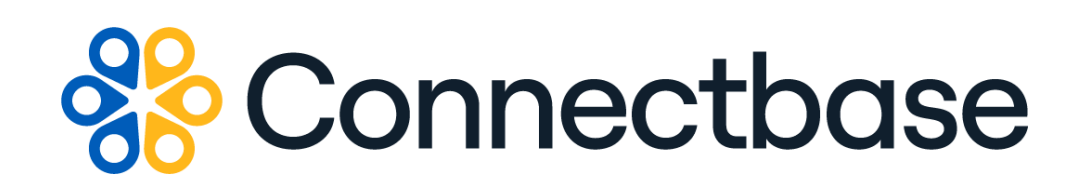

# **Rate Card Management API Reference Guide**

Revision 02

134 Flanders Road, Westborough, MA 01581 (508) 202-1807 www.connectbase.com

Where the world connects

#### **NOTICE**

This documentation is supplied without representation or warranty of any kind. Connected2Fiber, Inc. d/b/a Connectbase ("Connectbase") assumes no responsibility and shall have no liability of any kind arising from supply or use of this publication or any material contained herein. Any mention of third-party products is for informational purposes only and constitutes neither an endorsement nor a recommendation. Connectbase assumes no responsibility with regard to the performance of these products.

*Copyright©2023, Connectbase* All Rights Reserved. This document contains information that is the property of Connectbase. This document may not be copied, reproduced, or otherwise duplicated, and the information herein may not be used, disseminated or otherwise disclosed, except with the prior written consent of Connectbase.

# **Table of Contents**

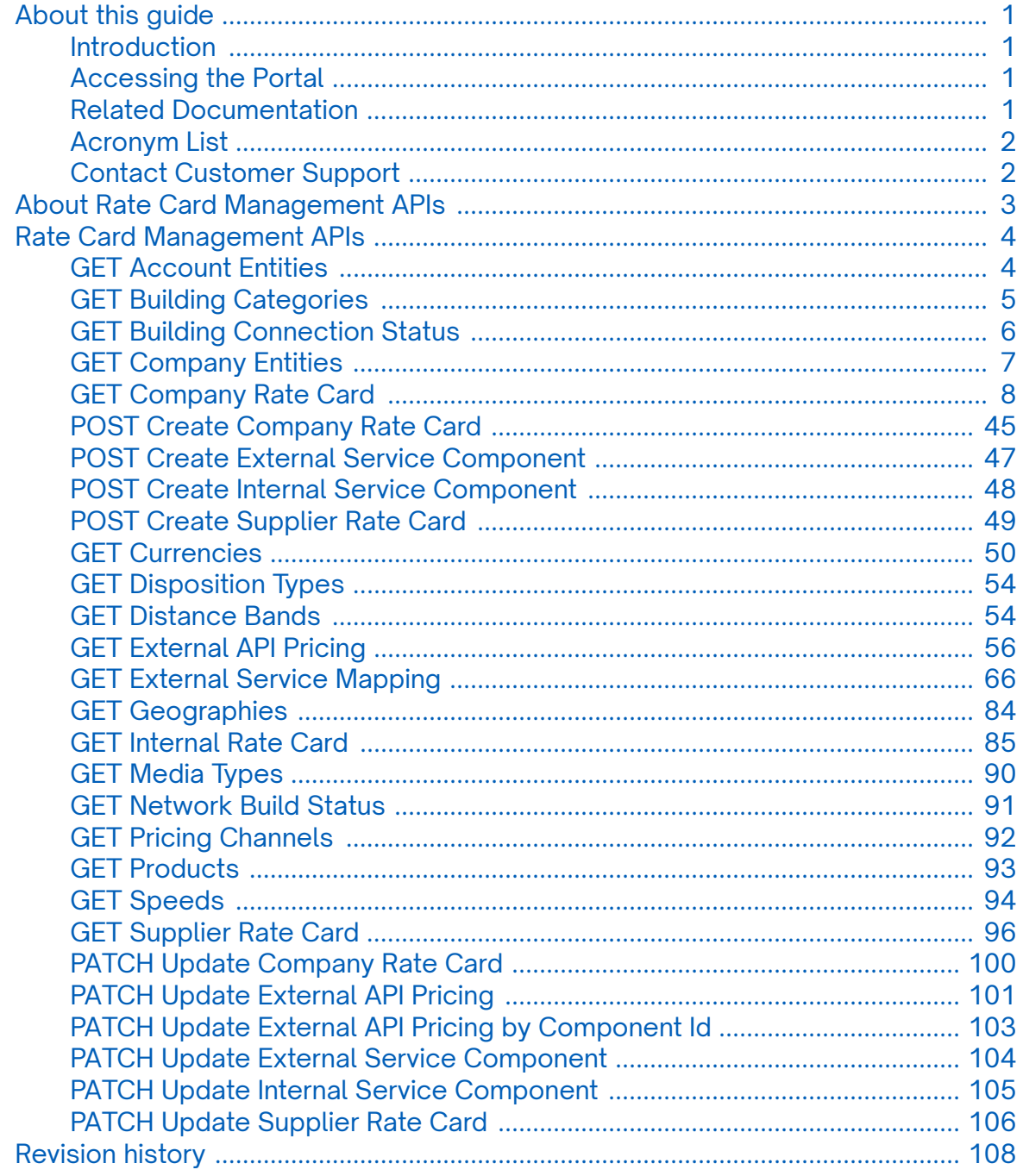

# <span id="page-3-0"></span>**About this guide**

# **Introduction**

This document describes the Rate Card Management APIs which allow for the management of rate cards.

# **Accessing the Portal**

Using any standard web browser, you can access the Connectbase API portal by entering the following URL: *<https://developer.connectbase.com>*.

- If this is your first time visiting the site, click *[Sign up](https://developer.connectbase.com/signup)* to register as a new API user.
- If you are already a registered user, *[Sign in](https://developer.connectbase.com/signin)* using your API login and password.

## **Related Documentation**

Refer to the following documents for detailed information about each of the supported Connectbase API products:

- *Address Autocomplete API Reference Guide*
- *Address Validation API Reference Guide*
- *Advanced CPQ API Reference Guide*
- *Building Competitive Rating API Reference Guide*
- *Connectbase Developer Portal Overview Guide*
- *Connected World Availability API Reference Guide*
- *Connected World Account API Reference Guide*
- *Connected World Building API Reference Guide*
- *Connected World Building Lists API Reference Guide*
- *Connected World Contacts API Reference Guide*
- *Connected World Distributions API Reference Guide*
- *CPQ API Reference Guide*
- *CPQ Components Management API Reference Guide*
- *Demand Engine API Reference Guide*
- *Geocode API Reference Guide*
- *International Processor API Reference Guide*
- *Locations Intelligence API Reference Guide*
- *Network Intelligence API Reference Guide*
- *Network Path API Reference Guide*
- *Rate Card Management API Reference Guide*
- *Route Management API Reference Guide*
- *Tenant API Reference Guide*

# <span id="page-4-0"></span>**Acronym List**

This document uses the following acronyms:

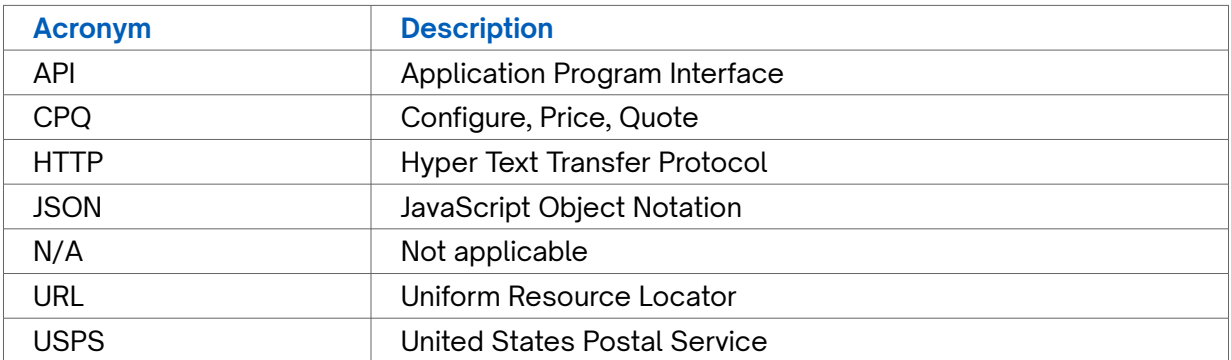

# **Contact Customer Support**

If you require technical assistance or wish to report an issue to the Connectbase Support team, please log into the Connectbase Customer Support portal at *[https://](https://support.connectbase.com) [support.connectbase.com](https://support.connectbase.com)* and log a ticket.

For other general information, you can contact Customer Support by email at *[support@connectbase.com](mailto:support@connectbase.com)* or by phone at (508) 202-1807 between the hours of 8:00 a.m. and 5:00 p.m. EST.

# <span id="page-5-0"></span>**About Rate Card Management APIs**

Following is the list of Rate Card Management APIs:

- *[GET Account Entities](#page-6-0)*
- *[GET Building Categories](#page-7-0)*
- *[GET Building Connection Status](#page-8-0)*
- *[GET Company Entities](#page-9-0)*
- *[GET Company Rate Card](#page-10-0)*
- *[POST Create Company Rate Card](#page-47-0)*
- *[POST Create External Service Component](#page-49-0)*
- *[POST Create Internal Service Component](#page-50-0)*
- *[POST Create Supplier Rate Card](#page-51-0)*
- *[GET Currencies](#page-52-0)*
- *[GET Disposition Types](#page-56-0)*
- *[GET Distance Bands](#page-56-0)*
- *[GET External API Pricing](#page-58-0)*
- *[GET External Service Mapping](#page-58-0)*
- *[GET Geographies](#page-86-0)*
- *[GET Internal Rate Card](#page-87-0)*
- *[GET Media Types](#page-92-0)*
- *[GET Network Build Status](#page-93-0)*
- *[GET Pricing Channels](#page-94-0)*
- *[GET Products](#page-95-0)*
- *[GET Speeds](#page-96-0)*
- *[GET Supplier Rate Card](#page-98-0)*
- *[PATCH Update Company Rate Card](#page-102-0)*
- *[PATCH Update External API Pricing](#page-103-0)*
- *[PATCH Update External API Pricing by Component Id](#page-105-0)*
- *[PATCH Update External Service Component](#page-103-0)*
- *[PATCH Update Internal Service Component](#page-107-0)*
- *[PATCH Update Supplier Rate Card](#page-105-0)*

# <span id="page-6-0"></span>**Rate Card Management APIs**

# **GET Account Entities**

Use this API to retrieve account entities for a given company.

#### **Requirements and Special Considerations**

companyId is a required request parameter.

#### **Request URL**

https://api.connected2fiber.com/rate-card/v1/companies/{companyId} /accountEntities

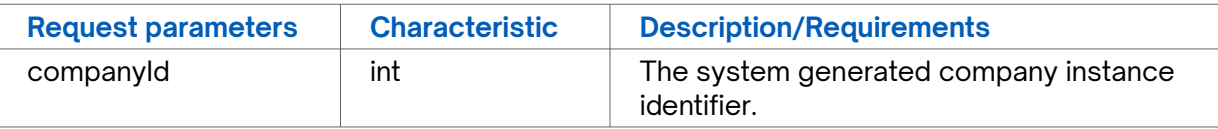

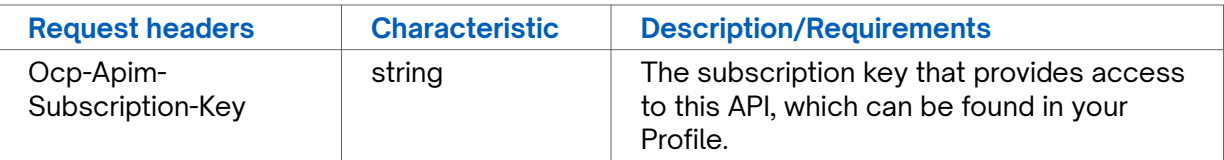

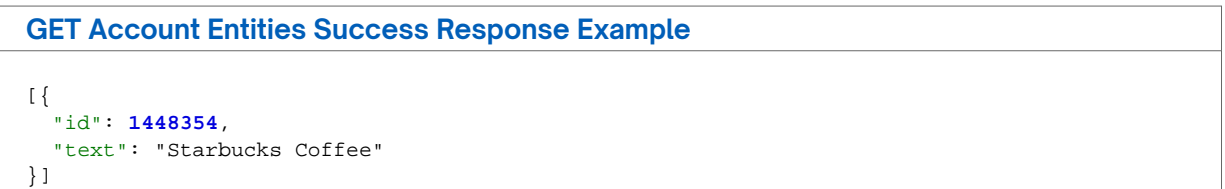

#### **Response Attributes and Data Types**

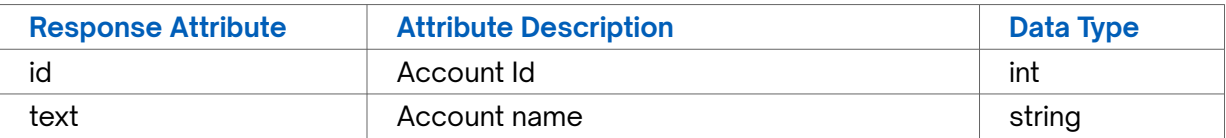

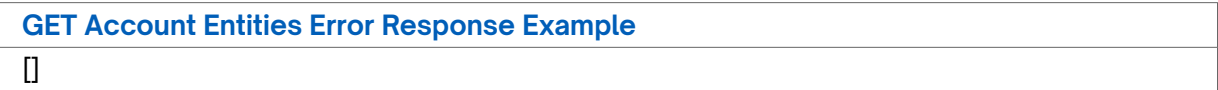

# <span id="page-7-0"></span>**GET Building Categories**

Use this API to retrieve the Ids for the supported building categories in The Connected World platform.

#### **Requirements and Special Considerations**

Not applicable

#### **Request URL**

https://api.connected2fiber.com/rate-card/v1/lookup/categories

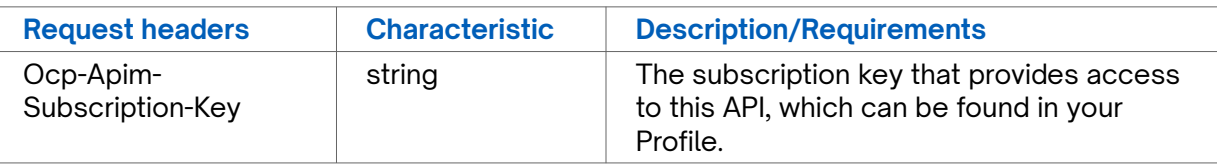

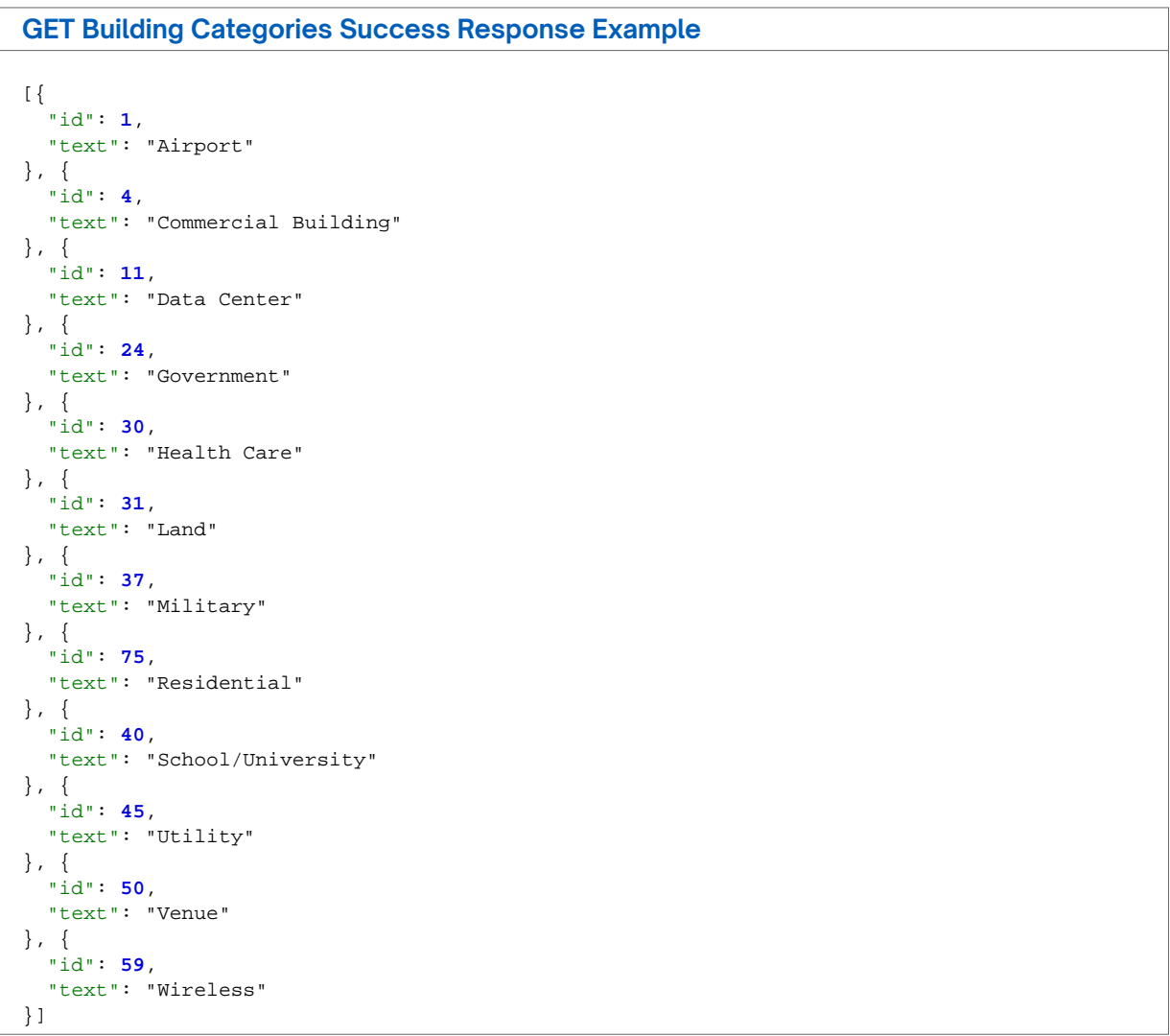

#### <span id="page-8-0"></span>**Response Attributes and Data Types**

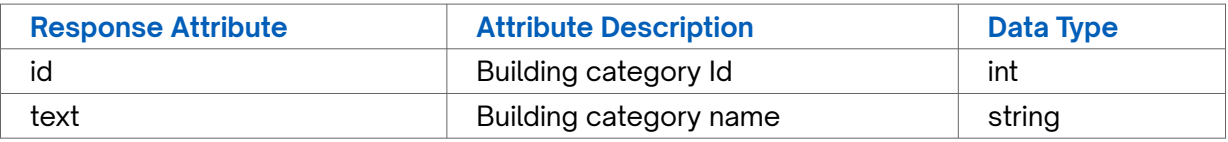

#### **GET Building Categories Error Response Example**

Not applicable

### **GET Building Connection Status**

Use this API to retrieve the ids for the building connection status records supported in The Connected World platform.

#### **Requirements and Special Considerations**

Not applicable

#### **Request URL**

https://api.connected2fiber.com/rate-card/v1/lookup/buildingConnectionStatus

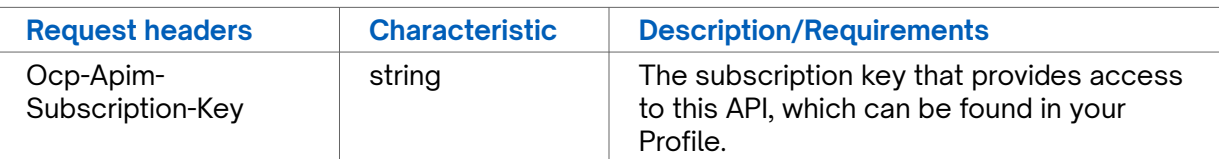

```
GET Building Connection Status Success Response Example
[{
 "id": 4,
  "text": "N-N 120"
}, {
  "id": 3,
  "text": "N-N 60"
}, {
  "id": 6,
  "text": "Near Net"
}, {
  "id": 2,
  "text": "OffNet"
}, {
  "id": 5,
  "text": "On Net-Limited Access"
}, {
  "id": 1,
  "text": "OnNet"
}, {
  "id": 7,
  "text": "Prospect"
}]
```
#### <span id="page-9-0"></span>**Response Attributes and Data Types**

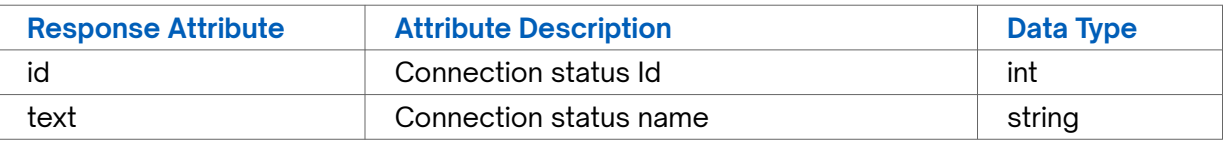

#### **GET Building Connection Status Error Response Example**

Not applicable

## **GET Company Entities**

Use this API to retrieve entities for a specific company.

**Requirements and Special Considerations**

companyId is a required request parameter.

#### **Request URL**

https://api.connected2fiber.com/rate-card/v1/companies/{companyId} /companyEntities

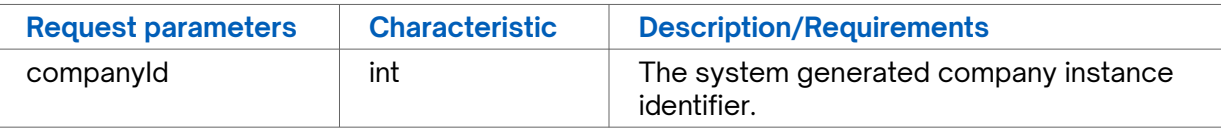

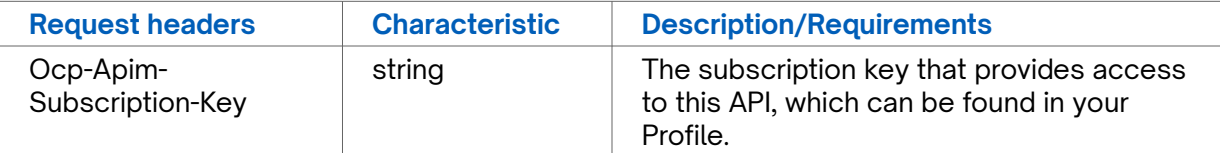

```
GET Company Entities Success Response Example
[{
  "id": 18153459,
  "text": "Blue Ocean Operating"
}, {
   "id": 1784347,
  "text": "Blue Ocean"
}, {
  "id": 24070876,
  "text": "Capestrain Jewelers"
}, {
  "id": 12204218,
  "text": "Testing And Training Services"
}]
```
#### **Response Attributes and Data Types**

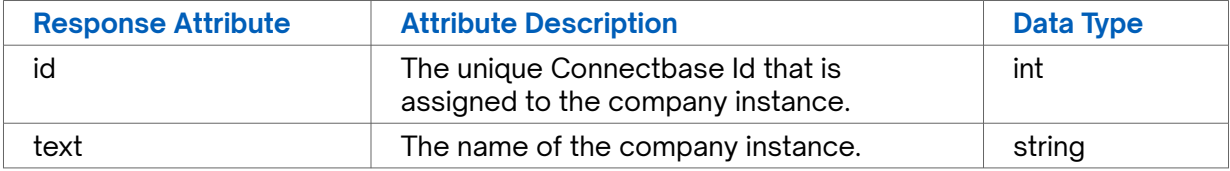

#### <span id="page-10-0"></span>**GET Company Entities Error Response Example**

[]

## **GET Company Rate Card**

Use this API to retrieve a specific company rate card.

#### **Requirements and Special Considerations**

companyId is a required request parameter.

#### **Request URL**

https://api.connected2fiber.com/rate-card/v1/companies/{companyId}/pricing[?page] [&pageSize][&customerComponentId][&product][&speed][&mediaType]

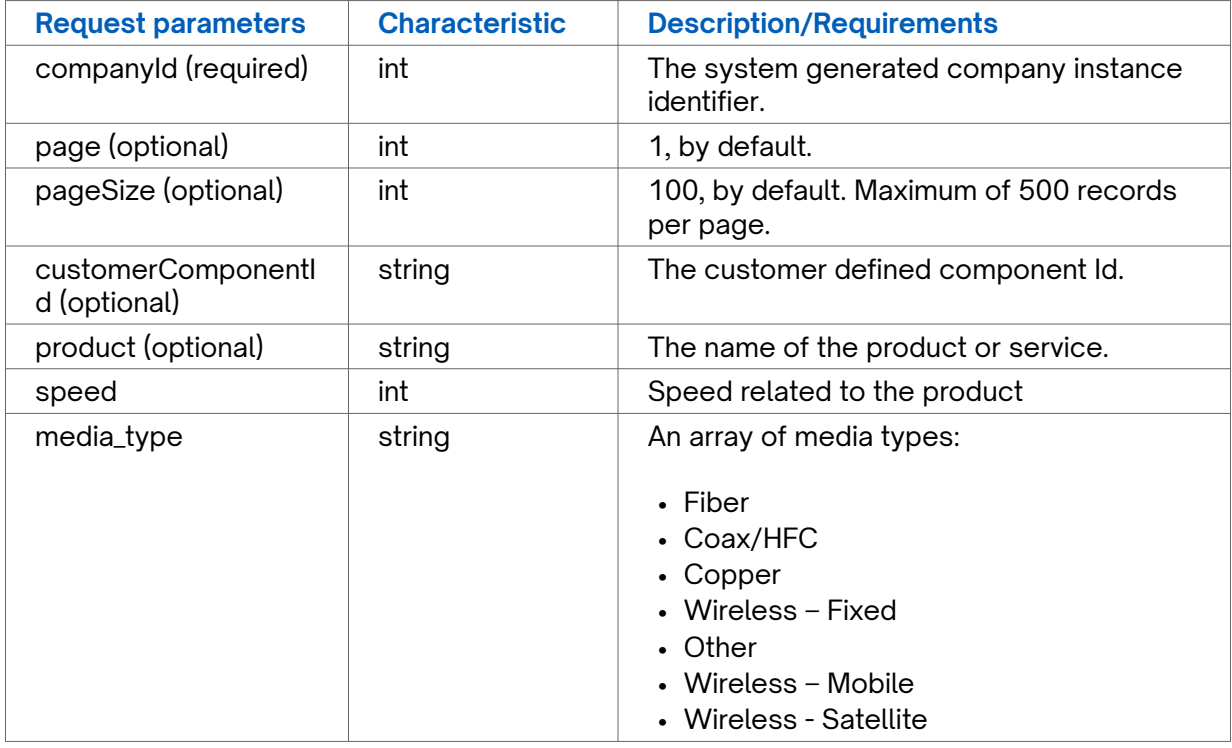

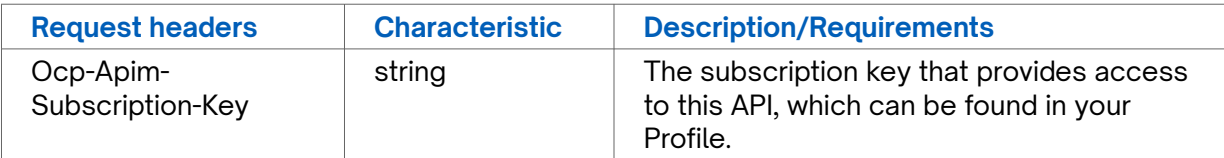

```
GET Company Rate Card Success Response Example
{
   "data": [{
    "id": 2667936,
     "product": "Cloud Connect",
     "speed": "10M RJ45",
     "channelName": "Default",
     "networkBuildStatus": "Prospect",
     "buildingConnectionStatus": "Prospect",
```

```
GET Company Rate Card Success Response Example
     "mediaType": "Fiber",
     "currency": "USD",
     "disposition": "Final",
     "deleted": false,
     "availability": "Yes",
     "price": []
   }, {
     "id": 2667937,
     "product": "Cloud Connect",
     "speed": "ETHERNET 30M",
     "channelName": "Default",
     "networkBuildStatus": "Prospect",
     "buildingConnectionStatus": "Prospect",
     "mediaType": "Fiber",
     "currency": "USD",
     "disposition": "Final",
     "deleted": false,
     "availability": "Yes",
     "price": []
 }, {
 "id": 2667938,
     "product": "SD WAN",
     "speed": "90M",
     "channelName": "Default",
     "networkBuildStatus": "Prospect",
     "buildingConnectionStatus": "Prospect",
     "mediaType": "Fiber",
     "currency": "USD",
     "disposition": "Final",
     "deleted": false,
     "availability": "Yes",
     "price": []
   }, {
     "id": 2667939,
     "product": "Static IP",
     "speed": "Static IP 512 IPs",
     "channelName": "Default",
     "networkBuildStatus": "Prospect",
     "buildingConnectionStatus": "Prospect",
     "mediaType": "Fiber",
     "currency": "USD",
     "disposition": "Final",
     "deleted": false,
     "availability": "Yes",
     "price": []
 }, {
 "id": 2667940,
     "product": "Dedicated Internet - Managed",
     "speed": "100M",
     "channelName": "Default",
     "networkBuildStatus": "Prospect",
     "buildingConnectionStatus": "Prospect",
     "mediaType": "Fiber",
     "currency": "USD",
     "disposition": "Final",
     "deleted": false,
     "availability": "Yes",
     "price": []
   }, {
     "id": 2667941,
     "product": "VPN",
     "speed": "5M",
     "channelName": "Default",
     "networkBuildStatus": "Prospect",
     "buildingConnectionStatus": "Prospect",
     "mediaType": "Fiber",
     "currency": "USD",
     "disposition": "Final",
```

```
GET Company Rate Card Success Response Example
     "deleted": false,
     "availability": "Yes",
     "price": []
   }, {
     "id": 2667961,
     "product": "MPLS",
     "speed": "6.0 NxDS1",
     "channelName": "Default",
     "networkBuildStatus": "Connected",
     "buildingConnectionStatus": "OnNet",
     "mediaType": "Fiber",
     "currency": "USD",
     "disposition": "Final",
     "deleted": false,
     "availability": "Yes",
     "price": []
   }, {
     "id": 2667962,
     "product": "MPLS",
     "speed": "DS1",
     "channelName": "Default",
     "networkBuildStatus": "Connected",
     "buildingConnectionStatus": "OnNet",
     "mediaType": "Fiber",
     "currency": "USD",
     "disposition": "Final",
     "deleted": false,
     "availability": "Yes",
     "price": []
   }, {
     "id": 2667963,
     "product": "Dedicated Internet",
     "speed": "ETHERNET 10M",
     "channelName": "Default",
     "networkBuildStatus": "Connected",
     "buildingConnectionStatus": "OnNet",
     "mediaType": "Fiber",
     "currency": "USD",
     "disposition": "Final",
     "deleted": false,
     "availability": "Yes",
     "price": [{
       "term": "12",
       "mrc": "100.0",
       "nrc": "50.0"
    }]
   }, {
     "id": 2667965,
     "product": "Cloud Connect",
     "speed": "10M RJ45",
     "channelName": "Default",
     "networkBuildStatus": "Connected",
     "buildingConnectionStatus": "OnNet",
     "mediaType": "Fiber",
     "currency": "USD",
     "disposition": "Final",
     "deleted": false,
     "availability": "Yes",
     "price": []
   }, {
     "id": 2667966,
     "product": "Cloud Connect",
     "speed": "ETHERNET 30M",
     "channelName": "Default",
     "networkBuildStatus": "Connected",
     "buildingConnectionStatus": "OnNet",
     "mediaType": "Fiber",
     "currency": "USD",
```

```
GET Company Rate Card Success Response Example
     "disposition": "Final",
     "deleted": false,
     "availability": "Yes",
     "price": []
   }, {
     "id": 2667967,
     "product": "SD WAN",
     "speed": "90M",
     "channelName": "Default",
     "networkBuildStatus": "Connected",
     "buildingConnectionStatus": "OnNet",
     "mediaType": "Fiber",
     "currency": "USD",
     "disposition": "Final",
     "deleted": false,
     "availability": "Yes",
     "price": []
   }, {
     "id": 2667968,
     "product": "Static IP",
     "speed": "Static IP 512 IPs",
     "channelName": "Default",
     "networkBuildStatus": "Connected",
     "buildingConnectionStatus": "OnNet",
     "mediaType": "Fiber",
     "currency": "USD",
     "disposition": "Final",
     "deleted": false,
     "availability": "Yes",
     "price": []
  }, {
     "id": 2667969,
     "product": "Dedicated Internet - Managed",
     "speed": "100M",
     "channelName": "Default",
     "networkBuildStatus": "Connected",
     "buildingConnectionStatus": "OnNet",
     "mediaType": "Fiber",
     "currency": "USD",
     "disposition": "Final",
     "deleted": false,
     "availability": "Yes",
     "price": []
   }, {
     "id": 2667970,
     "product": "VPN",
     "speed": "5M",
     "channelName": "Default",
     "networkBuildStatus": "Connected",
     "buildingConnectionStatus": "OnNet",
     "mediaType": "Fiber",
     "currency": "USD",
     "disposition": "Final",
     "deleted": false,
     "availability": "Yes",
     "price": []
   }, {
     "id": 2667980,
     "product": "MPLS",
     "speed": "6.0 NxDS1",
     "channelName": "Default",
     "networkBuildStatus": "Prospect",
     "buildingConnectionStatus": "Prospect",
     "currency": "USD",
     "disposition": "Final",
     "deleted": false,
     "availability": "Yes",
     "price": []
```

```
GET Company Rate Card Success Response Example
   }, {
     "id": 2667981,
     "product": "MPLS",
     "speed": "DS1",
     "channelName": "Default",
     "networkBuildStatus": "Prospect",
     "buildingConnectionStatus": "Prospect",
     "currency": "USD",
     "disposition": "Final",
     "deleted": false,
     "availability": "Yes",
     "price": []
   }, {
     "id": 2667983,
     "product": "Cloud Connect",
     "speed": "10M RJ45",
     "channelName": "Default",
     "networkBuildStatus": "Prospect",
     "buildingConnectionStatus": "Prospect",
     "currency": "USD",
     "disposition": "Final",
     "deleted": false,
     "availability": "Yes",
     "price": []
   }, {
     "id": 2667984,
     "product": "Cloud Connect",
     "speed": "ETHERNET 30M",
     "channelName": "Default",
     "networkBuildStatus": "Prospect",
     "buildingConnectionStatus": "Prospect",
     "currency": "USD",
     "disposition": "Final",
     "deleted": false,
     "availability": "Yes",
     "price": []
 }, {
 "id": 2667985,
     "product": "SD WAN",
     "speed": "90M",
     "channelName": "Default",
     "networkBuildStatus": "Prospect",
     "buildingConnectionStatus": "Prospect",
     "currency": "USD",
     "disposition": "Final",
     "deleted": false,
     "availability": "Yes",
     "price": []
   }, {
     "id": 2667986,
     "product": "Static IP",
     "speed": "Static IP 512 IPs",
     "channelName": "Default",
     "networkBuildStatus": "Prospect",
     "buildingConnectionStatus": "Prospect",
     "currency": "USD",
     "disposition": "Final",
     "deleted": false,
     "availability": "Yes",
     "price": []
   }, {
     "id": 2667987,
     "product": "Dedicated Internet - Managed",
     "speed": "100M",
     "channelName": "Default",
     "networkBuildStatus": "Prospect",
     "buildingConnectionStatus": "Prospect",
     "currency": "USD",
```

```
GET Company Rate Card Success Response Example
     "disposition": "Final",
     "deleted": false,
     "availability": "Yes",
     "price": []
   }, {
     "id": 2667988,
     "product": "VPN",
     "speed": "5M",
     "channelName": "Default",
     "networkBuildStatus": "Prospect",
     "buildingConnectionStatus": "Prospect",
     "currency": "USD",
     "disposition": "Final",
     "deleted": false,
     "availability": "Yes",
     "price": []
   }, {
     "id": 2668026,
     "product": "MPLS",
     "speed": "6.0 NxDS1",
     "channelName": "Wholesale",
     "networkBuildStatus": "Connected",
     "buildingConnectionStatus": "OnNet",
     "mediaType": "Fiber",
     "currency": "USD",
     "disposition": "Final",
     "deleted": false,
     "availability": "Yes",
     "price": []
   }, {
     "id": 2668027,
     "product": "MPLS",
     "speed": "DS1",
     "channelName": "Wholesale",
     "networkBuildStatus": "Connected",
     "buildingConnectionStatus": "OnNet",
     "mediaType": "Fiber",
     "currency": "USD",
     "disposition": "Final",
     "deleted": false,
     "availability": "Yes",
     "price": []
   }, {
     "id": 2668029,
     "product": "Cloud Connect",
     "speed": "10M RJ45",
     "channelName": "Wholesale",
     "networkBuildStatus": "Connected",
     "buildingConnectionStatus": "OnNet",
     "mediaType": "Fiber",
     "currency": "USD",
     "disposition": "Final",
     "deleted": false,
     "availability": "Yes",
     "price": []
   }, {
     "id": 2668030,
     "product": "Cloud Connect",
     "speed": "ETHERNET 30M",
     "channelName": "Wholesale",
     "networkBuildStatus": "Connected",
     "buildingConnectionStatus": "OnNet",
     "mediaType": "Fiber",
     "currency": "USD",
     "disposition": "Final",
     "deleted": false,
     "availability": "Yes",
     "price": []
```

```
GET Company Rate Card Success Response Example
   }, {
     "id": 2668031,
     "product": "SD WAN",
     "speed": "90M",
     "channelName": "Wholesale",
     "networkBuildStatus": "Connected",
     "buildingConnectionStatus": "OnNet",
     "mediaType": "Fiber",
     "currency": "USD",
     "disposition": "Final",
     "deleted": false,
     "availability": "Yes",
     "price": []
   }, {
     "id": 2668032,
     "product": "Static IP",
     "speed": "Static IP 512 IPs",
     "channelName": "Wholesale",
     "networkBuildStatus": "Connected",
     "buildingConnectionStatus": "OnNet",
     "mediaType": "Fiber",
     "currency": "USD",
     "disposition": "Final",
     "deleted": false,
     "availability": "Yes",
     "price": []
   }, {
     "id": 2668033,
     "product": "Dedicated Internet - Managed",
     "speed": "100M",
     "channelName": "Wholesale",
     "networkBuildStatus": "Connected",
     "buildingConnectionStatus": "OnNet",
     "mediaType": "Fiber",
     "currency": "USD",
     "disposition": "Final",
     "deleted": false,
     "availability": "Yes",
     "price": []
   }, {
     "id": 2668034,
     "product": "VPN",
     "speed": "5M",
     "channelName": "Wholesale",
     "networkBuildStatus": "Connected",
     "buildingConnectionStatus": "OnNet",
     "mediaType": "Fiber",
     "currency": "USD",
     "disposition": "Final",
     "deleted": false,
     "availability": "Yes",
     "price": []
   }, {
     "id": 2668044,
     "product": "MPLS",
     "speed": "6.0 NxDS1",
     "channelName": "Enterprise",
     "networkBuildStatus": "Connected",
     "buildingConnectionStatus": "OnNet",
     "mediaType": "Fiber",
     "currency": "USD",
     "disposition": "Final",
     "deleted": false,
     "availability": "Yes",
     "price": []
   }, {
     "id": 2668045,
     "product": "MPLS",
```

```
GET Company Rate Card Success Response Example
     "speed": "DS1",
     "channelName": "Enterprise",
     "networkBuildStatus": "Connected",
     "buildingConnectionStatus": "OnNet",
     "mediaType": "Fiber",
     "currency": "USD",
     "disposition": "Final",
     "deleted": false,
     "availability": "Yes",
     "price": []
   }, {
     "id": 2668047,
     "product": "Cloud Connect",
     "speed": "10M RJ45",
     "channelName": "Enterprise",
     "networkBuildStatus": "Connected",
     "buildingConnectionStatus": "OnNet",
     "mediaType": "Fiber",
     "currency": "USD",
     "disposition": "Final",
     "deleted": false,
     "availability": "Yes",
     "price": []
   }, {
     "id": 2668048,
     "product": "Cloud Connect",
     "speed": "ETHERNET 30M",
     "channelName": "Enterprise",
     "networkBuildStatus": "Connected",
     "buildingConnectionStatus": "OnNet",
     "mediaType": "Fiber",
     "currency": "USD",
     "disposition": "Final",
     "deleted": false,
     "availability": "Yes",
     "price": []
   }, {
     "id": 2668049,
     "product": "SD WAN",
     "speed": "90M",
     "channelName": "Enterprise",
     "networkBuildStatus": "Connected",
     "buildingConnectionStatus": "OnNet",
     "mediaType": "Fiber",
     "currency": "USD",
     "disposition": "Final",
     "deleted": false,
     "availability": "Yes",
     "price": []
   }, {
     "id": 2668050,
     "product": "Static IP",
     "speed": "Static IP 512 IPs",
     "channelName": "Enterprise",
     "networkBuildStatus": "Connected",
     "buildingConnectionStatus": "OnNet",
     "mediaType": "Fiber",
     "currency": "USD",
     "disposition": "Final",
     "deleted": false,
     "availability": "Yes",
     "price": []
   }, {
     "id": 2668051,
     "product": "Dedicated Internet - Managed",
     "speed": "100M",
     "channelName": "Enterprise",
     "networkBuildStatus": "Connected",
```

```
GET Company Rate Card Success Response Example
     "buildingConnectionStatus": "OnNet",
     "mediaType": "Fiber",
     "currency": "USD",
     "disposition": "Final",
     "deleted": false,
     "availability": "Yes",
     "price": []
   }, {
     "id": 2668052,
     "product": "VPN",
     "speed": "5M",
     "channelName": "Enterprise",
     "networkBuildStatus": "Connected",
     "buildingConnectionStatus": "OnNet",
     "mediaType": "Fiber",
     "currency": "USD",
     "disposition": "Final",
     "deleted": false,
     "availability": "Yes",
     "price": []
   }, {
     "id": 2668071,
     "product": "MPLS",
     "speed": "6.0 NxDS1",
     "channelName": "Channel",
     "networkBuildStatus": "Connected",
     "buildingConnectionStatus": "OnNet",
     "mediaType": "Fiber",
     "currency": "USD",
     "disposition": "Final",
     "deleted": false,
     "availability": "Yes",
     "price": []
   }, {
     "id": 2668072,
     "product": "MPLS",
     "speed": "DS1",
     "channelName": "Channel",
     "networkBuildStatus": "Connected",
     "buildingConnectionStatus": "OnNet",
     "mediaType": "Fiber",
     "currency": "USD",
     "disposition": "Final",
     "deleted": false,
     "availability": "Yes",
     "price": []
   }, {
     "id": 2668074,
     "product": "Cloud Connect",
     "speed": "10M RJ45",
     "channelName": "Channel",
     "networkBuildStatus": "Connected",
     "buildingConnectionStatus": "OnNet",
     "mediaType": "Fiber",
     "currency": "USD",
     "disposition": "Final",
     "deleted": false,
     "availability": "Yes",
     "price": []
   }, {
     "id": 2668075,
     "product": "Cloud Connect",
     "speed": "ETHERNET 30M",
     "channelName": "Channel",
     "networkBuildStatus": "Connected",
     "buildingConnectionStatus": "OnNet",
     "mediaType": "Fiber",
     "currency": "USD",
```

```
GET Company Rate Card Success Response Example
     "disposition": "Final",
     "deleted": false,
     "availability": "Yes",
     "price": []
   }, {
     "id": 2668076,
     "product": "SD WAN",
     "speed": "90M",
     "channelName": "Channel",
     "networkBuildStatus": "Connected",
     "buildingConnectionStatus": "OnNet",
     "mediaType": "Fiber",
     "currency": "USD",
     "disposition": "Final",
     "deleted": false,
     "availability": "Yes",
     "price": []
   }, {
     "id": 2668077,
     "product": "Static IP",
     "speed": "Static IP 512 IPs",
     "channelName": "Channel",
     "networkBuildStatus": "Connected",
     "buildingConnectionStatus": "OnNet",
     "mediaType": "Fiber",
     "currency": "USD",
     "disposition": "Final",
     "deleted": false,
     "availability": "Yes",
     "price": []
   }, {
     "id": 2668078,
     "product": "Dedicated Internet - Managed",
     "speed": "100M",
     "channelName": "Channel",
     "networkBuildStatus": "Connected",
     "buildingConnectionStatus": "OnNet",
     "mediaType": "Fiber",
     "currency": "USD",
     "disposition": "Final",
     "deleted": false,
     "availability": "Yes",
     "price": []
   }, {
     "id": 2668079,
     "product": "VPN",
     "speed": "5M",
     "channelName": "Channel",
     "networkBuildStatus": "Connected",
     "buildingConnectionStatus": "OnNet",
     "mediaType": "Fiber",
     "currency": "USD",
     "disposition": "Final",
     "deleted": false,
     "availability": "Yes",
     "price": []
   }, {
     "id": 2958989,
     "product": "SONET/TDM",
     "speed": "DS0",
     "channelName": "Default",
     "networkBuildStatus": "Connected",
     "buildingConnectionStatus": "OnNet",
     "mediaType": "Fiber",
     "currency": "USD",
     "disposition": "Final",
     "deleted": false,
     "availability": "Yes",
```
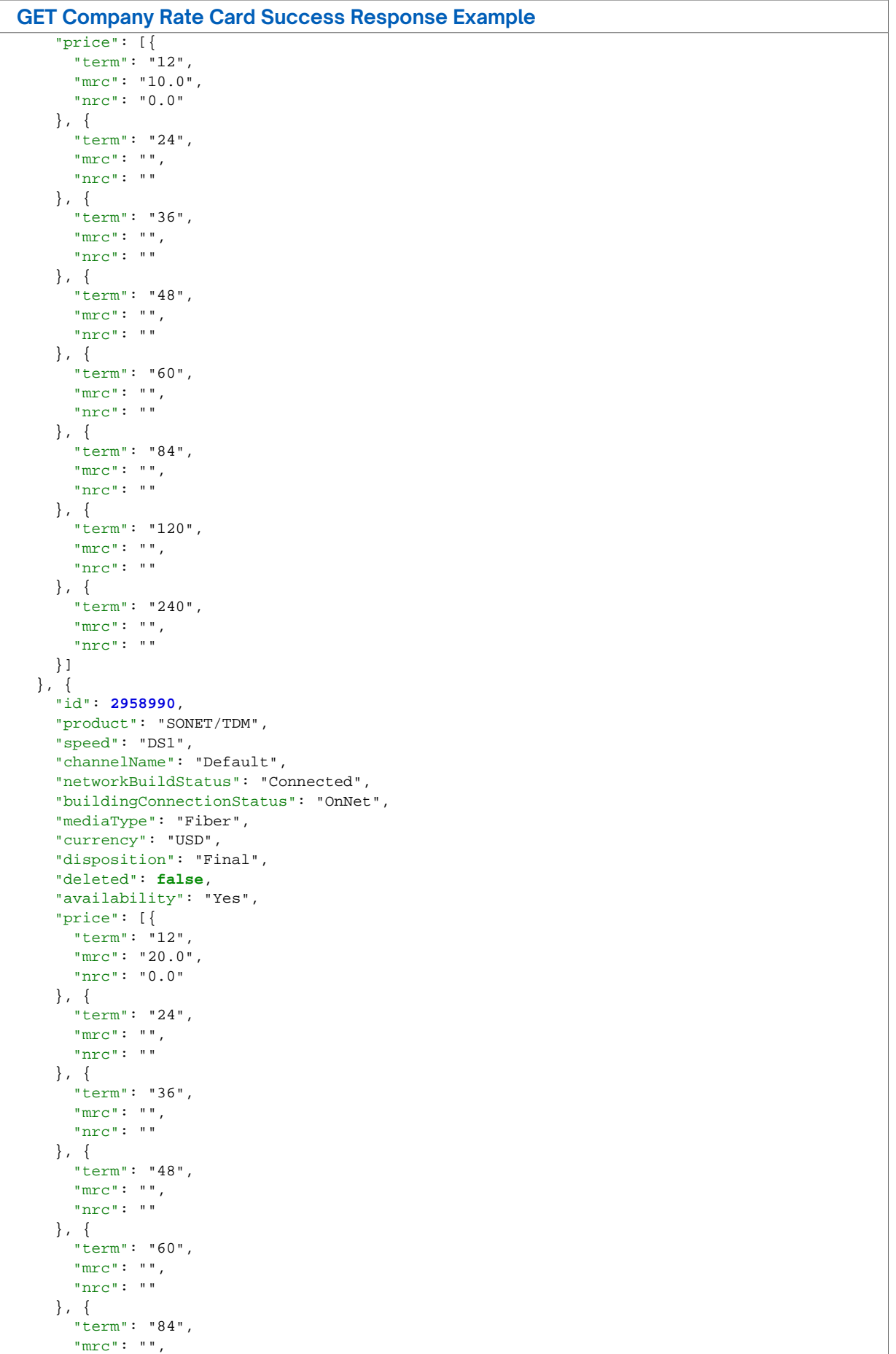

```
GET Company Rate Card Success Response Example
       "nrc": ""
     }, {
       "term": "120",
       "mrc": "",
       "nrc": ""
     }, {
       "term": "240",
       "mrc": "",
       "nrc": ""
    }]
   }, {
     "id": 2958991,
     "product": "SONET/TDM",
     "speed": "DS3",
     "channelName": "Default",
     "networkBuildStatus": "Connected",
     "buildingConnectionStatus": "OnNet",
     "mediaType": "Fiber",
     "currency": "USD",
     "disposition": "Final",
     "deleted": false,
     "availability": "Yes",
     "price": [{
     -<br>"term": "12",
      "mrc": "30.0",
       "nrc": "0.0"
     }, {
       "term": "24",
      "mrc": "",
      "nrc": ""
     }, {
       "term": "36",
       "mrc": "",
       "nrc": ""
     }, {
       "term": "48",
       "mrc": "",
       "nrc": ""
     }, {
       "term": "60",
       "mrc": "",
       "nrc": ""
     }, {
       "term": "84",
 "mrc": "",
 "nrc": ""
     }, {
       "term": "120",
       "mrc": "",
       "nrc": ""
     }, {
       "term": "240",
       "mrc": "",
       "nrc": ""
    }]
   }, {
     "id": 2958992,
    "product": "SONET/TDM",
     "speed": "E1",
     "channelName": "Default",
     "networkBuildStatus": "Connected",
     "buildingConnectionStatus": "OnNet",
     "mediaType": "Fiber",
     "currency": "USD",
     "disposition": "Final",
     "deleted": false,
     "availability": "Yes",
     "price": [{
```
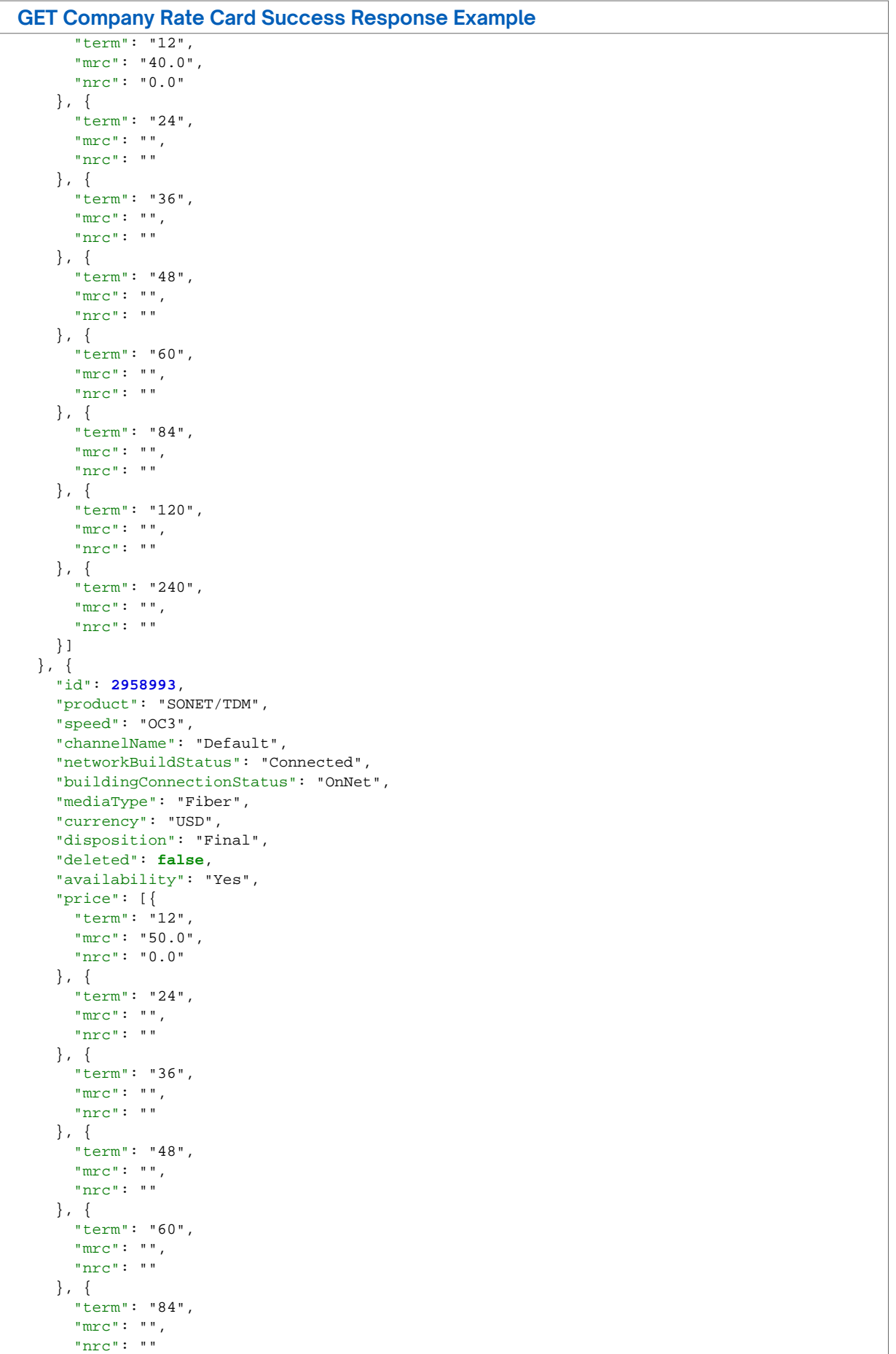

```
GET Company Rate Card Success Response Example
     }, {
       "term": "120",
       "mrc": "",
       "nrc": ""
     }, {
       "term": "240",
       "mrc": "",
       "nrc": ""
     }]
   }, {
     "id": 2958994,
     "product": "Wavelengths",
     "speed": "Wavelength 2.5Gig",
     "channelName": "Default",
     "networkBuildStatus": "Connected",
     "buildingConnectionStatus": "OnNet",
 "mediaType": "Fiber",
 "currency": "USD",
     "disposition": "Final",
     "deleted": false,
     "availability": "Yes",
     "price": [{
       "term": "12",
       "mrc": "250.0",
       "nrc": "0.0"
     }, {
        "term": "24",
       "mrc": "",
       "nrc": ""
     }, {
       "term": "36",
       "mrc": "",
       "nrc": ""
     }, {
       "term": "48",
       "mrc": "",
       "nrc": ""
     }, {
       "term": "60",
       "mrc": "",
       "nrc": ""
     }, {
       "term": "84",
       "mrc": "",
       "nrc": ""
     }, {
       "term": "120",
       "mrc": "",
       "nrc": ""
     }, {
        "term": "240",
       "mrc": "",
       "nrc": ""
     }]
 }, {
 "id": 2958995,
     "product": "Wavelengths",
     "speed": "Wavelength 10Gig",
     "channelName": "Default",
     "networkBuildStatus": "Connected",
     "buildingConnectionStatus": "OnNet",
     "mediaType": "Fiber",
     "currency": "USD",
     "disposition": "Final",
     "deleted": false,
     "availability": "Yes",
     "price": [{
       "term": "12",
```

```
GET Company Rate Card Success Response Example
       "mrc": "500.0",
       "nrc": "0.0"
     }, {
       "term": "24",
       "mrc": "",
       "nrc": ""
     }, {
       "term": "36",
       "mrc": "",
       "nrc": ""
     }, {
       "term": "48",
       "mrc": "",
       "nrc": ""
     }, {
       "term": "60",
       "mrc": "",
       "nrc": ""
     }, {
       "term": "84",
      "mrc": "",
       "nrc": ""
     }, {
       "term": "120",
      "mrc": "",
       "nrc": ""
     }, {
       "term": "240",
 "mrc": "",
 "nrc": ""
    }]
   }, {
     "id": 2958996,
    "product": "Wavelengths",
     "speed": "Wavelength 40Gig",
     "channelName": "Default",
     "networkBuildStatus": "Connected",
     "buildingConnectionStatus": "OnNet",
     "mediaType": "Fiber",
     "currency": "USD",
     "disposition": "Final",
     "deleted": false,
     "availability": "Yes",
     "price": [{
       "term": "12",
       "mrc": "750.0",
       "nrc": "0.0"
     }, {
       "term": "24",
 "mrc": "",
 "nrc": ""
     }, {
       "term": "36",
       "mrc": "",
       "nrc": ""
     }, {
       "term": "48",
      "mrc": "",
       "nrc": ""
     }, {
       "term": "60",
       "mrc": "",
       "nrc": ""
     }, {
       "term": "84",
       "mrc": "",
       "nrc": ""
     }, {
```

```
GET Company Rate Card Success Response Example
       "term": "120",
       "mrc": "",
       "nrc": ""
     }, {
       "term": "240",
       "mrc": "",
       "nrc": ""
    }]
   }, {
     "id": 2958997,
    "product": "Wavelengths",
     "speed": "Wavelength 100Gig",
     "channelName": "Default",
     "networkBuildStatus": "Connected",
     "buildingConnectionStatus": "OnNet",
     "mediaType": "Fiber",
     "currency": "USD",
     "disposition": "Final",
     "deleted": false,
     "availability": "Yes",
     "price": [{
       "term": "12",
       "mrc": "1000.0",
       "nrc": "0.0"
     }, {
       "term": "24",
 "mrc": "",
 "nrc": ""
     }, {
       "term": "36",
       "mrc": "",
       "nrc": ""
     }, {
       "term": "48",
       "mrc": "",
       "nrc": ""
     }, {
       "term": "60",
       "mrc": "",
       "nrc": ""
     }, {
        "term": "84",
       "mrc": "",
       "nrc": ""
     }, {
       "term": "120",
       "mrc": "",
      "nrc": ""
     }, {
       "term": "240",
       "mrc": "",
       "nrc": ""
    }]
   }, {
     "id": 2958998,
     "product": "Wavelengths",
     "speed": "Wavelength 1Gig",
     "channelName": "Default",
     "networkBuildStatus": "Connected",
     "buildingConnectionStatus": "OnNet",
     "mediaType": "Fiber",
     "currency": "USD",
     "disposition": "Final",
     "deleted": false,
     "availability": "Yes",
     "price": [{
       "term": "12",
       "mrc": "1250.0",
```
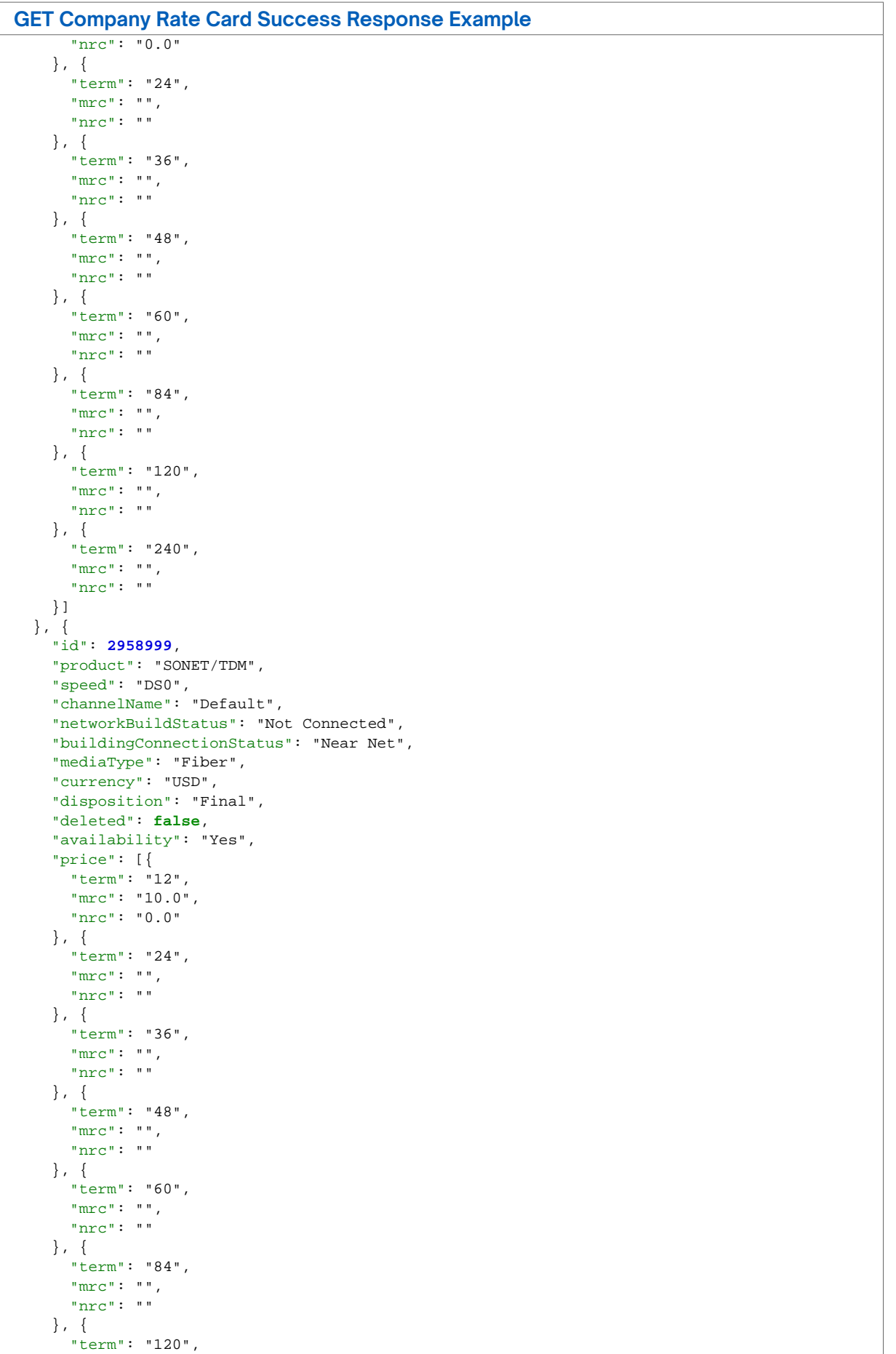

```
GET Company Rate Card Success Response Example
       "mrc": "",
       "nrc": ""
     }, {
       "term": "240",
       "mrc": "",
      "nrc": ""
    }]
  }, {
     "id": 2959000,
     "product": "SONET/TDM",
     "speed": "DS1",
     "channelName": "Default",
     "networkBuildStatus": "Not Connected",
     "buildingConnectionStatus": "Near Net",
     "mediaType": "Fiber",
     "currency": "USD",
     "disposition": "Final",
     "deleted": false,
     "availability": "Yes",
 "price": [{
 "term": "12",
       "mrc": "20.0",
       "nrc": "0.0"
     }, {
       "term": "24",
       "mrc": "",
       "nrc": ""
     }, {
       "term": "36",
      "mrc": "",
       "nrc": ""
     }, {
       "term": "48",
      "mrc": "",
       "nrc": ""
     }, {
       "term": "60",
       "mrc": "",
      "nrc": ""
     }, {
       "term": "84",
       "mrc": "",
       "nrc": ""
     }, {
       "term": "120",
       "mrc": "",
       "nrc": ""
     }, {
       "term": "240",
 "mrc": "",
 "nrc": ""
    }]
   }, {
     "id": 2959001,
     "product": "SONET/TDM",
     "speed": "DS3",
     "channelName": "Default",
     "networkBuildStatus": "Not Connected",
     "buildingConnectionStatus": "Near Net",
     "mediaType": "Fiber",
     "currency": "USD",
     "disposition": "Final",
     "deleted": false,
     "availability": "Yes",
     "price": [{
       "term": "12",
       "mrc": "30.0",
       "nrc": "0.0"
```
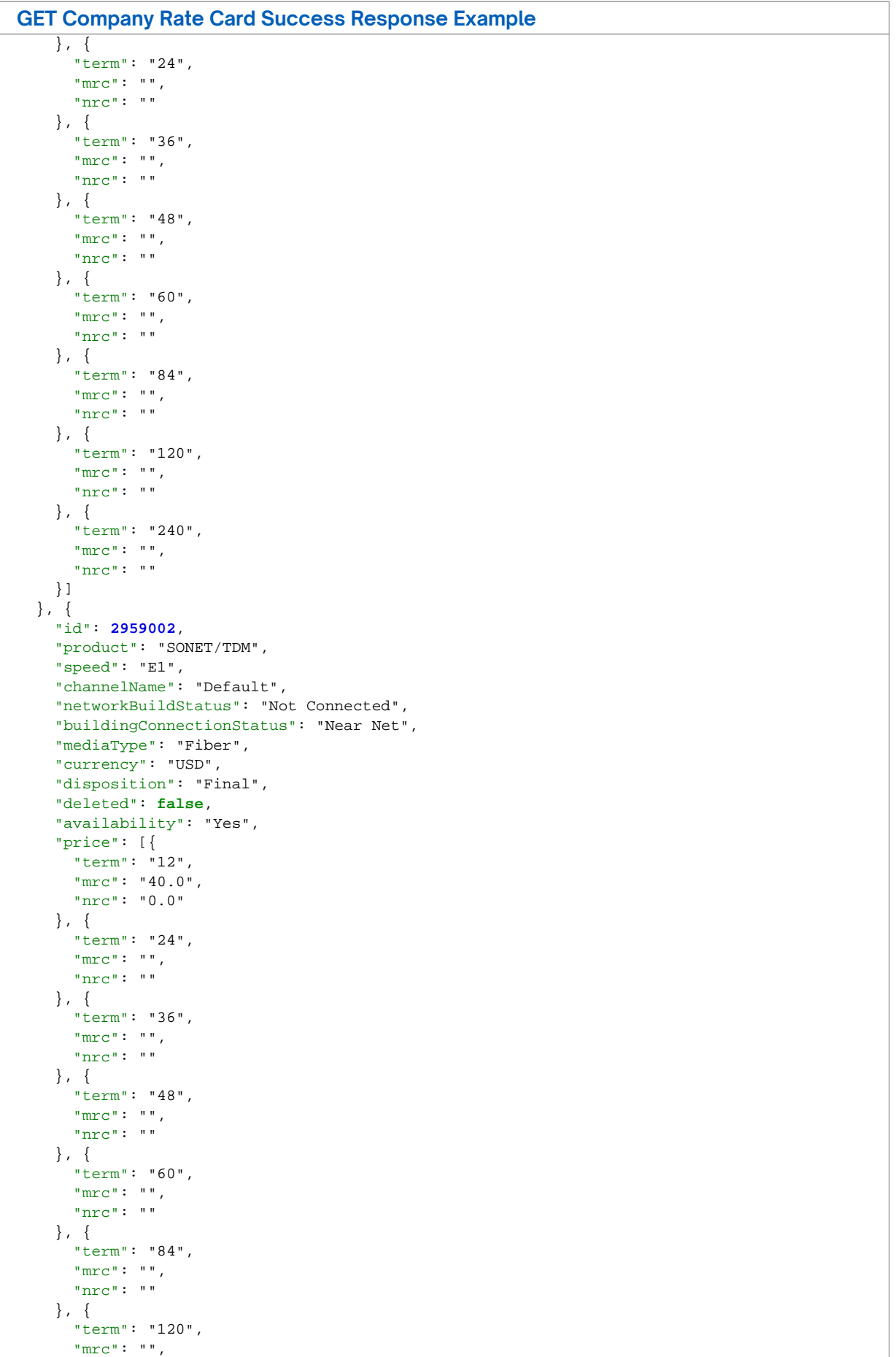

```
GET Company Rate Card Success Response Example
       "nrc": ""
     }, {
       "term": "240",
       "mrc": "",
       "nrc": ""
    }]
   }, {
     "id": 2959003,
     "product": "SONET/TDM",
     "speed": "OC3",
     "channelName": "Default",
     "networkBuildStatus": "Not Connected",
     "buildingConnectionStatus": "Near Net",
     "mediaType": "Fiber",
     "currency": "USD",
     "disposition": "Final",
     "deleted": false,
     "availability": "Yes",
     "price": [{
      "term": "12",
      "mrc": "50.0",
       "nrc": "0.0"
     }, {
       "term": "24",
      "mrc": "",
       "nrc": ""
     }, {
       "term": "36",
       "mrc": "",
      "nrc": ""
     }, {
       "term": "48",
       "mrc": "",
       "nrc": ""
     }, {
        "term": "60",
       "mrc": "",
       "nrc": ""
     }, {
       "term": "84",
       "mrc": "",
       "nrc": ""
     }, {
       "term": "120",
 "mrc": "",
 "nrc": ""
     }, {
       "term": "240",
       "mrc": "",
       "nrc": ""
    }]
   }, {
     "id": 2959004,
     "product": "Ethernet - Dedicated",
     "speed": "ETHERNET 1M",
     "channelName": "Default",
     "networkBuildStatus": "Not Connected",
     "buildingConnectionStatus": "Near Net",
     "mediaType": "Fiber",
     "currency": "USD",
     "disposition": "Final",
     "deleted": false,
     "availability": "Yes",
     "price": [{
       "term": "12",
       "mrc": "100.0",
       "nrc": "0.0"
     }, {
```

```
GET Company Rate Card Success Response Example
       "term": "24",
       "mrc": "",
       "nrc": ""
     }, {
       "term": "36",
       "mrc": "",
       "nrc": ""
     }, {
       "term": "48",
       "mrc": "",
       "nrc": ""
     }, {
       "term": "60",
       "mrc": "",
       "nrc": ""
     }, {
       "term": "84",
       "mrc": "",
       "nrc": ""
     }, {
       "term": "120",
       "mrc": "",
       "nrc": ""
     }, {
       "term": "240",
       "mrc": "",
       "nrc": ""
    }]
 }, {
 "id": 2959005,
     "product": "Ethernet - Dedicated",
     "speed": "ETHERNET 2M",
     "channelName": "Default",
     "networkBuildStatus": "Not Connected",
     "buildingConnectionStatus": "Near Net",
     "mediaType": "Fiber",
     "currency": "USD",
     "disposition": "Final",
     "deleted": false,
     "availability": "Yes",
     "price": [{
     -<br>"term": "12",
      "mrc": "200.0",
       "nrc": "0.0"
     }, {
       "term": "24",
 "mrc": "",
 "nrc": ""
     }, {
       "term": "36",
       "mrc": "",
       "nrc": ""
     }, {
       "term": "48",
       "mrc": "",
       "nrc": ""
     }, {
       "term": "60",
       "mrc": "",
       "nrc": ""
     }, {
       "term": "84",
       "mrc": "",
       "nrc": ""
     }, {
       "term": "120",
       "mrc": "",
       "nrc": ""
```

```
GET Company Rate Card Success Response Example
     }, {
       "term": "240",
       "mrc": "",
       "nrc": ""
     }]
   }, {
     "id": 2959006,
     "product": "Ethernet - Dedicated",
     "speed": "ETHERNET 3M",
     "channelName": "Default",
     "networkBuildStatus": "Not Connected",
     "buildingConnectionStatus": "Near Net",
     "mediaType": "Fiber",
     "currency": "USD",
     "disposition": "Final",
     "deleted": false,
     "availability": "Yes",
     "price": [{
       "term": "12",
       "mrc": "300.0",
       "nrc": "0.0"
     }, {
       "term": "24",
       "mrc": "",
       "nrc": ""
     }, {
        "term": "36",
       "mrc": "",
       "nrc": ""
     }, {
       "term": "48",
       "mrc": "",
       "nrc": ""
     }, {
       "term": "60",
       "mrc": "",
       "nrc": ""
     }, {
       "term": "84",
       "mrc": "",
       "nrc": ""
     }, {
       "term": "120",
       "mrc": "",
       "nrc": ""
     }, {
       "term": "240",
       "mrc": "",
       "nrc": ""
     }]
   }, {
     "id": 2959007,
     "product": "Ethernet - Dedicated",
     "speed": "ETHERNET 4M",
     "channelName": "Default",
     "networkBuildStatus": "Not Connected",
     "buildingConnectionStatus": "Near Net",
     "mediaType": "Fiber",
     "currency": "USD",
     "disposition": "Final",
     "deleted": false,
     "availability": "Yes",
     "price": [{
       "term": "12",
       "mrc": "400.0",
       "nrc": "0.0"
     }, {
        "term": "24",
```

```
GET Company Rate Card Success Response Example
       "mrc": "",
       "nrc": ""
     }, {
       "term": "36",
       "mrc": "",
       "nrc": ""
     }, {
       "term": "48",
       "mrc": "",
       "nrc": ""
     }, {
       "term": "60",
       "mrc": "",
       "nrc": ""
     }, {
       "term": "84",
       "mrc": "",
       "nrc": ""
     }, {
       "term": "120",
       "mrc": "",
       "nrc": ""
     }, {
       "term": "240",
       "mrc": "",
       "nrc": ""
    }]
   }, {
     "id": 2959008,
     "product": "Ethernet - Dedicated",
     "speed": "ETHERNET 5M",
     "channelName": "Default",
     "networkBuildStatus": "Not Connected",
     "buildingConnectionStatus": "Near Net",
     "mediaType": "Fiber",
     "currency": "USD",
     "disposition": "Final",
     "deleted": false,
     "availability": "Yes",
     "price": [{
       "term": "12",
       "mrc": "500.0",
       "nrc": "0.0"
     }, {
       "term": "24",
       "mrc": "",
       "nrc": ""
     }, {
       "term": "36",
       "mrc": "",
       "nrc": ""
     }, {
       "term": "48",
       "mrc": "",
       "nrc": ""
     }, {
       "term": "60",
       "mrc": "",
       "nrc": ""
     }, {
       "term": "84",
       "mrc": "",
       "nrc": ""
     }, {
       "term": "120",
       "mrc": "",
       "nrc": ""
     }, {
```

```
GET Company Rate Card Success Response Example
       "term": "240",
       "mrc": "",
       "nrc": ""
    }]
   }, {
     "id": 2959009,
     "product": "Wavelengths",
     "speed": "Wavelength 2.5Gig",
     "channelName": "Default",
     "networkBuildStatus": "Not Connected",
     "buildingConnectionStatus": "Near Net",
     "mediaType": "Fiber",
     "currency": "USD",
     "disposition": "Final",
     "deleted": false,
     "availability": "Yes",
     "price": [{
       "term": "12",
       "mrc": "250.0",
       "nrc": "0.0"
     }, {
       "term": "24",
       "mrc": "",
       "nrc": ""
     }, {
       "term": "36",
       "mrc": "",
       "nrc": ""
     }, {
       "term": "48",
       "mrc": "",
       "nrc": ""
     }, {
       "term": "60",
       "mrc": "",
       "nrc": ""
     }, {
       "term": "84",
      "mrc": "",
       "nrc": ""
     }, {
        "term": "120",
       "mrc": "",
       "nrc": ""
     }, {
       "term": "240",
      "mrc": "",
      "nrc": ""
    }]
   }, {
     "id": 2959010,
     "product": "Wavelengths",
     "speed": "Wavelength 10Gig",
     "channelName": "Default",
     "networkBuildStatus": "Not Connected",
     "buildingConnectionStatus": "Near Net",
     "mediaType": "Fiber",
     "currency": "USD",
     "disposition": "Final",
     "deleted": false,
     "availability": "Yes",
     "price": [{
       "term": "12",
       "mrc": "500.0",
       "nrc": "0.0"
     }, {
       "term": "24",
       "mrc": "",
```

```
GET Company Rate Card Success Response Example
       "nrc": ""
    }, {
       "term": "36",
       "mrc": "",
       "nrc": ""
    }, {
      "term": "48",
      "mrc": "",
       "nrc": ""
     }, {
      "term": "60",
      "mrc": "",
       "nrc": ""
    }, {
       "term": "84",
      "mrc": "",
      "nrc": ""
     }, {
      "term": "120",
      "mrc": "",
      "nrc": ""
    }, {
      "term": "240",
 "mrc": "",
 "nrc": ""
    }]
  }, {
    "id": 2959011,
    "product": "Wavelengths",
    "speed": "Wavelength 40Gig",
     "channelName": "Default",
     "networkBuildStatus": "Not Connected",
     "buildingConnectionStatus": "Near Net",
    "mediaType": "Fiber",
     "currency": "USD",
     "disposition": "Final",
     "deleted": false,
     "availability": "Yes",
     "price": [{
      "term": "12",
      "mrc": "750.0",
       "nrc": "0.0"
     }, {
      "term": "24",
 "mrc": "",
 "nrc": ""
    }, {
       "term": "36",
      "mrc": "",
       "nrc": ""
    }, {
       "term": "48",
      "mrc": "",
       "nrc": ""
    }, {
      "term": "60",
      "mrc": "",
      "nrc": ""
    }, {
      "term": "84",
      "mrc": "",
      "nrc": ""
     }, {
       "term": "120",
 "mrc": "",
 "nrc": ""
     }, {
       "term": "240",
```

```
GET Company Rate Card Success Response Example
       "mrc": "",
       "nrc": ""
    }]
   }, {
     "id": 2959012,
     "product": "Wavelengths",
     "speed": "Wavelength 100Gig",
     "channelName": "Default",
     "networkBuildStatus": "Not Connected",
     "buildingConnectionStatus": "Near Net",
     "mediaType": "Fiber",
     "currency": "USD",
     "disposition": "Final",
     "deleted": false,
     "availability": "Yes",
     "price": [{
       "term": "12",
       "mrc": "1000.0",
       "nrc": "0.0"
     }, {
       "term": "24",
       "mrc": "",
       "nrc": ""
     }, {
       "term": "36",
       "mrc": "",
       "nrc": ""
     }, {
       "term": "48",
       "mrc": "",
       "nrc": ""
     }, {
       "term": "60",
       "mrc": "",
       "nrc": ""
     }, {
       "term": "84",
       "mrc": "",
       "nrc": ""
     }, {
        "term": "120",
       "mrc": "",
       "nrc": ""
     }, {
        "term": "240",
       "mrc": "",
       "nrc": ""
    }]
   }, {
     "id": 2959013,
     "product": "Wavelengths",
     "speed": "Wavelength 1Gig",
     "channelName": "Default",
     "networkBuildStatus": "Not Connected",
     "buildingConnectionStatus": "Near Net",
     "mediaType": "Fiber",
     "currency": "USD",
     "disposition": "Final",
     "deleted": false,
     "availability": "Yes",
     "price": [{
       "term": "12",
       "mrc": "1250.0",
       "nrc": "0.0"
     }, {
       "term": "24",
       "mrc": "",
       "nrc": ""
```
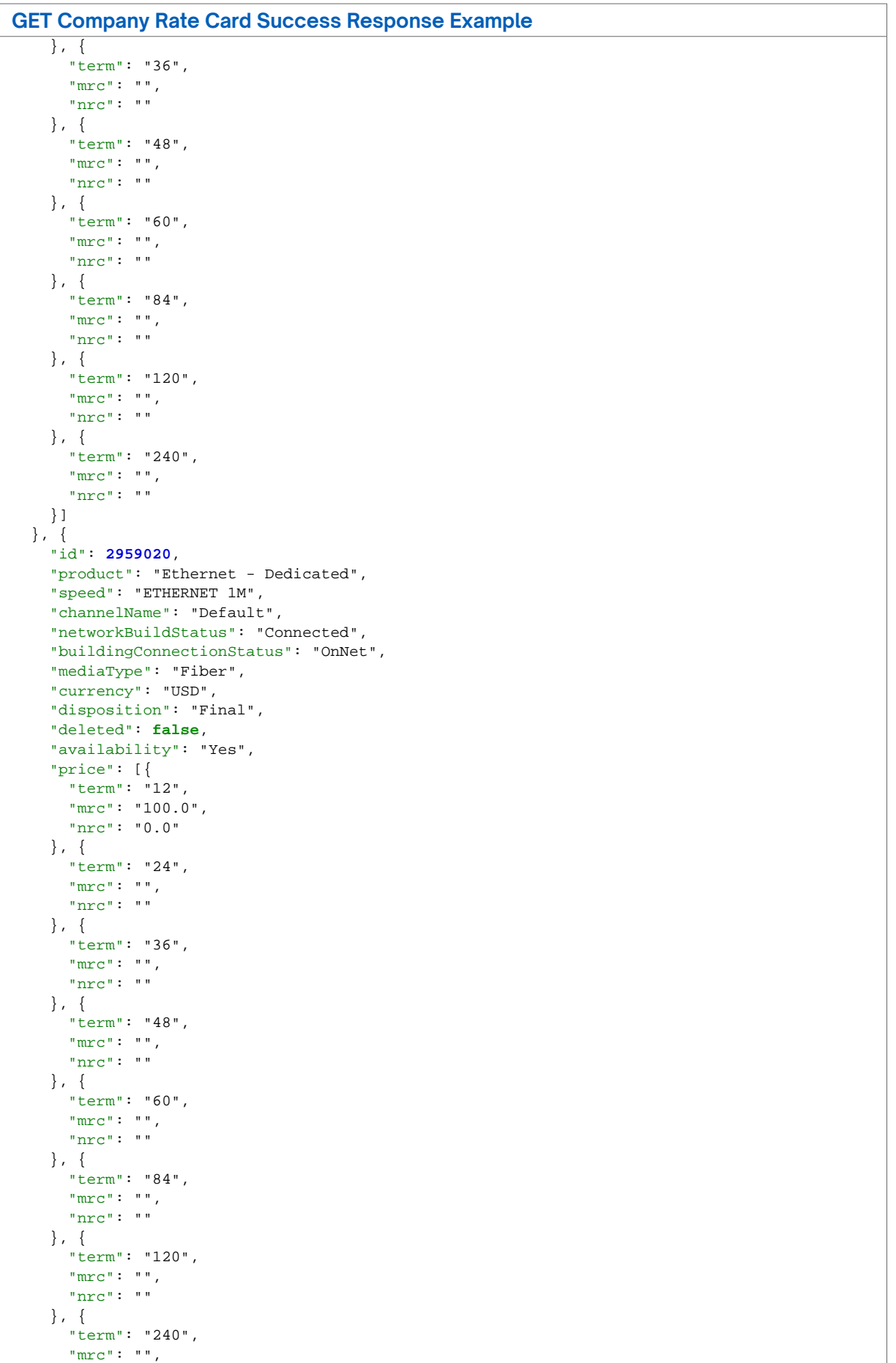

```
GET Company Rate Card Success Response Example
       "nrc": ""
    }]
   }, {
     "id": 2959021,
     "product": "Ethernet - Dedicated",
     "speed": "ETHERNET 2M",
     "channelName": "Default",
     "networkBuildStatus": "Connected",
     "buildingConnectionStatus": "OnNet",
     "mediaType": "Fiber",
     "currency": "USD",
     "disposition": "Final",
     "deleted": false,
     "availability": "Yes",
     "price": [{
       "term": "12",
       "mrc": "199.0",
       "nrc": "0.0"
    }]
 }, {
 "id": 2959022,
     "product": "Ethernet - Dedicated",
     "speed": "ETHERNET 3M",
     "channelName": "Default",
     "networkBuildStatus": "Connected",
     "buildingConnectionStatus": "OnNet",
     "mediaType": "Fiber",
     "currency": "USD",
     "disposition": "Final",
     "deleted": false,
     "availability": "Yes",
     "price": [{
     -<br>"term": "12",
      "mrc": "300.0",
       "nrc": "0.0"
     }, {
       "term": "24",
      "mrc": "",
      "nrc": ""
     }, {
       "term": "36",
       "mrc": "",
       "nrc": ""
     }, {
       "term": "48",
       "mrc": "",
       "nrc": ""
     }, {
       "term": "60",
       "mrc": "",
       "nrc": ""
     }, {
       "term": "84",
       "mrc": "",
       "nrc": ""
     }, {
       "term": "120",
       "mrc": "",
       "nrc": ""
     }, {
       "term": "240",
       "mrc": "",
       "nrc": ""
    }]
   }, {
     "id": 2959023,
     "product": "Ethernet - Dedicated",
     "speed": "ETHERNET 4M",
```

```
GET Company Rate Card Success Response Example
     "channelName": "Default",
     "networkBuildStatus": "Connected",
     "buildingConnectionStatus": "OnNet",
     "mediaType": "Fiber",
     "currency": "USD",
     "disposition": "Final",
     "deleted": false,
     "availability": "Yes",
     "price": [{
     .<br>"term": "12",
      "mrc": "400.0",
      "nrc": "0.0"
     }, {
       "term": "24",
       "mrc": "",
       "nrc": ""
     }, {
        "term": "36",
       "mrc": "",
       "nrc": ""
     }, {
       "term": "48",
       "mrc": "",
       "nrc": ""
     }, {
       "term": "60",
 "mrc": "",
 "nrc": ""
     }, {
       "term": "84",
       "mrc": "",
       "nrc": ""
     }, {
       "term": "120",
       "mrc": "",
       "nrc": ""
     }, {
       "term": "240",
      "mrc": "",
       "nrc": ""
    }]
   }, {
     "id": 2959024,
    "product": "Ethernet - Dedicated",
     "speed": "ETHERNET 5M",
     "channelName": "Default",
     "networkBuildStatus": "Connected",
     "buildingConnectionStatus": "OnNet",
     "mediaType": "Fiber",
     "currency": "USD",
     "disposition": "Final",
     "deleted": false,
     "availability": "Yes",
     "price": [{
       "term": "12",
       "mrc": "500.0",
      "nrc": "0.0"
     }, {
        "term": "24",
       "mrc": "",
       "nrc": ""
     }, {
       "term": "36",
       "mrc": "",
       "nrc": ""
     }, {
       "term": "48",
       "mrc": "",
```

```
GET Company Rate Card Success Response Example
       "nrc": ""
     }, {
       "term": "60",
       "mrc": "",
       "nrc": ""
     }, {
       "term": "84",
       "mrc": "",
       "nrc": ""
     }, {
       "term": "120",
      "mrc": "",
       "nrc": ""
     }, {
       "term": "240",
      "mrc": "",
      "nrc": ""
    }]
  }, {
     "id": 2994112,
    "product": "Broadband",
     "speed": "1G/1G",
     "channelName": "Default",
     "networkBuildStatus": "Connected",
     "buildingConnectionStatus": "OnNet",
     "mediaType": "Fiber",
     "currency": "USD",
     "customerComponentId": "",
     "disposition": "Final",
     "deleted": false,
     "availability": "Yes",
     "price": [{
      "term": "12",
      "mrc": "235.59",
      "nrc": "49.0"
     }, {
       "term": "24",
      "mrc": "235.59",
      "nrc": "49.0"
     }, {
       "term": "36",
       "mrc": "",
      "nrc": ""
     }, {
       "term": "48",
      "mrc": "",
       "nrc": ""
     }, {
       "term": "60",
       "mrc": "",
       "nrc": ""
     }, {
       "term": "84",
       "mrc": "",
       "nrc": ""
     }, {
       "term": "120",
      "mrc": "",
       "nrc": ""
     }, {
       "term": "240",
       "mrc": "",
       "nrc": ""
    }]
   }, {
     "id": 2994113,
     "product": "Broadband",
     "speed": "1000/1000",
```

```
GET Company Rate Card Success Response Example
     "channelName": "Default",
     "networkBuildStatus": "Connected",
     "buildingConnectionStatus": "OnNet",
     "mediaType": "Fiber",
     "currency": "USD",
     "customerComponentId": "",
     "disposition": "Final",
     "deleted": false,
     "availability": "Yes",
     "price": [{
       "term": "12",
      "mrc": "235.69",
       "nrc": "59.0"
     }, {
       "term": "24",
       "mrc": "235.69",
       "nrc": "59.0"
     }, {
       "term": "36",
       "mrc": "",
       "nrc": ""
     }, {
       "term": "48",
       "mrc": "",
       "nrc": ""
     }, {
        "term": "60",
       "mrc": "",
       "nrc": ""
     }, {
       "term": "84",
       "mrc": "",
       "nrc": ""
     }, {
       "term": "120",
       "mrc": "",
       "nrc": ""
     }, {
       "term": "240",
       "mrc": "",
       "nrc": ""
    }]
   }, {
     "id": 3014861,
     "product": "SONET/TDM",
     "speed": "DS0",
     "channelName": "Default",
     "networkBuildStatus": "Not Connected",
     "buildingConnectionStatus": "Near Net",
     "mediaType": "Fiber",
     "currency": "USD",
     "disposition": "Final",
     "deleted": false,
     "availability": "Yes",
     "price": [{
     -<br>"term": "12",
      "mrc": "10.0",
       "nrc": "0.0"
    }]
   }, {
     "id": 3014862,
     "product": "SONET/TDM",
     "speed": "DS1",
     "channelName": "Default",
     "networkBuildStatus": "Not Connected",
     "buildingConnectionStatus": "Near Net",
     "mediaType": "Fiber",
     "currency": "USD",
```

```
GET Company Rate Card Success Response Example
     "disposition": "Final",
     "deleted": false,
     "availability": "Yes",
     "price": [{
       "term": "12",
       "mrc": "20.0",
      "nrc": "0.0"
    }]
   }, {
     "id": 3014863,
     "product": "SONET/TDM",
     "speed": "DS3",
     "channelName": "Default",
     "networkBuildStatus": "Not Connected",
     "buildingConnectionStatus": "Near Net",
     "mediaType": "Fiber",
     "currency": "USD",
     "disposition": "Final",
     "deleted": false,
     "availability": "Yes",
     "price": [{
       "term": "12",
       "mrc": "30.0",
      "nrc": "0.0"
    }]
  }, {
     "id": 3014864,
     "product": "SONET/TDM",
     "speed": "E1",
     "channelName": "Default",
     "networkBuildStatus": "Not Connected",
     "buildingConnectionStatus": "Near Net",
     "mediaType": "Fiber",
     "currency": "USD",
     "disposition": "Final",
     "deleted": false,
     "availability": "Yes",
     "price": [{
       "term": "12",
      "mrc": "40.0",
       "nrc": "0.0"
    }]
   }, {
     "id": 3014865,
     "product": "SONET/TDM",
     "speed": "OC3",
     "channelName": "Default",
     "networkBuildStatus": "Not Connected",
     "buildingConnectionStatus": "Near Net",
     "mediaType": "Fiber",
     "currency": "USD",
     "disposition": "Final",
     "deleted": false,
     "availability": "Yes",
     "price": [{
      .<br>"term": "12",
      "mrc": "50.0",
       "nrc": "0.0"
    }]
   }, {
     "id": 3014866,
     "product": "Wavelengths",
     "speed": "Wavelength 1Gig",
     "channelName": "Default",
     "networkBuildStatus": "Not Connected",
     "buildingConnectionStatus": "Near Net",
     "mediaType": "Fiber",
     "currency": "USD",
```

```
GET Company Rate Card Success Response Example
     "disposition": "Final",
     "deleted": false,
     "availability": "Yes",
     "price": [{
       "term": "12",
       "mrc": "1250.0",
      "nrc": "0.0"
    }]
   }, {
     "id": 3014867,
     "product": "Wavelengths",
     "speed": "Wavelength 2.5Gig",
     "channelName": "Default",
     "networkBuildStatus": "Not Connected",
     "buildingConnectionStatus": "Near Net",
     "mediaType": "Fiber",
     "currency": "USD",
     "disposition": "Final",
     "deleted": false,
     "availability": "Yes",
     "price": [{
       "term": "12",
       "mrc": "250.0",
       "nrc": "0.0"
    }]
  }, {
     "id": 3014868,
     "product": "Wavelengths",
     "speed": "Wavelength 10Gig",
     "channelName": "Default",
     "networkBuildStatus": "Not Connected",
     "buildingConnectionStatus": "Near Net",
     "mediaType": "Fiber",
     "currency": "USD",
     "disposition": "Final",
     "deleted": false,
     "availability": "Yes",
     "price": [{
       "term": "12",
      "mrc": "500.0",
       "nrc": "0.0"
    }]
   }, {
     "id": 3014869,
     "product": "Wavelengths",
     "speed": "Wavelength 40Gig",
     "channelName": "Default",
     "networkBuildStatus": "Not Connected",
     "buildingConnectionStatus": "Near Net",
     "mediaType": "Fiber",
     "currency": "USD",
     "disposition": "Final",
     "deleted": false,
     "availability": "Yes",
     "price": [{
      .<br>"term": "12",
      "mrc": "750.0",
       "nrc": "0.0"
    }]
   }, {
     "id": 3014870,
     "product": "Wavelengths",
     "speed": "Wavelength 100Gig",
     "channelName": "Default",
     "networkBuildStatus": "Not Connected",
     "buildingConnectionStatus": "Near Net",
     "mediaType": "Fiber",
     "currency": "USD",
```

```
GET Company Rate Card Success Response Example
     "disposition": "Final",
     "deleted": false,
     "availability": "Yes",
     "price": [{
       "term": "12",
       "mrc": "1000.0",
      "nrc": "0.0"
    }]
   }, {
     "id": 3014871,
     "product": "Ethernet - Dedicated",
     "speed": "ETHERNET 1M",
     "channelName": "Default",
     "networkBuildStatus": "Not Connected",
     "buildingConnectionStatus": "Near Net",
     "mediaType": "Fiber",
     "currency": "USD",
     "disposition": "Final",
     "deleted": false,
     "availability": "Yes",
     "price": [{
       "term": "12",
       "mrc": "100.0",
      "nrc": "0.0"
    }]
  }, {
     "id": 3014872,
     "product": "Ethernet - Dedicated",
     "speed": "ETHERNET 2M",
     "channelName": "Default",
     "networkBuildStatus": "Not Connected",
     "buildingConnectionStatus": "Near Net",
     "mediaType": "Fiber",
     "currency": "USD",
     "disposition": "Final",
     "deleted": false,
     "availability": "Yes",
     "price": [{
       "term": "12",
      "mrc": "200.0",
       "nrc": "0.0"
    }]
   }, {
     "id": 3014873,
     "product": "Ethernet - Dedicated",
     "speed": "ETHERNET 3M",
     "channelName": "Default",
     "networkBuildStatus": "Not Connected",
     "buildingConnectionStatus": "Near Net",
     "mediaType": "Fiber",
     "currency": "USD",
     "disposition": "Final",
     "deleted": false,
     "availability": "Yes",
     "price": [{
      .<br>"term": "12",
      "mrc": "300.0",
       "nrc": "0.0"
    }]
   }, {
     "id": 3014874,
     "product": "Ethernet - Dedicated",
     "speed": "ETHERNET 4M",
     "channelName": "Default",
     "networkBuildStatus": "Not Connected",
     "buildingConnectionStatus": "Near Net",
     "mediaType": "Fiber",
     "currency": "USD",
```

```
GET Company Rate Card Success Response Example
     "disposition": "Final",
     "deleted": false,
     "availability": "Yes",
     "price": [{
       "term": "12",
       "mrc": "400.0",
      "nrc": "0.0"
    }]
   }, {
     "id": 3014875,
     "product": "Ethernet - Dedicated",
     "speed": "ETHERNET 5M",
     "channelName": "Default",
     "networkBuildStatus": "Not Connected",
     "buildingConnectionStatus": "Near Net",
     "mediaType": "Fiber",
     "currency": "USD",
     "disposition": "Final",
     "deleted": false,
     "availability": "Yes",
     "price": [{
       "term": "12",
       "mrc": "500.0",
       "nrc": "0.0"
    }]
  }, {
     "id": 3014877,
     "product": "Cloud Connect",
     "speed": "10M RJ45",
     "channelName": "Default",
     "networkBuildStatus": "Prospect",
     "buildingConnectionStatus": "Prospect",
     "mediaType": "Fiber",
     "currency": "USD",
     "disposition": "Final",
     "deleted": false,
     "availability": "Yes",
     "price": []
   }, {
     "id": 3014878,
     "product": "Cloud Connect",
     "speed": "ETHERNET 30M",
     "channelName": "Default",
     "networkBuildStatus": "Prospect",
     "buildingConnectionStatus": "Prospect",
     "mediaType": "Fiber",
     "currency": "USD",
     "disposition": "Final",
     "deleted": false,
     "availability": "Yes",
     "price": []
   }, {
     "id": 3014879,
     "product": "SD WAN",
     "speed": "90M",
     "channelName": "Default",
     "networkBuildStatus": "Prospect",
     "buildingConnectionStatus": "Prospect",
     "mediaType": "Fiber",
     "currency": "USD",
     "disposition": "Final",
     "deleted": false,
     "availability": "Yes",
     "price": []
   }, {
     "id": 3014880,
     "product": "Static IP",
     "speed": "Static IP 512 IPs",
```

```
GET Company Rate Card Success Response Example
     "channelName": "Default",
     "networkBuildStatus": "Prospect",
     "buildingConnectionStatus": "Prospect",
     "mediaType": "Fiber",
     "currency": "USD",
     "disposition": "Final",
     "deleted": false,
     "availability": "Yes",
     "price": []
   }, {
     "id": 3014881,
    "product": "Dedicated Internet - Managed",
     "speed": "100M",
     "channelName": "Default",
     "networkBuildStatus": "Prospect",
     "buildingConnectionStatus": "Prospect",
 "mediaType": "Fiber",
 "currency": "USD",
     "disposition": "Final",
     "deleted": false,
     "availability": "Yes",
     "price": []
 }, {
 "id": 3014882,
    "product": "VPN",
     "speed": "5M",
     "channelName": "Default",
     "networkBuildStatus": "Prospect",
     "buildingConnectionStatus": "Prospect",
     "mediaType": "Fiber",
     "currency": "USD",
     "disposition": "Final",
     "deleted": false,
    "availability": "Yes",
    "price": []
  }],
   "totalElements": 189,
  "page": 1,
  "pageSize": 100,
   "totalPages": 2
}
```
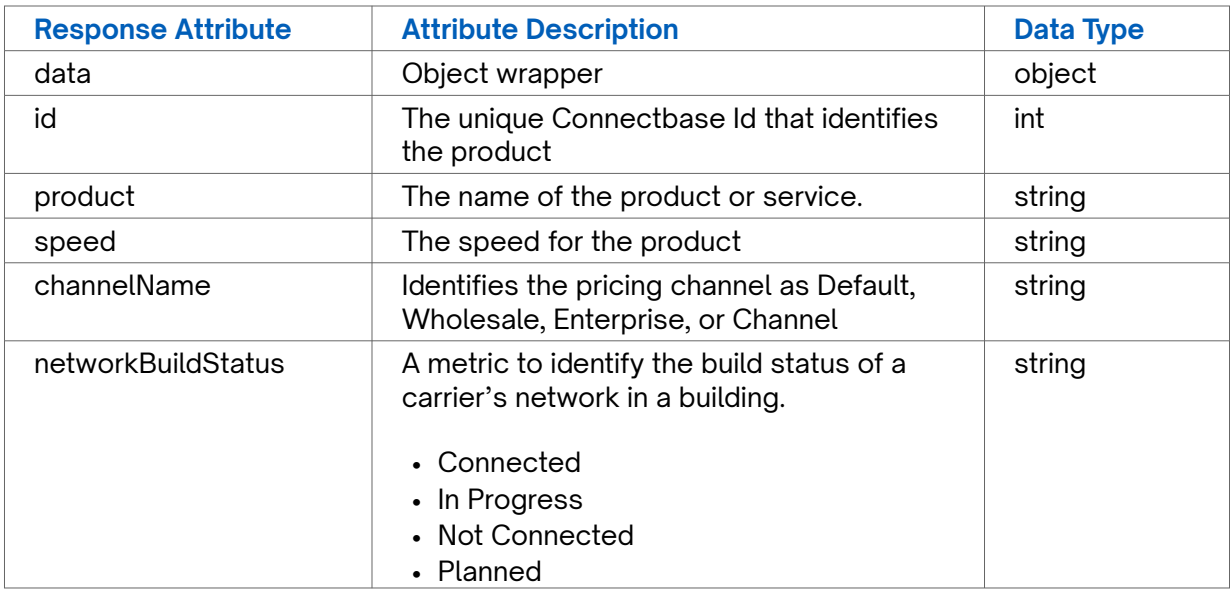

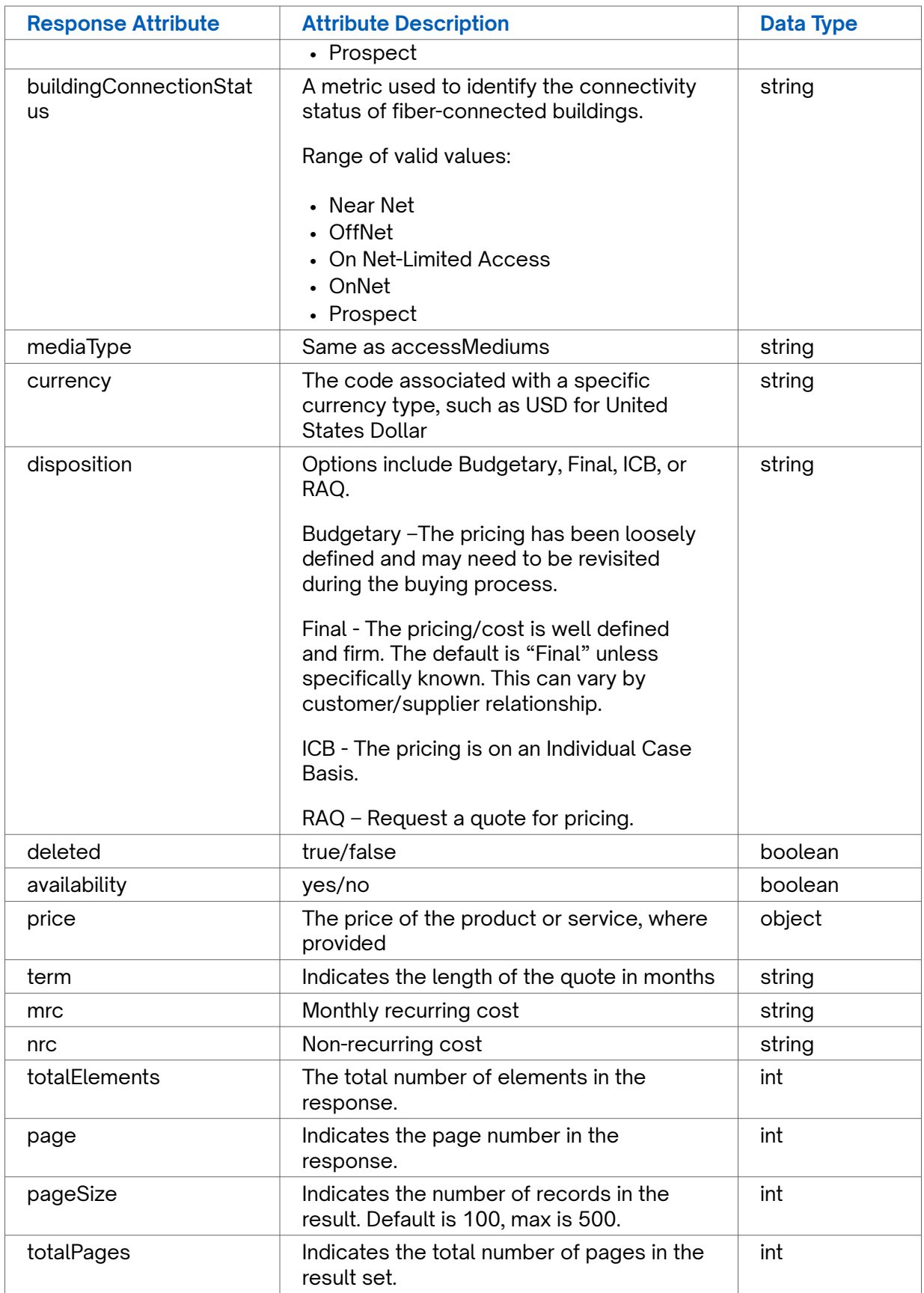

**GET Company Rate Card Error Response Example**

**401** Unauthorized

# **POST Create Company Rate Card**

Use this API to create a rate card for a specific company instance.

**Requirements and Special Considerations**

companyId is a required request parameter.

#### **Request URL**

https://api.connected2fiber.com/rate-card/v1/companies/{companyId}/pricing

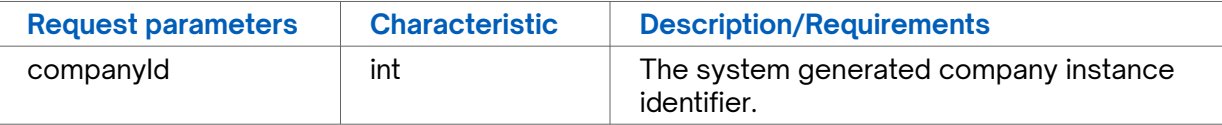

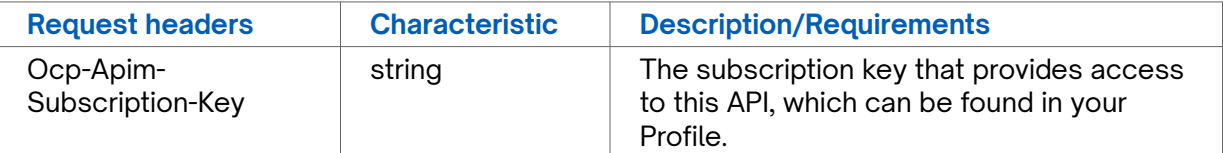

```
POST Create Company Rate Card Request body
"product": "Dedicated Internet Access", // required
  "speed": "DS0", // required
  "channelName: "Default", // required 
  "networkBuildStatus" : "Connected", // required 
  "buildingConnectionStatus" : "OnNet", // required 
  "mediaType" : "Fiber", // required 
  "geography": "Zone1", // Optional 
 "competitiveRating": "", // Optional
  "buildingCategory": "", // Optional 
 "distanceBand": "", // Optional
 "availability": true, \frac{1}{2} // Required default true
  "disposition": "Budgetary" // optional 
  "price": [ 
    { 
      "term": "12", 
      "mrc": "12.35",
```

```
POST Create Company Rate Card Request body
       "nrc": "25.35" 
     }, 
     { 
       "term": "24", 
       "mrc": "12.35", 
       "nrc": "25.35" 
    } 
   ], 
   "currency": "USD", 
   "customerComponentId": "VPT54326"
```
## **POST Create Company Rate Card Success Response Example** { "status": "Success", "message": "Saved successfully" }

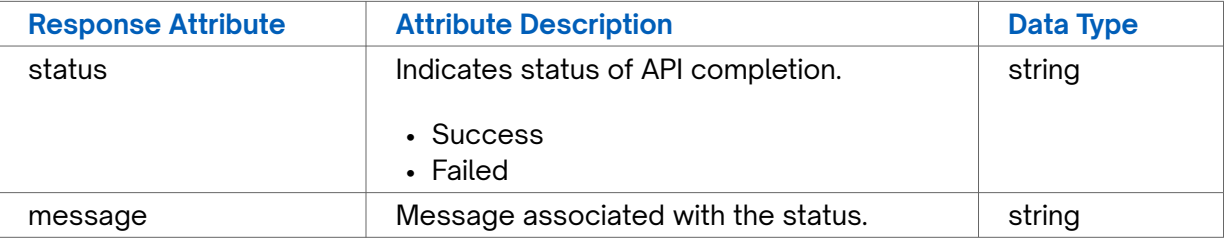

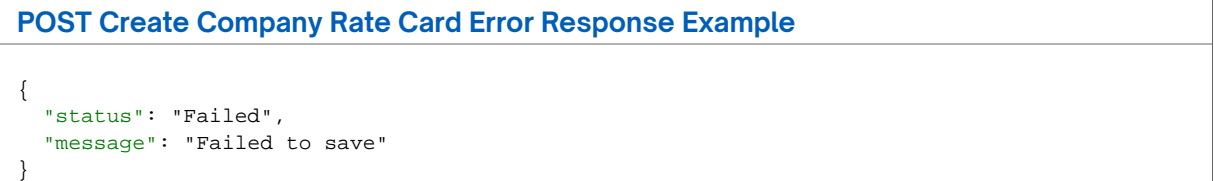

# **POST Create External Service Component**

Use this API to create an external service component for a specified company instance.

### **Requirements and Special Considerations**

companyId is a required request parameter.

### **Request URL**

https://api.connected2fiber.com/rate-card/v1/companies/{companyId} /externalService/ components

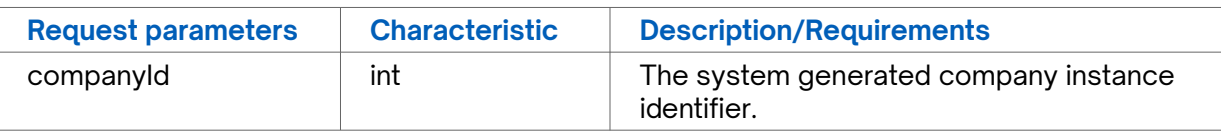

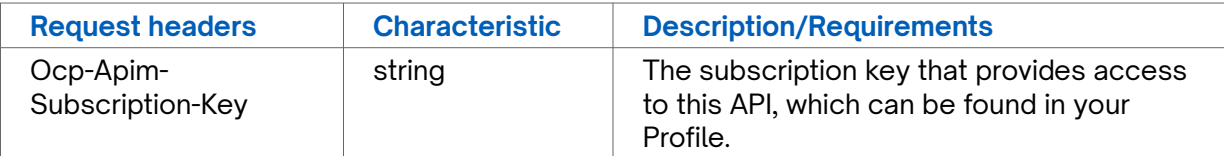

```
POST Create External Service Component Request body
{
"apiMappingId" : "1",
"customerComponentId" : "VPT54321",
"currency": "USD" , "disposition": "Final"
}
```
**POST Create External Service Component Success Response Example**

```
{
"message": "Saved successfully",
"status": "Success"
}
```
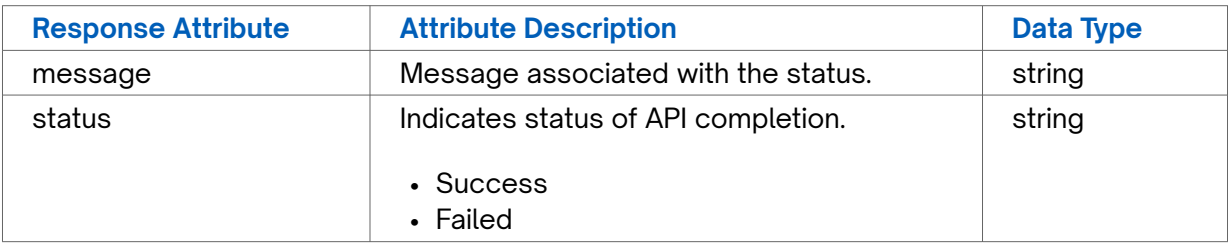

```
POST Create External Service Component Error Response Example
{
  "status": "Failed",
   "message": "Failed to save"
}
```
# **POST Create Internal Service Component**

Use this API to create an internal service component for a specified company instance.

### **Requirements and Special Considerations**

companyId is a required request parameter.

### **Request URL**

https://api.connected2fiber.com/rate-card/v1/companies/{companyId} /internalPricing/ components

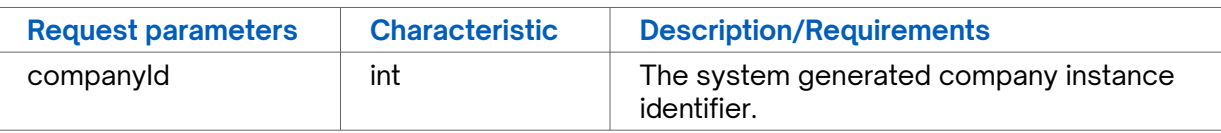

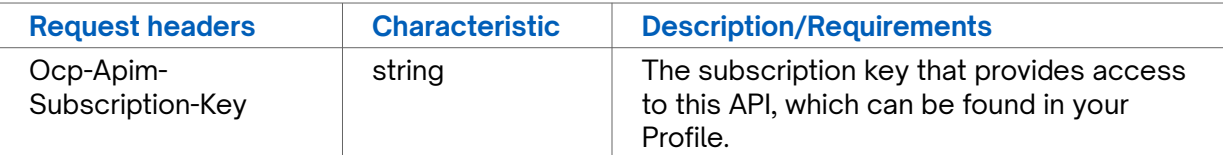

```
POST Create Internal Service Component Request body
{
"companyServiceId" : "102",
"internalCompanyId" : "1423",
"customerComponentId" : "VPT54326"
}
```
**POST Create Internal Service Component Success Response Example**

```
{
"status": "Success",
"message": "Saved successfully"
}
```
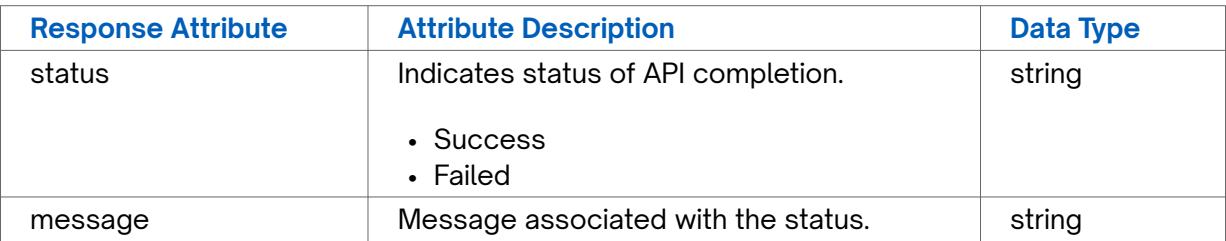

```
POST Create Internal Service Component Error Response Example
{
  "status": "Failed",
   "message": "Failed to save"
}
```
# **POST Create Supplier Rate Card**

Use this API to create a supplier rate card for a specified company instance.

### **Requirements and Special Considerations**

companyId is a required request parameter.

### **Request URL**

https://api.connected2fiber.com/rate-card/v1/companies/{companyId} /supplierPricing

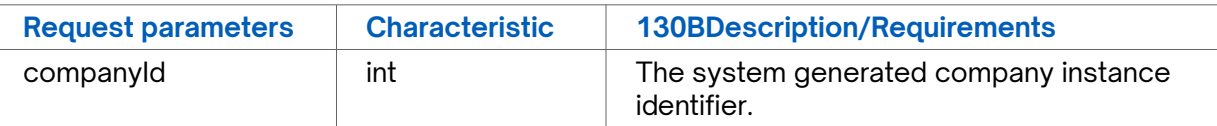

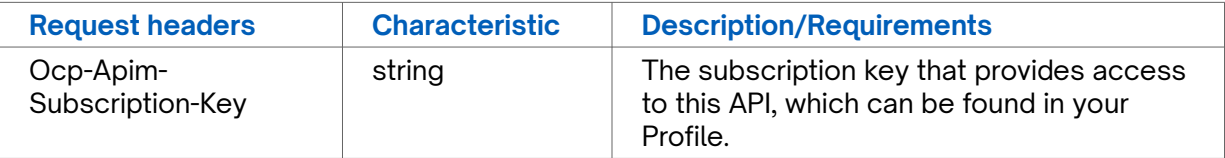

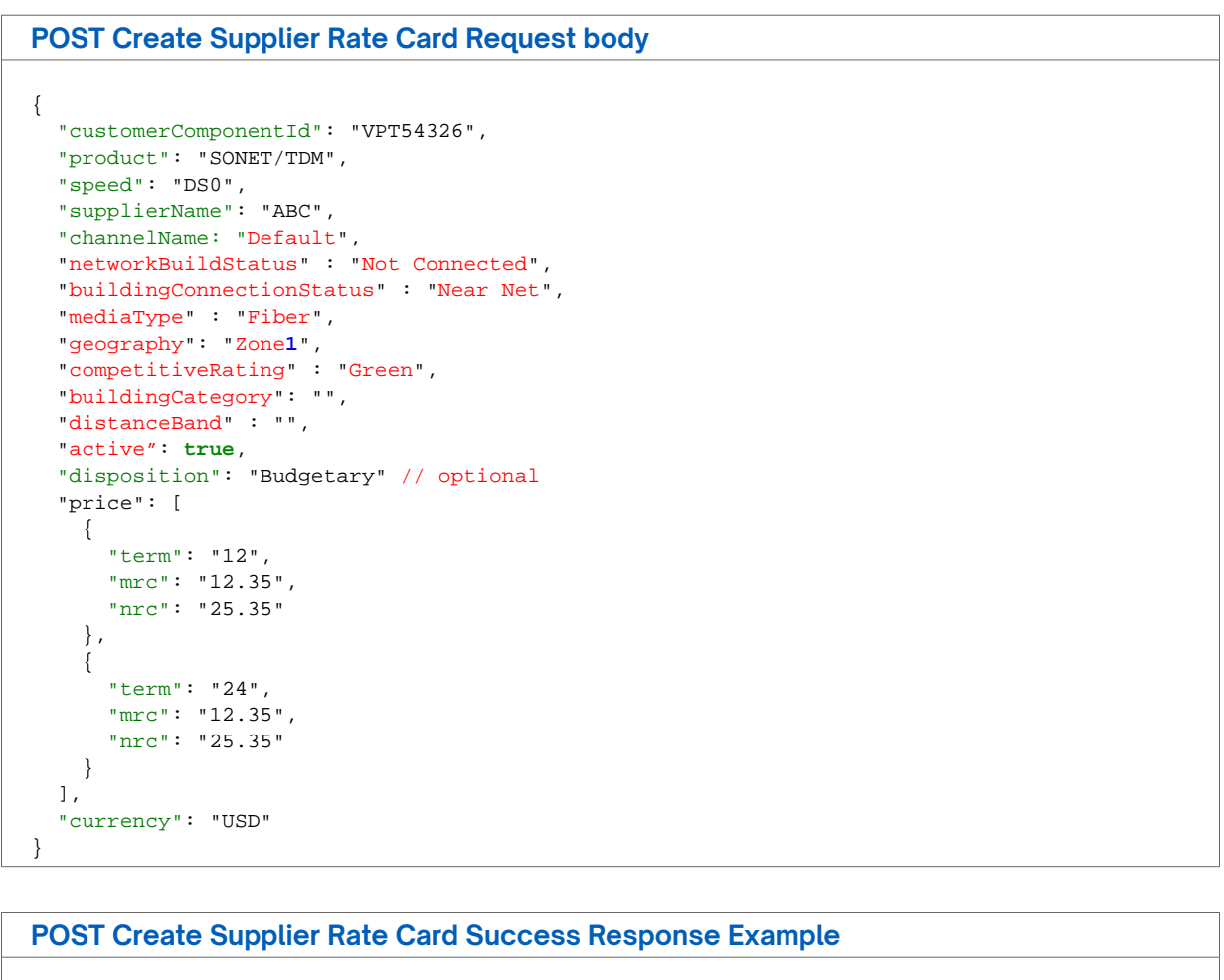

```
{
  "status": "Success",
   "message": "Saved successfully"
}
```
## **Response Attributes and Data Types**

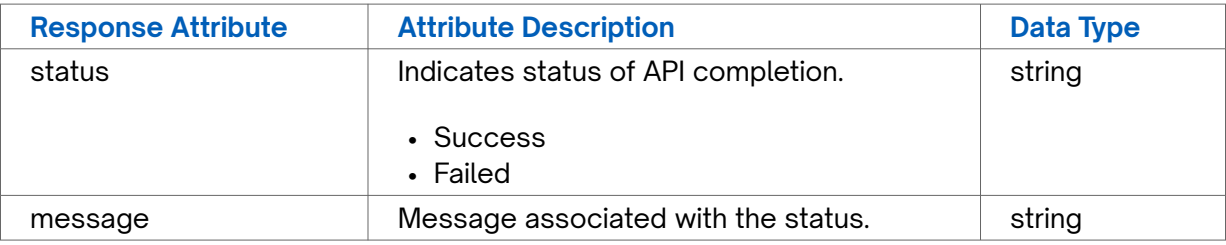

### **POST Create Supplier Rate Card Error Response Example**

```
{
   "status": "Failed",
   "message": "Failed to save"
}
```
# **GET Currencies**

Use this API to retrieve configured currencies within a specified company instance

**Requirements and Special Considerations** companyId is a required request parameter.

## **Request URL**

https://api.connected2fiber.com/rate-card/v1/lookup/currencies

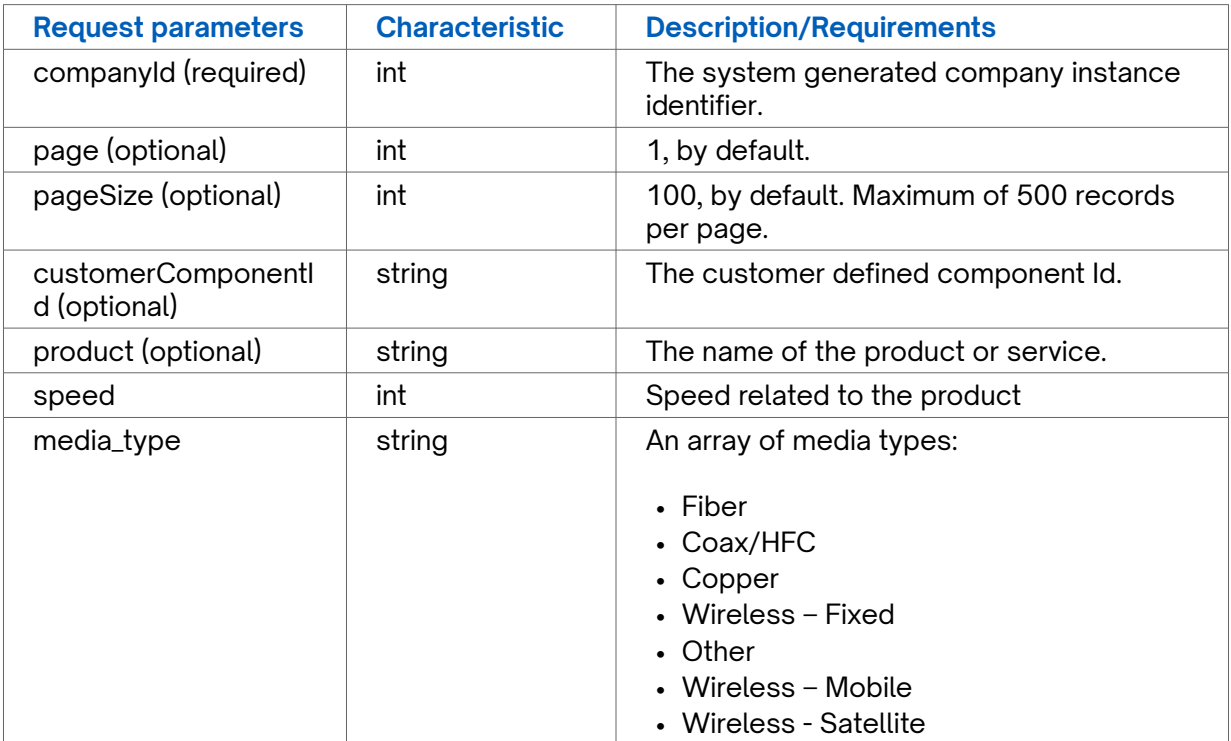

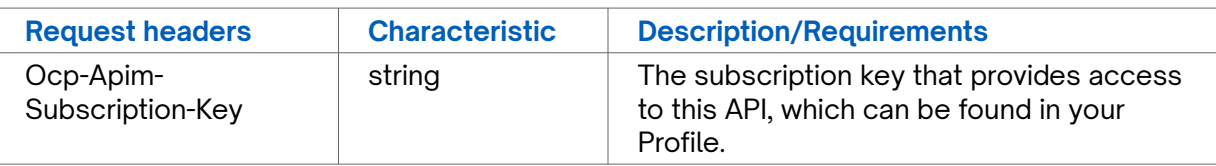

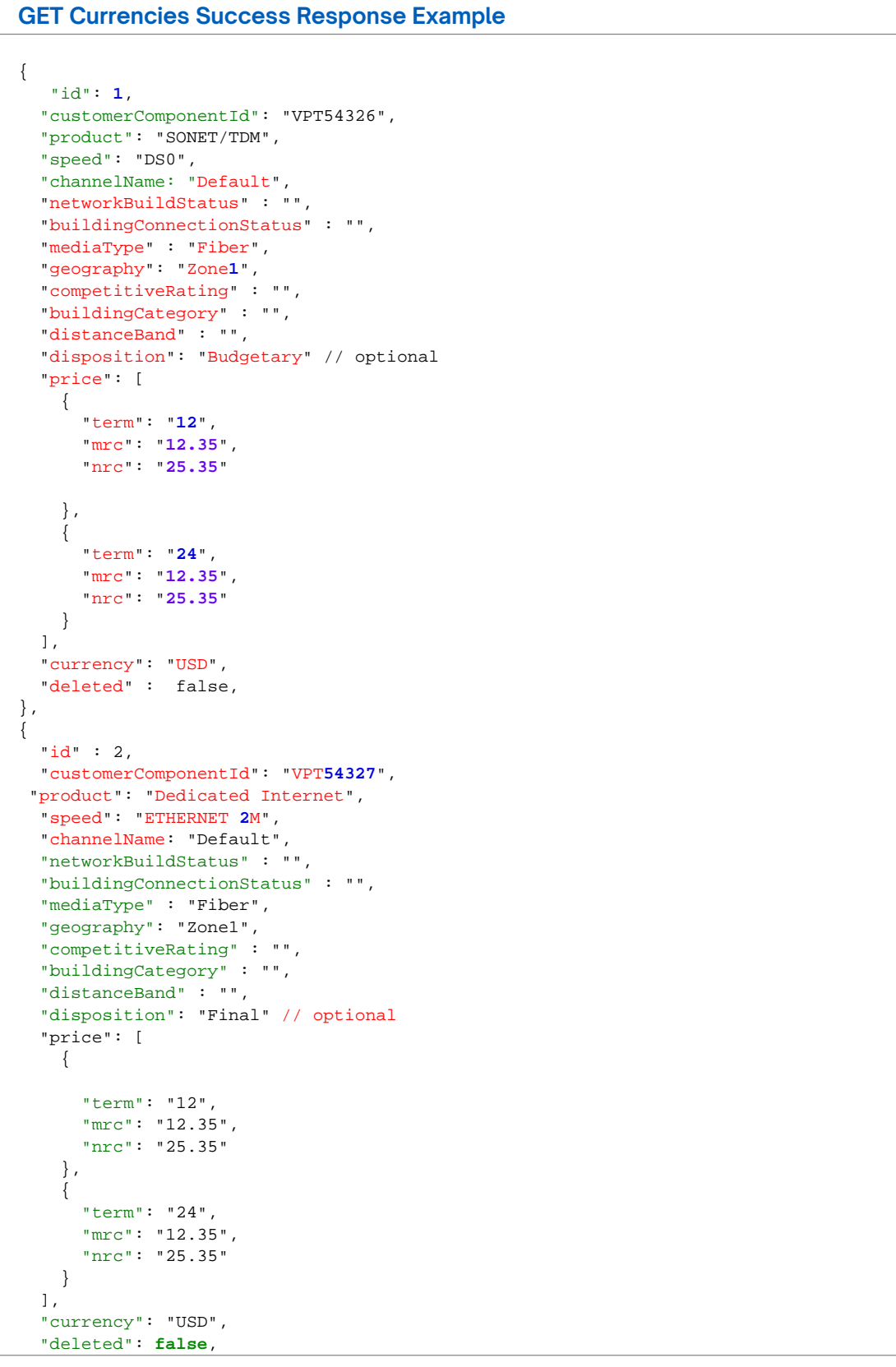

**GET Currencies Success Response Example**

```
} 
],
"pageNumber": 1,
"pageSize": 2,
"totalElements": 25,
"totalPages": 13
}
```
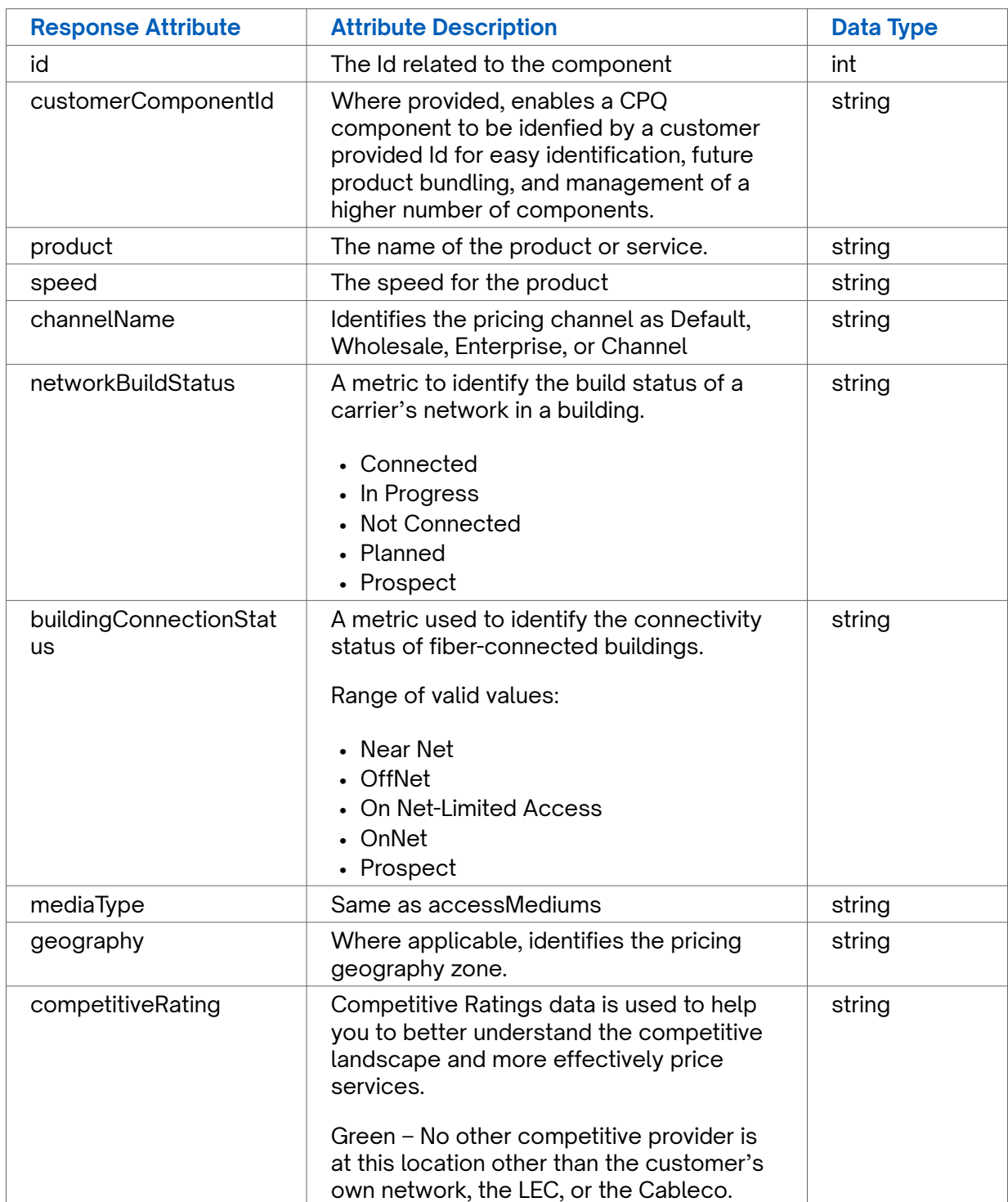

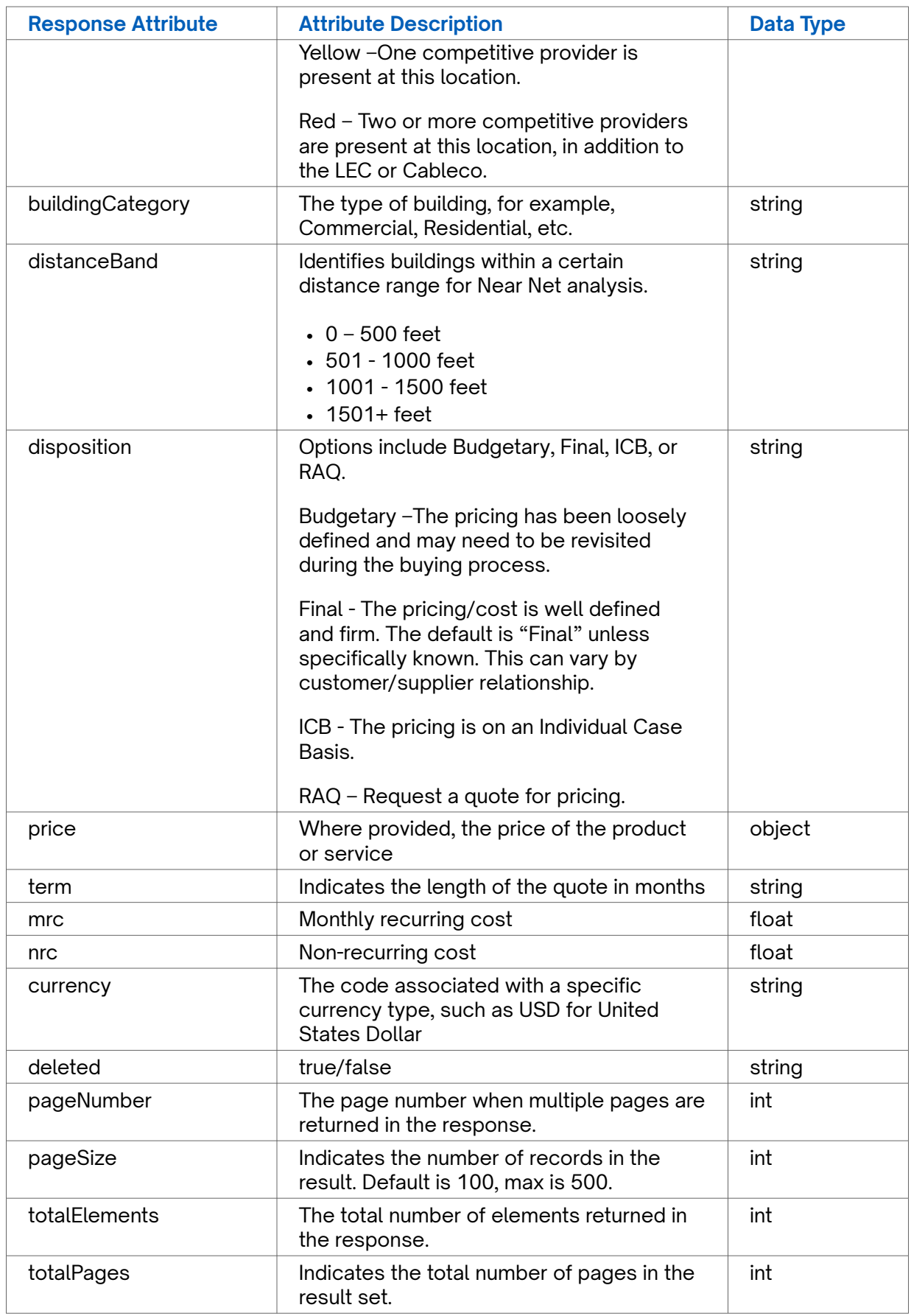

**GET Currencies Error Response Example**

Not applicable

# **GET Disposition Types**

Use this API to retrieve a listing of supported disposition types.

### **Requirements and Special Considerations**

Not applicable

## **Request URL**

https://api.connected2fiber.com/rate-card/v1/lookup/dispositionTypes

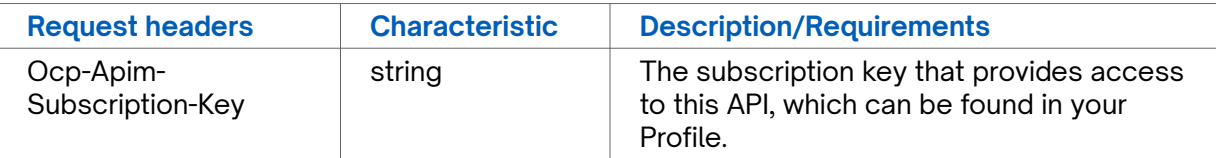

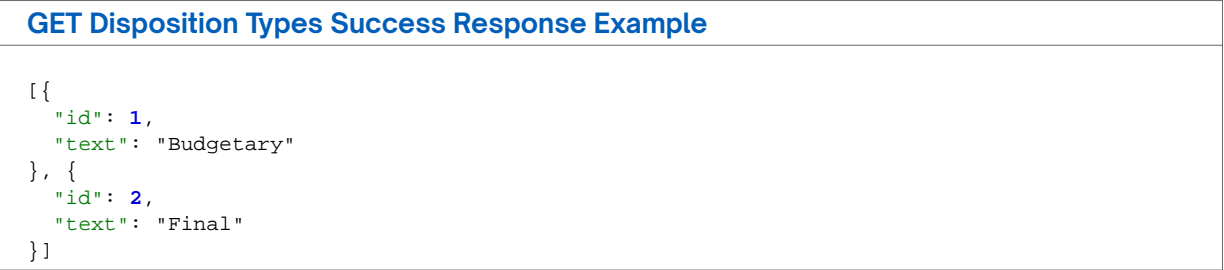

## **Response Attributes and Data Types**

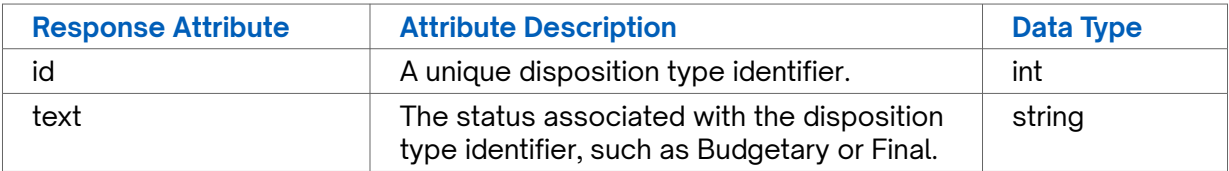

**GET Disposition Types Error Response Example**

Not applicable

# **GET Distance Bands**

Use this API to retrieve a list of the supported distance bands.

**Requirements and Special Considerations**

Not applicable

#### **Request URL**

https://api.connected2fiber.com/rate-card/v1/lookup/distanceBands

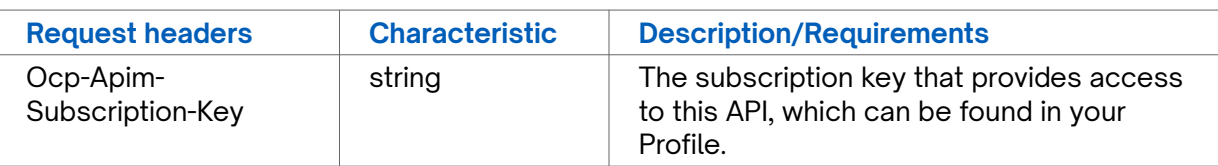

**GET Distance Bands Success Response Example**

```
 [{
 "id": 1,
 "text": "0 - 500 feet"
}, {
 "id": 2,
 "text": "501 - 1000 feet"
}, {
 "id": 3,
 "text": "1001 - 1500 feet"
}, {
 "id": 4,
 "text": "1501+ feet"
}]
```
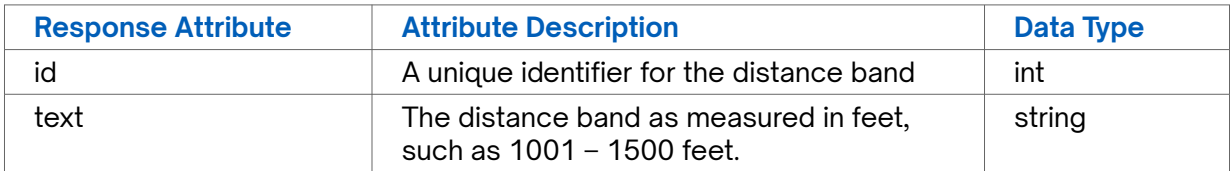

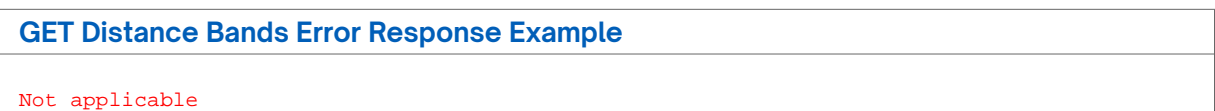

# **GET External API Pricing**

Use this API to retrieve external API pricing for a specified company instance.

## **Requirements and Special Considerations**

companyId is a required request parameter.

### **Request URL**

https://api.connected2fiber.com/rate-card/v1/companies/{companyId}/apiPricing[? page][&pageSize][&supplierName][&accountName][&tierName][&product][&speed] [&mediaType][&customerComponentId]

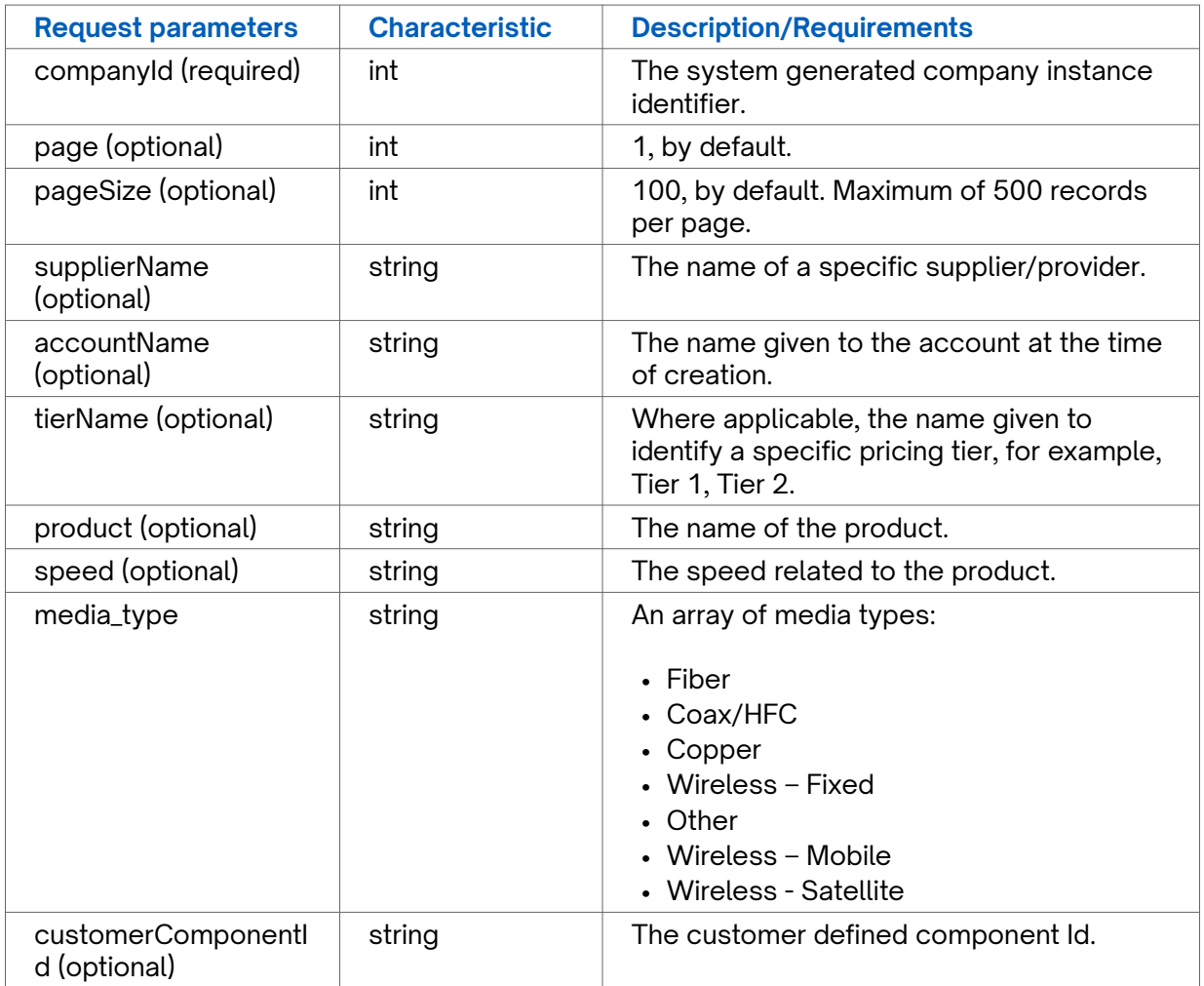

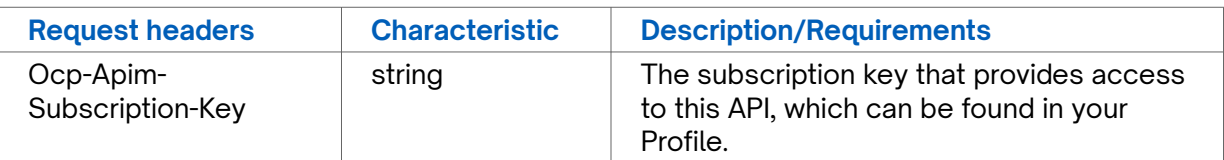

## **GET External API Pricing Success Response Example**

{ "data": [{

```
GET External API Pricing Success Response Example
     "id": 23,
     "product": "Broadband",
     "speed": "0.5/0.25",
     "supplierName": "Supplier 1",
     "mediaType": "Fiber",
     "currency": "USD",
     "disposition": "Final",
     "deleted": false,
     "availability": "Yes",
     "price": [{
       "term": "12",
      "mrc": "36.75",
       "nrc": "295.49"
     }, {
       "term": "24",
       "mrc": "36.75",
       "nrc": "295.49"
     }, {
       "term": "36",
      "mrc": "36.75",
      "nrc": "295.49"
    }]
   }, {
     "id": 25,
    "product": "Broadband",
     "speed": "1.5/0.5",
     "supplierName": "Supplier 1",
     "mediaType": "Fiber",
     "currency": "USD",
     "disposition": "Final",
     "deleted": false,
     "availability": "Yes",
     "price": [{
       "term": "12",
      "mrc": "36.75",
       "nrc": "295.49"
     }, {
       "term": "24",
       "mrc": "36.75",
       "nrc": "295.49"
     }, {
        "term": "36",
       "mrc": "36.75",
       "nrc": "295.49"
    }]
 }, {
 "id": 15,
    "product": "Broadband",
     "speed": "3/0.5",
     "supplierName": "Supplier 1",
     "mediaType": "Fiber",
     "currency": "USD",
     "disposition": "Final",
     "deleted": false,
     "availability": "Yes",
     "price": [{
       "term": "12",
      "mrc": "36.75",
       "nrc": "295.49"
     }, {
       "term": "24",
       "mrc": "36.75",
       "nrc": "295.49"
     }, {
       "term": "36",
       "mrc": "36.75",
       "nrc": "295.49"
     }]
```

```
GET External API Pricing Success Response Example
   }, {
     "id": 30,
     "product": "Broadband",
     "speed": "6/0.5",
     "supplierName": "Supplier 1",
     "mediaType": "Fiber",
     "currency": "USD",
     "disposition": "Final",
     "deleted": false,
     "availability": "Yes",
     "price": [{
       "term": "12",
       "mrc": "36.75",
       "nrc": "295.49"
     }, {
       "term": "24",
 "mrc": "36.75",
 "nrc": "295.49"
     }, {
       "term": "36",
       "mrc": "36.75",
       "nrc": "295.49"
     }]
   }, {
     "id": 28,
     "product": "Broadband",
     "speed": "10/0.75",
     "supplierName": "Supplier 1",
     "mediaType": "Fiber",
     "currency": "USD",
     "disposition": "Final",
     "deleted": false,
     "availability": "Yes",
     "price": [{
       "term": "12",
       "mrc": "36.75",
       "nrc": "295.49"
     }, {
       "term": "24",
       "mrc": "36.75",
       "nrc": "295.49"
     }, {
       "term": "36",
       "mrc": "36.75",
       "nrc": "295.49"
     }]
   }, {
     "id": 31,
    "product": "Broadband",
     "speed": "10/1",
     "supplierName": "Supplier 1",
     "mediaType": "Fiber",
     "currency": "USD",
     "disposition": "Final",
     "deleted": false,
     "availability": "Yes",
     "price": [{
       "term": "12",
       "mrc": "36.75",
       "nrc": "295.49"
     }, {
       "term": "24",
       "mrc": "36.75",
       "nrc": "295.49"
     }, {
       "term": "36",
       "mrc": "36.75",
       "nrc": "295.49"
```

```
GET External API Pricing Success Response Example
    }]
 }, {
 "id": 14,
     "product": "Broadband",
     "speed": "10/10",
     "supplierName": "Supplier 1",
     "mediaType": "Fiber",
     "currency": "USD",
     "disposition": "Final",
     "deleted": false,
     "availability": "Yes",
     "price": [{
       "term": "12",
       "mrc": "36.75",
       "nrc": "295.49"
     }, {
      "term": "24",
       "mrc": "36.75",
       "nrc": "295.49"
     }, {
       "term": "36",
       "mrc": "36.75",
       "nrc": "295.49"
    }]
   }, {
     "id": 35,
     "product": "Broadband",
     "speed": "15/0.750",
     "supplierName": "Supplier 1",
     "mediaType": "Fiber",
     "currency": "USD",
     "disposition": "Final",
     "deleted": false,
     "availability": "Yes",
     "price": [{
       "term": "12",
       "mrc": "36.75",
       "nrc": "295.49"
     }, {
       "term": "24",
       "mrc": "36.75",
       "nrc": "295.49"
     }, {
       "term": "36",
       "mrc": "36.75",
       "nrc": "295.49"
    }]
   }, {
     "id": 26,
     "product": "Broadband",
    -<br>"speed": "20/1.5",
     "supplierName": "Supplier 1",
     "mediaType": "Fiber",
     "currency": "USD",
     "disposition": "Final",
     "deleted": false,
     "availability": "Yes",
     "price": [{
       "term": "12",
       "mrc": "44.25",
       "nrc": "295.49"
     }, {
       "term": "24",
       "mrc": "44.25",
       "nrc": "295.49"
     }, {
       "term": "36",
       "mrc": "44.25",
```

```
GET External API Pricing Success Response Example
       "nrc": "295.49"
    }]
   }, {
     "id": 18,
     "product": "Broadband",
     "speed": "30/1.5",
     "supplierName": "Supplier 1",
     "mediaType": "Fiber",
     "currency": "USD",
     "disposition": "Final",
     "deleted": false,
     "availability": "Yes",
     "price": [{
       "term": "12",
       "mrc": "44.25",
       "nrc": "295.49"
     }, {
        "term": "24",
       "mrc": "44.25",
       "nrc": "295.49"
     }, {
       "term": "36",
       "mrc": "44.25",
       "nrc": "295.49"
    }]
  }, {
     "id": 22,
     "product": "Broadband",
     "speed": "40/40",
     "supplierName": "Supplier 1",
     "mediaType": "Fiber",
     "currency": "USD",
     "disposition": "Final",
     "deleted": false,
     "availability": "Yes",
     "price": [{
      "term": "12",
       "mrc": "59",
       "nrc": "450.49"
     }, {
        "term": "24",
       "mrc": "59",
       "nrc": "450.49"
     }, {
       "term": "36",
       "mrc": "59",
       "nrc": "450.49"
    }]
   }, {
     "id": 33,
     "product": "Broadband",
     "speed": "60/5",
     "supplierName": "Supplier 1",
     "mediaType": "Fiber",
     "currency": "USD",
     "disposition": "Final",
     "deleted": false,
     "availability": "Yes",
     "price": [{
       "term": "12",
       "mrc": "89",
       "nrc": "450.49"
     }, {
       "term": "24",
       "mrc": "89",
       "nrc": "450.49"
     }, {
        "term": "36",
```

```
GET External API Pricing Success Response Example
       "mrc": "89",
       "nrc": "450.49"
    }]
   }, {
     "id": 19,
     "product": "Broadband",
     "speed": "80/10",
     "supplierName": "Supplier 1",
     "mediaType": "Fiber",
     "currency": "USD",
     "disposition": "Final",
     "deleted": false,
     "availability": "Yes",
     "price": [{
      "term": "12",
      "mrc": "89",
       "nrc": "450.49"
     }, {
       "term": "24",
       "mrc": "89",
       "nrc": "450.49"
     }, {
       "term": "36",
       "mrc": "89",
      "nrc": "450.49"
    }]
   }, {
     "id": 17,
     "product": "Broadband",
     "speed": "100/10",
     "supplierName": "Supplier 1",
     "mediaType": "Fiber",
     "currency": "USD",
     "disposition": "Final",
     "deleted": false,
     "availability": "Yes",
     "price": [{
      "term": "12",
       "mrc": "89",
       "nrc": "450.49"
     }, {
       "term": "24",
       "mrc": "89",
       "nrc": "450.49"
     }, {
       "term": "36",
       "mrc": "89",
      "nrc": "450.49"
    }]
   }, {
     "id": 20,
     "product": "Broadband",
     "speed": "100/100",
     "supplierName": "Supplier 1",
     "mediaType": "Fiber",
     "currency": "USD",
     "disposition": "Final",
     "deleted": false,
     "availability": "Yes",
     "price": [{
       "term": "12",
       "mrc": "89",
       "nrc": "450.49"
     }, {
        "term": "24",
       "mrc": "89",
       "nrc": "450.49"
     }, {
```

```
GET External API Pricing Success Response Example
       "term": "36",
       "mrc": "89",
       "nrc": "450.49"
    }]
   }, {
     "id": 21,
    "product": "Broadband",
     "speed": "140/20",
     "supplierName": "Supplier 1",
     "mediaType": "Fiber",
     "currency": "USD",
     "disposition": "Final",
     "deleted": false,
     "availability": "Yes",
     "price": [{
       "term": "12",
      "mrc": "105",
       "nrc": "450.49"
     }, {
       "term": "24",
      "mrc": "105",
       "nrc": "450.49"
     }, {
       "term": "36",
       "mrc": "105",
      "nrc": "450.49"
    }]
  }, {
     "id": 32,
    "product": "Broadband",
     "speed": "200/40",
     "supplierName": "Supplier 1",
     "mediaType": "Fiber",
     "currency": "USD",
     "disposition": "Final",
     "deleted": false,
     "availability": "Yes",
     "price": [{
       "term": "12",
       "mrc": "129",
       "nrc": "450.49"
     }, {
       "term": "24",
      "mrc": "129",
       "nrc": "450.49"
     }, {
       "term": "36",
      "mrc": "129",
       "nrc": "450.49"
    }]
   }, {
     "id": 29,
    "product": "Broadband",
     "speed": "200/200",
     "supplierName": "Supplier 1",
     "mediaType": "Fiber",
     "currency": "USD",
     "disposition": "Final",
     "deleted": false,
     "availability": "Yes",
     "price": [{
       "term": "12",
       "mrc": "129",
       "nrc": "450.49"
     }, {
       "term": "24",
       "mrc": "129",
       "nrc": "450.49"
```

```
GET External API Pricing Success Response Example
     }, {
       "term": "36",
       "mrc": "129",
       "nrc": "450.49"
     }]
   }, {
     "id": 24,
 "product": "Broadband",
 "speed": "500/100",
     "supplierName": "Supplier 1",
     "mediaType": "Fiber",
     "currency": "USD",
     "disposition": "Final",
     "deleted": false,
     "availability": "Yes",
     "price": [{
       "term": "12",
       "mrc": "159",
       "nrc": "450.49"
     }, {
       "term": "24",
       "mrc": "159",
       "nrc": "450.49"
     }, {
       "term": "36",
       "mrc": "159",
       "nrc": "450.49"
     }]
 }, {
 "id": 27,
 "product": "Broadband",
 "speed": "500/500",
     "supplierName": "Supplier 1",
     "mediaType": "Fiber",
     "currency": "USD",
     "disposition": "Final",
     "deleted": false,
     "availability": "Yes",
     "price": [{
       "term": "12",
       "mrc": "159",
       "nrc": "450.49"
     }, {
       "term": "24",
       "mrc": "159",
       "nrc": "450.49"
     }, {
       "term": "36",
       "mrc": "159",
       "nrc": "450.49"
     }]
   }, {
     "id": 16,
     "product": "Broadband",
     "speed": "750/750",
     "supplierName": "Supplier 1",
     "mediaType": "Fiber",
     "currency": "USD",
     "disposition": "Final",
     "deleted": false,
     "availability": "Yes",
     "price": [{
       "term": "12",
       "mrc": "199",
       "nrc": "450.49"
     }, {
       "term": "24",
       "mrc": "199",
```

```
GET External API Pricing Success Response Example
       "nrc": "450.49"
     }, {
       "term": "36",
       "mrc": "199",
       "nrc": "450.49"
    }]
   }, {
     "id": 36,
     "product": "Broadband",
     "speed": "940/940",
     "supplierName": "Supplier 1",
     "mediaType": "Fiber",
     "currency": "USD",
     "disposition": "Final",
     "deleted": false,
     "availability": "Yes",
     "price": [{
       "term": "12",
       "mrc": "199",
       "nrc": "450.49"
     }, {
       "term": "24",
       "mrc": "199",
       "nrc": "450.49"
     }, {
       "term": "36",
       "mrc": "199",
       "nrc": "450.49"
    }]
   }, {
     "id": 129,
     "product": "Broadband",
 "speed": "10/1",
 "supplierName": "Supplier 2 Broadband",
     "mediaType": "Fiber",
     "currency": "USD",
     "disposition": "Final",
     "deleted": false,
     "availability": "Yes",
     "price": [{
       "term": "12",
       "mrc": "54.99",
      "nrc": "0"
    }]
   }, {
     "id": 130,
     "product": "Broadband",
     "speed": "25/2",
     "supplierName": "Supplier 2 Broadband",
     "mediaType": "Fiber",
     "currency": "USD",
     "disposition": "Final",
     "deleted": false,
     "availability": "Yes",
     "price": [{
     -<br>"term": "12",
      "mrc": "62.99",
       "nrc": "0"
    }]
   }, {
     "id": 131,
    "product": "Broadband",
     "speed": "50/4",
     "supplierName": "Supplier 2 Broadband",
     "mediaType": "Fiber",
     "currency": "USD",
     "disposition": "Final",
     "deleted": false,
```

```
GET External API Pricing Success Response Example
     "availability": "Yes",
 "price": [{
 "term": "12",
 "mrc": "69.99",
      "nrc": "0"
    }]
  }, {
    "id": 132,
    "product": "Broadband",
    "speed": "100/8",
    "supplierName": "Supplier 2 Broadband",
 "mediaType": "Fiber",
 "currency": "USD",
 "disposition": "Final",
     "deleted": false,
    "availability": "Yes",
    "price": [{
      "term": "12",
      "mrc": "84.99",
      "nrc": "0"
    }]
 \overline{\mathcal{H}} "totalElements": 26,
   "page": 1,
  "pageSize": 100,
   "totalPages": 1
}
```
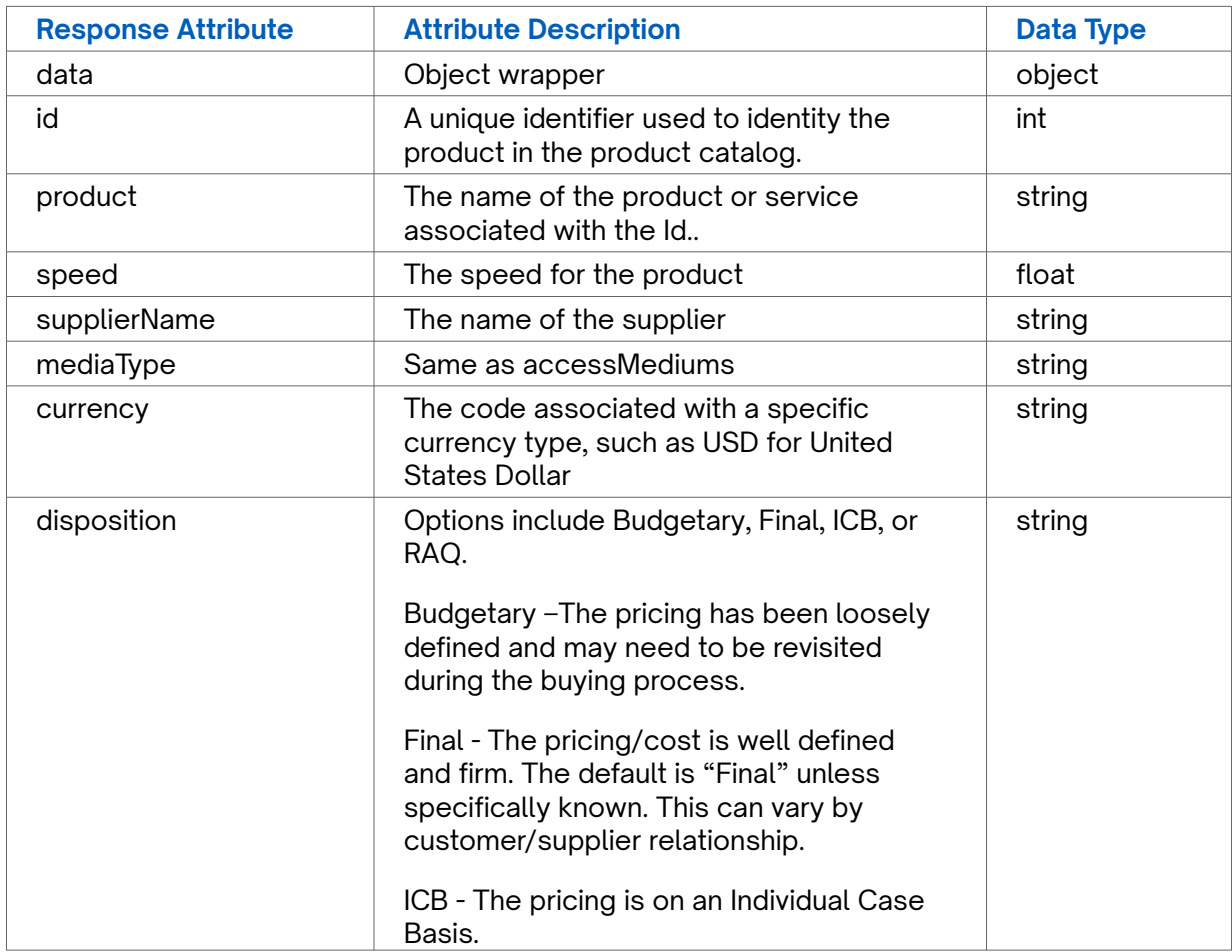

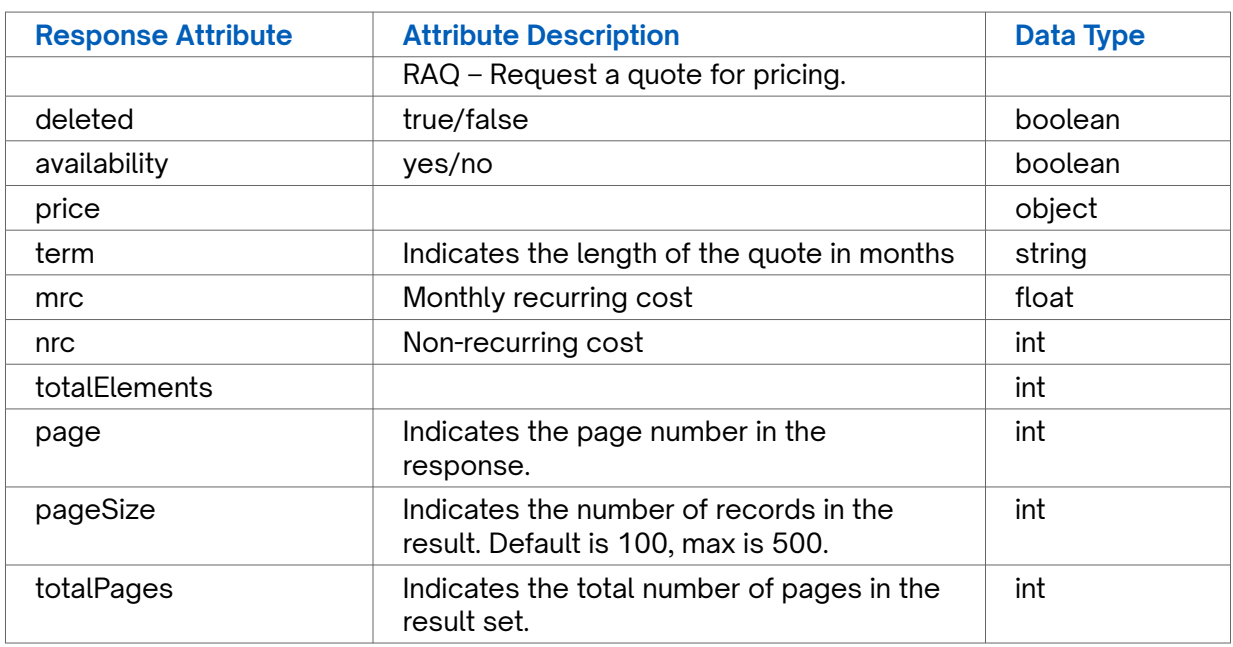

## **GET External API Pricing Error Response Example**

**401** Unauthorized

# **GET External Service Mapping**

Use this API to retrieve the external service mapping for a specified company instance.

## **Requirements and Special Considerations**

companyId is a required request parameter.

## **Request URL**

https://api.connected2fiber.com/rate-card/v1/companies/{companyId} /externalService[? apiMappingId][&customerComponentId][&page][&pageSize][&product][&speed] [&providerName][&mediaType]

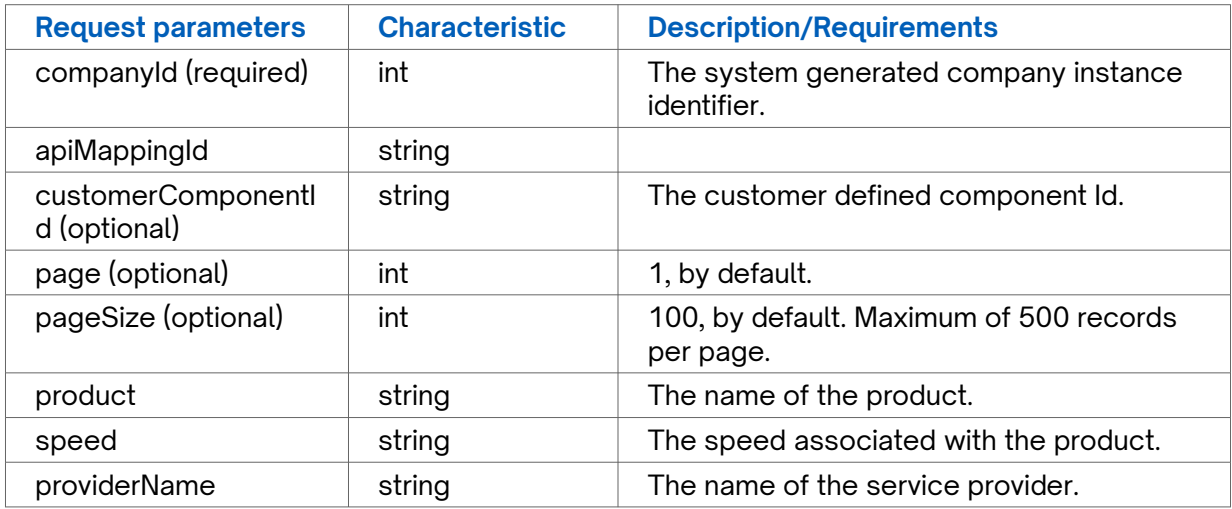

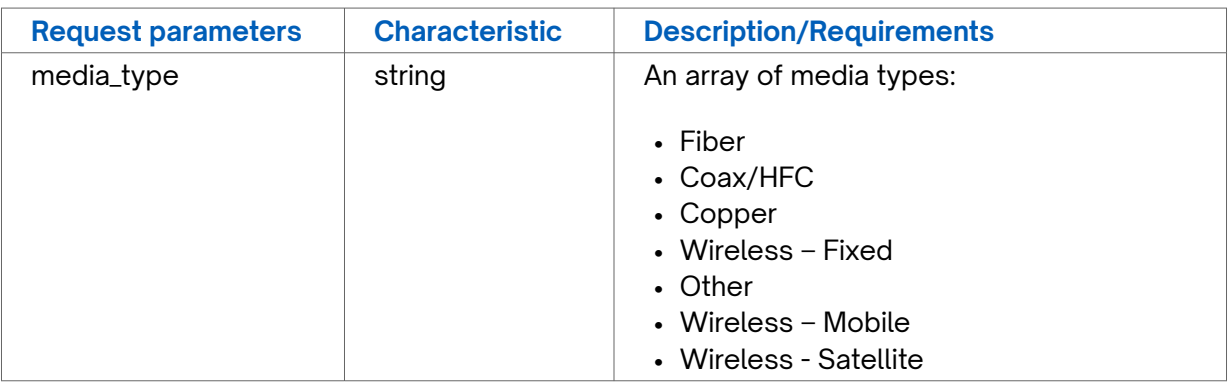

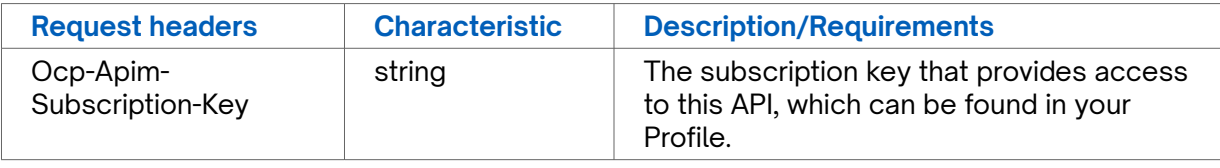

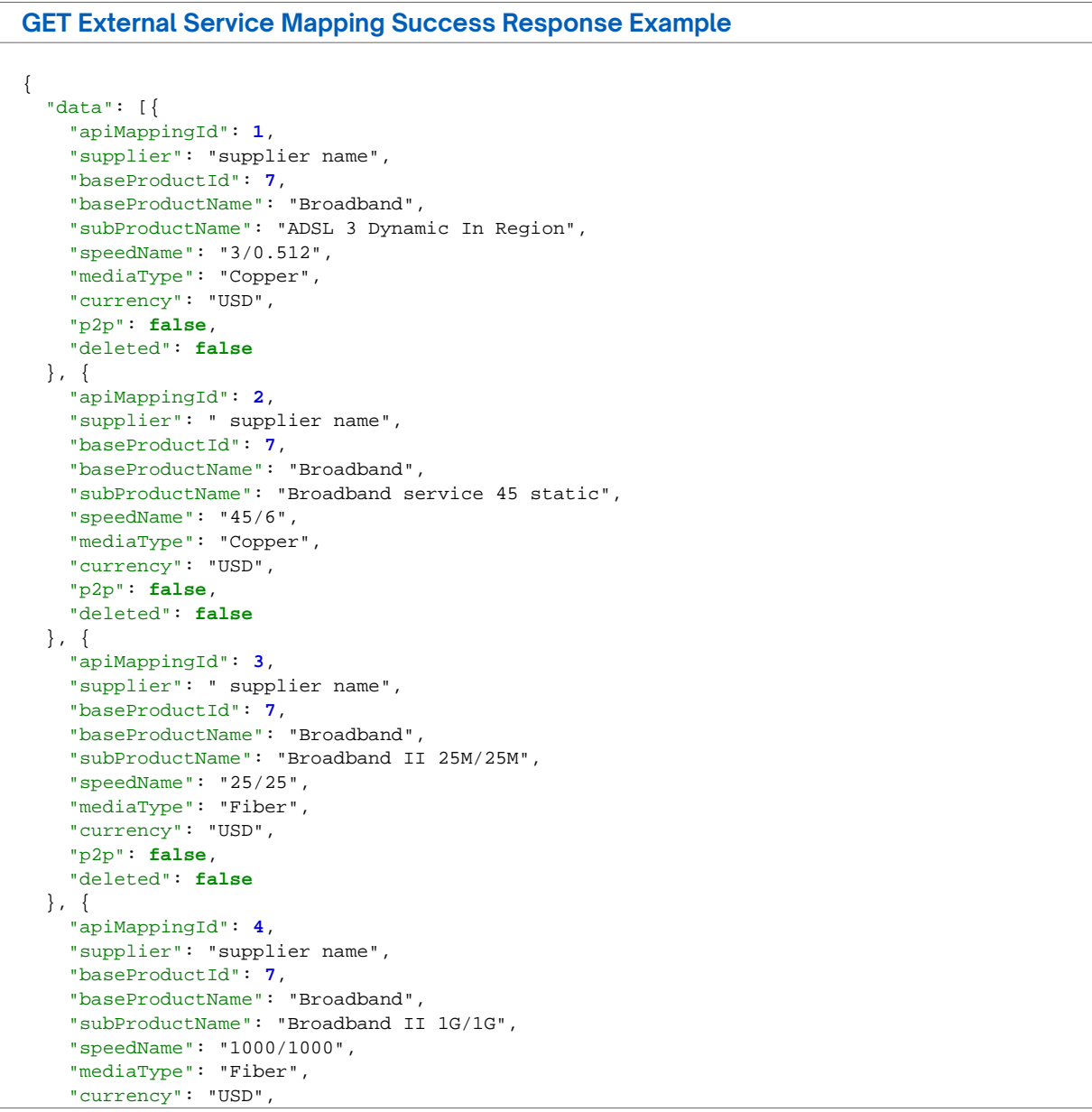

```
GET External Service Mapping Success Response Example
     "p2p": false,
     "deleted": false
   }, {
     "apiMappingId": 5,
     "supplier": "supplier name",
     "baseProductId": 7,
     "baseProductName": "Broadband",
     "subProductName": "ADSL 1.5 In Region",
     "speedName": "1.5/0.384",
     "mediaType": "Copper",
     "currency": "USD",
     "p2p": false,
     "deleted": false
   }, {
     "apiMappingId": 6,
     "supplier": "supplier name",
     "baseProductId": 7,
     "baseProductName": "Broadband",
     "subProductName": "ADSLDL 3 Static",
     "speedName": "3/0.512",
     "mediaType": "Copper",
     "currency": "USD",
     "p2p": false,
     "deleted": false
   }, {
     "apiMappingId": 7,
     "supplier": "supplier name",
     "baseProductId": 7,
     "baseProductName": "Broadband",
     "subProductName": "Broadband service 75 dynamic",
     "speedName": "75/8",
     "mediaType": "Fiber",
     "currency": "USD",
     "p2p": false,
     "deleted": false
   }, {
     "apiMappingId": 8,
     "supplier": "supplier name",
     "baseProductId": 7,
     "baseProductName": "Broadband",
     "subProductName": "Broadband II 50M/50M",
     "speedName": "50/50",
     "mediaType": "Fiber",
     "currency": "USD",
     "p2p": false,
     "deleted": false
   }, {
     "apiMappingId": 9,
     "supplier": "supplier name",
     "baseProductId": 7,
     "baseProductName": "Broadband",
     "subProductName": "Broadband II 200M/40M",
     "speedName": "200/40",
     "mediaType": "Fiber",
     "currency": "USD",
     "p2p": false,
     "deleted": false
   }, {
     "apiMappingId": 10,
     "supplier": "supplier name",
     "baseProductId": 7,
     "baseProductName": "Broadband",
     "subProductName": "ADSL 3 Dynamic Out Region",
     "speedName": "3/0.512",
     "mediaType": "Copper",
     "currency": "USD",
     "p2p": false,
     "deleted": false
```

```
GET External Service Mapping Success Response Example
   }, {
     "apiMappingId": 11,
     "supplier": "supplier name",
     "baseProductId": 7,
     "baseProductName": "Broadband",
     "subProductName": "ADSL 1.5 Static Out Region",
     "speedName": "1.5/0.384",
     "mediaType": "Copper",
     "currency": "USD",
     "p2p": false,
     "deleted": false
   }, {
     "apiMappingId": 12,
     "supplier": "supplier name",
     "baseProductId": 7,
     "baseProductName": "Broadband",
     "subProductName": "Broadband II 100M/20M",
     "speedName": "100/20",
     "mediaType": "Fiber",
     "currency": "USD",
     "p2p": false,
     "deleted": false
   }, {
     "apiMappingId": 13,
     "supplier": "supplier name",
     "baseProductId": 7,
     "baseProductName": "Broadband",
     "subProductName": "Broadband II 1G/200M",
     "speedName": "1000/200",
     "mediaType": "Fiber",
     "currency": "USD",
     "p2p": false,
     "deleted": false
   }, {
     "apiMappingId": 14,
     "supplier": "supplier name",
     "baseProductId": 7,
     "baseProductName": "Broadband",
     "subProductName": "Broadband service 24 dynamic",
     "speedName": "24/3",
     "mediaType": "Copper",
     "currency": "USD",
     "p2p": false,
     "deleted": false
   }, {
     "apiMappingId": 15,
     "supplier": "supplier name",
     "baseProductId": 7,
     "baseProductName": "Broadband",
     "subProductName": "Broadband II 25M/5M",
     "speedName": "25/5",
     "mediaType": "Fiber",
     "currency": "USD",
     "p2p": false,
     "deleted": false
   }, {
     "apiMappingId": 16,
     "supplier": "supplier name",
     "baseProductId": 7,
     "baseProductName": "Broadband",
     "subProductName": "ADSLDL 6 Static",
     "speedName": "6/0.768",
     "mediaType": "Copper",
     "currency": "USD",
     "p2p": false,
     "deleted": false
   }, {
      "apiMappingId": 17,
```
```
GET External Service Mapping Success Response Example
     "supplier": "supplier name",
     "baseProductId": 7,
     "baseProductName": "Broadband",
     "subProductName": "ADSL 6 Static Out Region",
     "speedName": "6/0.768",
     "mediaType": "Copper",
     "currency": "USD",
     "p2p": false,
     "deleted": false
   }, {
     "apiMappingId": 18,
     "supplier": "supplier name",
     "baseProductId": 7,
     "baseProductName": "Broadband",
     "subProductName": "Broadband service 3 static",
     "speedName": "3/0.512",
     "mediaType": "Copper",
     "currency": "USD",
     "p2p": false,
     "deleted": false
   }, {
     "apiMappingId": 19,
     "supplier": "supplier name",
     "baseProductId": 7,
     "baseProductName": "Broadband",
     "subProductName": "ADSL 768 Dynamic In Region",
     "speedName": "0.768/0.128",
     "mediaType": "Copper",
     "currency": "USD",
     "p2p": false,
     "deleted": false
   }, {
     "apiMappingId": 20,
     "supplier": "supplier name",
     "baseProductId": 7,
     "baseProductName": "Broadband",
     "subProductName": "ADSL 3 In Region",
     "speedName": "3/0.512",
     "mediaType": "Copper",
     "currency": "USD",
     "p2p": false,
     "deleted": false
   }, {
     "apiMappingId": 21,
     "supplier": "supplier name",
     "baseProductId": 7,
     "baseProductName": "Broadband",
     "subProductName": "ADSL 6 Dynamic In Region",
     "speedName": "6/0.768",
     "mediaType": "Copper",
     "currency": "USD",
     "p2p": false,
     "deleted": false
   }, {
     "apiMappingId": 22,
     "supplier": "supplier name",
     "baseProductId": 7,
     "baseProductName": "Broadband",
     "subProductName": "ADSL 1.5 Static",
     "speedName": "1.5/0.384",
     "mediaType": "Copper",
     "currency": "USD",
     "p2p": false,
     "deleted": false
   }, {
     "apiMappingId": 23,
     "supplier": "supplier name",
     "baseProductId": 7,
```

```
GET External Service Mapping Success Response Example
     "baseProductName": "Broadband",
     "subProductName": "Broadband service 18 static",
     "speedName": "18/1.5",
     "mediaType": "Copper",
     "currency": "USD",
     "p2p": false,
     "deleted": false
   }, {
     "apiMappingId": 24,
     "supplier": "supplier name",
     "baseProductId": 7,
     "baseProductName": "Broadband",
     "subProductName": "Broadband service 6 dynamic",
     "speedName": "6/0.768",
     "mediaType": "Copper",
     "currency": "USD",
     "p2p": false,
     "deleted": false
   }, {
     "apiMappingId": 25,
     "supplier": "supplier name",
     "baseProductId": 7,
     "baseProductName": "Broadband",
     "subProductName": "Broadband II 300M/300M",
     "speedName": "300/300",
     "mediaType": "Fiber",
     "currency": "USD",
     "p2p": false,
     "deleted": false
   }, {
     "apiMappingId": 26,
     "supplier": "supplier name",
     "baseProductId": 7,
     "baseProductName": "Broadband",
     "subProductName": "ADSL 1.5 Dynamic Out Region",
     "speedName": "1.5/0.384",
     "mediaType": "Copper",
     "currency": "USD",
     "p2p": false,
     "deleted": false
   }, {
     "apiMappingId": 27,
     "supplier": "supplier name",
     "baseProductId": 7,
     "baseProductName": "Broadband",
     "subProductName": "ADSL 1.5 Dynamic In Region",
     "speedName": "1.5/0.384",
     "mediaType": "Copper",
     "currency": "USD",
     "p2p": false,
     "deleted": false
   }, {
     "apiMappingId": 28,
     "supplier": "supplier name",
     "baseProductId": 7,
     "baseProductName": "Broadband",
     "subProductName": "Broadband service 1.5 static",
     "speedName": "1.5/0.384",
     "mediaType": "Copper",
     "currency": "USD",
     "p2p": false,
     "deleted": false
   }, {
     "apiMappingId": 29,
     "supplier": "supplier name",
     "baseProductId": 7,
     "baseProductName": "Broadband",
     "subProductName": "SDSL 1.1 Static",
```

```
GET External Service Mapping Success Response Example
     "speedName": "1.1/1.1",
     "mediaType": "Copper",
     "currency": "USD",
     "p2p": false,
     "deleted": false
   }, {
     "apiMappingId": 30,
     "supplier": "supplier name",
     "baseProductId": 7,
     "baseProductName": "Broadband",
     "subProductName": "SDSL 1.5 Static",
     "speedName": "1.5/1.5",
     "mediaType": "Copper",
     "currency": "USD",
     "p2p": false,
     "deleted": false
   }, {
     "apiMappingId": 31,
     "supplier": "supplier name",
     "baseProductId": 7,
     "baseProductName": "Broadband",
     "subProductName": "Broadband service 768 dynamic",
     "speedName": "0.768/0.384",
     "mediaType": "Copper",
     "currency": "USD",
     "p2p": false,
     "deleted": false
   }, {
     "apiMappingId": 32,
     "supplier": "supplier name",
     "baseProductId": 7,
     "baseProductName": "Broadband",
     "subProductName": "Broadband service 1.5 dynamic",
     "speedName": "1.5/0.384",
     "mediaType": "Copper",
     "currency": "USD",
     "p2p": false,
     "deleted": false
   }, {
     "apiMappingId": 33,
     "supplier": "supplier name",
     "baseProductId": 7,
     "baseProductName": "Broadband",
     "subProductName": "Broadband service 3 dynamic",
     "speedName": "3/0.512",
     "mediaType": "Copper",
     "currency": "USD",
     "p2p": false,
     "deleted": false
  }, {
     "apiMappingId": 34,
     "supplier": "supplier name",
     "baseProductId": 7,
     "baseProductName": "Broadband",
     "subProductName": "Broadband II 500M/100M",
     "speedName": "500/100",
     "mediaType": "Fiber",
     "currency": "USD",
     "p2p": false,
     "deleted": false
   }, {
     "apiMappingId": 35,
     "supplier": "supplier name",
     "baseProductId": 7,
     "baseProductName": "Broadband",
     "subProductName": "ADSL 6 Static",
     "speedName": "6/0.768",
     "mediaType": "Copper",
```

```
GET External Service Mapping Success Response Example
     "currency": "USD",
     "p2p": false,
     "deleted": false
   }, {
     "apiMappingId": 36,
     "supplier": "supplier name",
     "baseProductId": 7,
     "baseProductName": "Broadband",
     "subProductName": "Broadband service 75 static",
     "speedName": "75/8",
     "mediaType": "Fiber",
     "currency": "USD",
     "p2p": false,
     "deleted": false
   }, {
     "apiMappingId": 37,
     "supplier": "supplier name",
     "baseProductId": 7,
     "baseProductName": "Broadband",
     "subProductName": "Broadband II 200M/200M",
     "speedName": "200/200",
     "mediaType": "Fiber",
     "currency": "USD",
     "p2p": false,
     "deleted": false
   }, {
     "apiMappingId": 38,
     "supplier": "supplier name",
     "baseProductId": 7,
     "baseProductName": "Broadband",
     "subProductName": "Broadband service 12 dynamic",
     "speedName": "12/1",
     "mediaType": "Copper",
     "currency": "USD",
     "p2p": false,
     "deleted": false
   }, {
     "apiMappingId": 39,
     "supplier": "supplier name",
     "baseProductId": 7,
     "baseProductName": "Broadband",
     "subProductName": "Broadband service 45 dynamic",
     "speedName": "45/6",
     "mediaType": "Copper",
     "currency": "USD",
     "p2p": false,
     "deleted": false
   }, {
     "apiMappingId": 40,
     "supplier": "supplier name",
     "baseProductId": 7,
     "baseProductName": "Broadband",
     "subProductName": "Broadband service 6 static",
     "speedName": "6/0.768",
     "mediaType": "Copper",
     "currency": "USD",
     "p2p": false,
     "deleted": false
  }, {
     "apiMappingId": 41,
     "supplier": "supplier name",
     "baseProductId": 7,
     "baseProductName": "Broadband",
     "subProductName": "Broadband II 50M/10M",
     "speedName": "50/10",
     "mediaType": "Fiber",
     "currency": "USD",
     "p2p": false,
```

```
GET External Service Mapping Success Response Example
     "deleted": false
   }, {
     "apiMappingId": 42,
     "supplier": "supplier name",
     "baseProductId": 7,
     "baseProductName": "Broadband",
     "subProductName": "Broadband II 100M/100M",
     "speedName": "100/100",
     "mediaType": "Fiber",
     "currency": "USD",
     "p2p": false,
     "deleted": false
  }, {
     "apiMappingId": 43,
     "supplier": "supplier name",
     "baseProductId": 7,
     "baseProductName": "Broadband",
     "subProductName": "Broadband II 300M/75M",
     "speedName": "300/75",
     "mediaType": "Fiber",
     "currency": "USD",
     "p2p": false,
     "deleted": false
   }, {
     "apiMappingId": 44,
     "supplier": "supplier name",
     "baseProductId": 7,
     "baseProductName": "Broadband",
     "subProductName": "ADSL 3 Static Out Region",
     "speedName": "3/0.512",
 "mediaType": "Copper",
 "currency": "USD",
     "p2p": false,
     "deleted": false
   }, {
     "apiMappingId": 45,
     "supplier": "supplier name",
     "baseProductId": 7,
     "baseProductName": "Broadband",
     "subProductName": "ADSL 768 In Region",
     "speedName": "0.768/0.128",
     "mediaType": "Copper",
     "currency": "USD",
     "p2p": false,
     "deleted": false
   }, {
     "apiMappingId": 46,
     "supplier": "supplier name",
     "baseProductId": 7,
     "baseProductName": "Broadband",
     "subProductName": "Broadband II 500M/500M",
     "speedName": "500/500",
     "mediaType": "Fiber",
     "currency": "USD",
     "p2p": false,
     "deleted": false
   }, {
     "apiMappingId": 47,
     "supplier": "supplier name",
     "baseProductId": 7,
     "baseProductName": "Broadband",
     "subProductName": "Broadband service 18 dynamic",
     "speedName": "18/1.5",
     "mediaType": "Copper",
     "currency": "USD",
     "p2p": false,
     "deleted": false
   }, {
```

```
GET External Service Mapping Success Response Example
     "apiMappingId": 48,
     "supplier": "supplier name",
     "baseProductId": 7,
     "baseProductName": "Broadband",
     "subProductName": "ADSLDL 1.5 Static",
     "speedName": "1.5/0.384",
     "mediaType": "Copper",
     "currency": "USD",
     "p2p": false,
     "deleted": false
   }, {
     "apiMappingId": 49,
     "supplier": "supplier name",
     "baseProductId": 7,
     "baseProductName": "Broadband",
     "subProductName": "Broadband service 12 static",
     "speedName": "12/1",
     "mediaType": "Copper",
     "currency": "USD",
     "p2p": false,
     "deleted": false
  }, {
     "apiMappingId": 50,
     "supplier": "supplier name",
     "baseProductId": 7,
     "baseProductName": "Broadband",
     "subProductName": "ADSL 6 In Region",
     "speedName": "6/0.768",
     "mediaType": "Copper",
     "currency": "USD",
     "p2p": false,
     "deleted": false
   }, {
     "apiMappingId": 51,
     "supplier": "supplier name",
     "baseProductId": 7,
     "baseProductName": "Broadband",
     "subProductName": "Broadband service 24 static",
     "speedName": "24/3",
     "mediaType": "Copper",
     "currency": "USD",
     "p2p": false,
     "deleted": false
   }, {
     "apiMappingId": 52,
     "supplier": "supplier name",
     "baseProductId": 7,
     "baseProductName": "Broadband",
     "subProductName": "ADSL 6 Dynamic Out Region",
     "speedName": "6/0.768",
     "mediaType": "Copper",
     "currency": "USD",
     "p2p": false,
     "deleted": false
   }, {
     "apiMappingId": 53,
     "supplier": "supplier name",
     "baseProductId": 7,
     "baseProductName": "Broadband",
     "subProductName": "ADSL 3 Static",
     "speedName": "3/0.512",
     "mediaType": "Copper",
     "currency": "USD",
     "p2p": false,
     "deleted": false
   }, {
     "apiMappingId": 153,
     "supplier": "supplier name",
```

```
GET External Service Mapping Success Response Example
     "baseProductId": 7,
     "baseProductName": "Broadband",
     "subProductName": "15/5",
     "speedName": "15/5",
     "mediaType": "Fiber",
     "currency": "USD",
     "p2p": false,
     "deleted": false
   }, {
     "apiMappingId": 154,
     "supplier": "supplier name",
     "baseProductId": 7,
     "baseProductName": "Broadband",
     "subProductName": "10/1",
     "speedName": "10/1",
     "mediaType": "Fiber",
     "currency": "USD",
     "p2p": false,
     "deleted": false
   }, {
     "apiMappingId": 155,
     "supplier": "supplier name",
     "baseProductId": 7,
     "baseProductName": "Broadband",
     "subProductName": "10/2",
     "speedName": "10/2",
     "mediaType": "Fiber",
     "currency": "USD",
     "p2p": false,
     "deleted": false
   }, {
     "apiMappingId": 156,
     "supplier": "supplier name",
     "baseProductId": 7,
     "baseProductName": "Broadband",
     "subProductName": "50/5",
     "speedName": "50/5",
     "mediaType": "Fiber",
     "currency": "USD",
     "p2p": false,
     "deleted": false
   }, {
     "apiMappingId": 157,
     "supplier": "supplier name",
     "baseProductId": 7,
     "baseProductName": "Broadband",
     "subProductName": "30/5",
     "speedName": "30/5",
     "mediaType": "Fiber",
     "currency": "USD",
     "p2p": false,
     "deleted": false
   }, {
     "apiMappingId": 158,
     "supplier": "supplier name",
     "baseProductId": 7,
     "baseProductName": "Broadband",
     "subProductName": "150/150",
     "speedName": "150/150",
     "mediaType": "Fiber",
     "currency": "USD",
     "p2p": false,
     "deleted": false
   }, {
     "apiMappingId": 159,
     "supplier": "supplier name",
     "baseProductId": 7,
     "baseProductName": "Broadband",
```

```
GET External Service Mapping Success Response Example
     "subProductName": "150/20",
     "speedName": "150/20",
     "mediaType": "Fiber",
     "currency": "USD",
     "p2p": false,
     "deleted": false
   }, {
     "apiMappingId": 160,
     "supplier": "supplier name",
     "baseProductId": 7,
     "baseProductName": "Broadband",
     "subProductName": "150/10",
     "speedName": "150/10",
     "mediaType": "Fiber",
     "currency": "USD",
     "p2p": false,
     "deleted": false
   }, {
     "apiMappingId": 161,
     "supplier": "supplier name",
     "baseProductId": 7,
     "baseProductName": "Broadband",
     "subProductName": "24/5",
     "speedName": "24/5",
     "mediaType": "Fiber",
     "currency": "USD",
     "p2p": false,
     "deleted": false
   }, {
     "apiMappingId": 162,
     "supplier": "supplier name",
     "baseProductId": 7,
     "baseProductName": "Broadband",
     "subProductName": "15/2",
     "speedName": "15/2",
     "mediaType": "Fiber",
     "currency": "USD",
     "p2p": false,
     "deleted": false
   }, {
     "apiMappingId": 163,
     "supplier": "supplier name",
     "baseProductId": 7,
     "baseProductName": "Broadband",
     "subProductName": "30/3",
     "speedName": "30/3",
     "mediaType": "Fiber",
     "currency": "USD",
     "p2p": false,
     "deleted": false
   }, {
     "apiMappingId": 164,
     "supplier": "supplier name",
     "baseProductId": 7,
     "baseProductName": "Broadband",
     "subProductName": "55/10",
     "speedName": "55/10",
     "mediaType": "Fiber",
     "currency": "USD",
     "p2p": false,
     "deleted": false
   }, {
     "apiMappingId": 165,
     "supplier": "supplier name",
     "baseProductId": 7,
     "baseProductName": "Broadband",
     "subProductName": "60/5",
     "speedName": "60/5",
```

```
GET External Service Mapping Success Response Example
     "mediaType": "Fiber",
     "currency": "USD",
     "p2p": false,
     "deleted": false
   }, {
     "apiMappingId": 166,
     "supplier": "supplier name",
     "baseProductId": 7,
     "baseProductName": "Broadband",
     "subProductName": "75/15",
     "speedName": "75/15",
     "mediaType": "Fiber",
     "currency": "USD",
     "p2p": false,
     "deleted": false
   }, {
     "apiMappingId": 167,
     "supplier": "supplier name",
     "baseProductId": 7,
     "baseProductName": "Broadband",
     "subProductName": "100/3",
     "speedName": "100/3",
     "mediaType": "Fiber",
     "currency": "USD",
     "p2p": false,
     "deleted": false
   }, {
     "apiMappingId": 168,
     "supplier": "supplier name",
     "baseProductId": 7,
     "baseProductName": "Broadband",
     "subProductName": "100/10",
     "speedName": "100/10",
     "mediaType": "Fiber",
     "currency": "USD",
     "p2p": false,
     "deleted": false
   }, {
     "apiMappingId": 169,
     "supplier": "supplier name",
     "baseProductId": 7,
     "baseProductName": "Broadband",
     "subProductName": "110/20",
     "speedName": "110/20",
     "mediaType": "Fiber",
     "currency": "USD",
     "p2p": false,
     "deleted": false
   }, {
     "apiMappingId": 170,
     "supplier": "supplier name",
     "baseProductId": 7,
     "baseProductName": "Broadband",
     "subProductName": "150/5",
     "speedName": "150/5",
     "mediaType": "Fiber",
     "currency": "USD",
     "p2p": false,
     "deleted": false
   }, {
     "apiMappingId": 171,
     "supplier": "supplier name",
     "baseProductId": 7,
     "baseProductName": "Broadband",
     "subProductName": "200/10",
     "speedName": "200/10",
     "mediaType": "Fiber",
     "currency": "USD",
```

```
GET External Service Mapping Success Response Example
     "p2p": false,
     "deleted": false
   }, {
     "apiMappingId": 172,
     "supplier": "supplier name",
     "baseProductId": 7,
     "baseProductName": "Broadband",
     "subProductName": "200/20",
     "speedName": "200/20",
     "mediaType": "Fiber",
     "currency": "USD",
     "p2p": false,
     "deleted": false
   }, {
     "apiMappingId": 173,
     "supplier": "supplier name",
     "baseProductId": 7,
     "baseProductName": "Broadband",
     "subProductName": "250/10",
     "speedName": "250/10",
     "mediaType": "Fiber",
     "currency": "USD",
     "p2p": false,
     "deleted": false
   }, {
     "apiMappingId": 174,
     "supplier": "supplier name",
     "baseProductId": 7,
     "baseProductName": "Broadband",
     "subProductName": "250/20",
     "speedName": "250/20",
     "mediaType": "Fiber",
     "currency": "USD",
     "p2p": false,
     "deleted": false
   }, {
     "apiMappingId": 175,
     "supplier": "supplier name",
     "baseProductId": 7,
     "baseProductName": "Broadband",
     "subProductName": "500/50",
     "speedName": "500/50",
     "mediaType": "Fiber",
     "currency": "USD",
     "p2p": false,
     "deleted": false
   }, {
     "apiMappingId": 176,
     "supplier": "supplier name",
     "baseProductId": 7,
     "baseProductName": "Broadband",
     "subProductName": "940/880",
     "speedName": "940/880",
     "mediaType": "Fiber",
     "currency": "USD",
     "p2p": false,
     "deleted": false
   }, {
     "apiMappingId": 177,
     "supplier": "supplier name",
     "baseProductId": 7,
     "baseProductName": "Broadband",
     "subProductName": "1000/35",
     "speedName": "1000/35",
     "mediaType": "Fiber",
     "currency": "USD",
     "p2p": false,
     "deleted": false
```

```
GET External Service Mapping Success Response Example
   }, {
     "apiMappingId": 178,
     "supplier": "supplier name",
     "baseProductId": 7,
     "baseProductName": "Broadband",
     "subProductName": "2000/2000",
     "speedName": "2000/2000",
     "mediaType": "Fiber",
     "currency": "USD",
     "p2p": false,
     "deleted": false
   }, {
     "apiMappingId": 179,
     "supplier": "supplier name",
     "baseProductId": 7,
     "baseProductName": "Broadband",
     "subProductName": "15/3",
     "speedName": "15/3",
     "mediaType": "Fiber",
     "currency": "USD",
     "p2p": false,
     "deleted": false
   }, {
     "apiMappingId": 180,
     "supplier": "supplier name",
     "baseProductId": 7,
     "baseProductName": "Broadband",
     "subProductName": "60/25",
     "speedName": "60/25",
     "mediaType": "Fiber",
     "currency": "USD",
     "p2p": false,
     "deleted": false
   }, {
     "apiMappingId": 181,
     "supplier": "supplier name",
     "baseProductId": 7,
     "baseProductName": "Broadband",
     "subProductName": "101x35",
     "speedName": "101/35",
     "mediaType": "Fiber",
     "currency": "USD",
     "p2p": false,
     "deleted": false
   }, {
     "apiMappingId": 182,
     "supplier": "supplier name",
     "baseProductId": 7,
     "baseProductName": "Broadband",
     "subProductName": "200/15",
     "speedName": "200/15",
     "mediaType": "Fiber",
     "currency": "USD",
     "p2p": false,
     "deleted": false
   }, {
     "apiMappingId": 183,
     "supplier": "supplier name",
     "baseProductId": 7,
     "baseProductName": "Broadband",
     "subProductName": "250/25",
     "speedName": "250/25",
     "mediaType": "Fiber",
     "currency": "USD",
     "p2p": false,
     "deleted": false
   }, {
      "apiMappingId": 184,
```

```
GET External Service Mapping Success Response Example
     "supplier": "supplier name",
     "baseProductId": 7,
     "baseProductName": "Broadband",
     "subProductName": "300/20",
     "speedName": "300/20",
     "mediaType": "Fiber",
     "currency": "USD",
     "p2p": false,
     "deleted": false
   }, {
     "apiMappingId": 185,
     "supplier": "supplier name",
     "baseProductId": 7,
     "baseProductName": "Broadband",
     "subProductName": "300x30",
     "speedName": "300/30",
     "mediaType": "Fiber",
     "currency": "USD",
     "p2p": false,
     "deleted": false
   }, {
     "apiMappingId": 186,
     "supplier": "supplier name",
     "baseProductId": 7,
     "baseProductName": "Broadband",
     "subProductName": "500/35",
     "speedName": "500/35",
     "mediaType": "Fiber",
     "currency": "USD",
     "p2p": false,
     "deleted": false
   }, {
     "apiMappingId": 187,
     "supplier": "supplier name",
     "baseProductId": 7,
     "baseProductName": "Broadband",
     "subProductName": "250/15",
     "speedName": "250/15",
     "mediaType": "Fiber",
     "currency": "USD",
     "p2p": false,
     "deleted": false
   }, {
     "apiMappingId": 188,
     "supplier": "supplier name",
     "baseProductId": 7,
     "baseProductName": "Broadband",
     "subProductName": "500/25",
     "speedName": "500/25",
     "mediaType": "Fiber",
     "currency": "USD",
     "p2p": false,
     "deleted": false
   }, {
     "apiMappingId": 189,
     "supplier": "supplier name",
     "baseProductId": 7,
     "baseProductName": "Broadband",
     "subProductName": "1000/50",
     "speedName": "1000/50",
     "mediaType": "Fiber",
     "currency": "USD",
     "p2p": false,
     "deleted": false
   }, {
     "apiMappingId": 190,
     "supplier": "supplier name",
     "baseProductId": 7,
```

```
GET External Service Mapping Success Response Example
     "baseProductName": "Broadband",
     "subProductName": "70/70",
     "speedName": "70/70",
     "mediaType": "Fiber",
     "currency": "USD",
     "p2p": false,
     "deleted": false
   }, {
     "apiMappingId": 191,
     "supplier": "supplier name",
     "baseProductId": 7,
     "baseProductName": "Broadband",
     "subProductName": "275/275",
     "speedName": "275/275",
     "mediaType": "Fiber",
     "currency": "USD",
     "p2p": false,
     "deleted": false
   }, {
     "apiMappingId": 192,
     "supplier": "supplier name",
     "baseProductId": 7,
     "baseProductName": "Broadband",
     "subProductName": "400/400",
     "speedName": "400/400",
     "mediaType": "Fiber",
     "currency": "USD",
     "p2p": false,
     "deleted": false
   }, {
     "apiMappingId": 7354,
     "supplier": "supplier name",
     "baseProductId": 7,
     "baseProductName": "Broadband",
     "subProductName": "0.5/0.25",
     "speedName": "0.5/0.25",
     "mediaType": "Fiber",
     "currency": "USD",
     "p2p": false,
     "deleted": false
   }, {
     "apiMappingId": 7355,
     "supplier": "supplier name",
     "baseProductId": 7,
     "baseProductName": "Broadband",
     "subProductName": "1.5/0.5",
     "speedName": "1.5/0.5",
     "mediaType": "Fiber",
     "currency": "USD",
     "p2p": false,
     "deleted": false
   }, {
     "apiMappingId": 7356,
     "supplier": "supplier name",
     "baseProductId": 7,
     "baseProductName": "Broadband",
     "subProductName": "1.5/0.512",
     "speedName": "1.5/0.512",
     "mediaType": "Fiber",
     "currency": "USD",
     "p2p": false,
     "deleted": false
   }, {
     "apiMappingId": 7357,
     "supplier": "supplier name",
     "baseProductId": 7,
     "baseProductName": "Broadband",
     "subProductName": "1.5/0.896",
```

```
GET External Service Mapping Success Response Example
     "speedName": "1.5/0.896",
     "mediaType": "Fiber",
     "currency": "USD",
     "p2p": false,
     "deleted": false
   }, {
     "apiMappingId": 7358,
     "supplier": "supplier name",
     "baseProductId": 7,
     "baseProductName": "Broadband",
     "subProductName": "1/0.384",
     "speedName": "1/0.384",
     "mediaType": "Fiber",
     "currency": "USD",
     "p2p": false,
     "deleted": false
   }, {
     "apiMappingId": 7359,
     "supplier": "supplier name",
     "baseProductId": 7,
     "baseProductName": "Broadband",
     "subProductName": "10/0.75",
     "speedName": "10/0.75",
     "mediaType": "Fiber",
     "currency": "USD",
     "p2p": false,
     "deleted": false
   }, {
     "apiMappingId": 7360,
     "supplier": "supplier name",
     "baseProductId": 7,
     "baseProductName": "Broadband",
     "subProductName": "10/0.768",
     "speedName": "10/0.768",
     "mediaType": "Fiber",
     "currency": "USD",
     "p2p": false,
     "deleted": false
   }],
   "totalElements": 1321,
   "page": 1,
   "pageSize": 100,
   "totalPages": 14
}
```
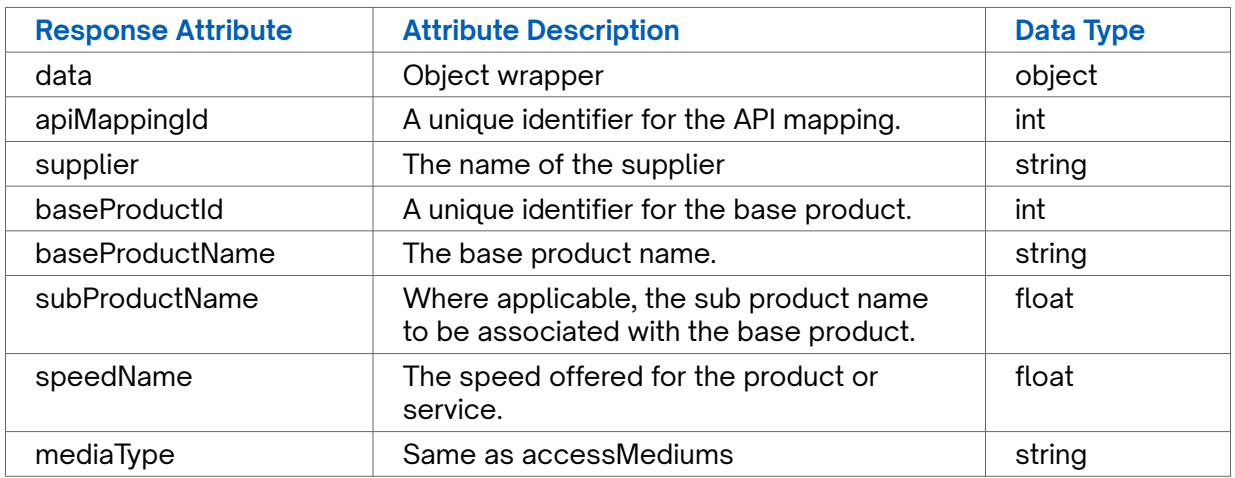

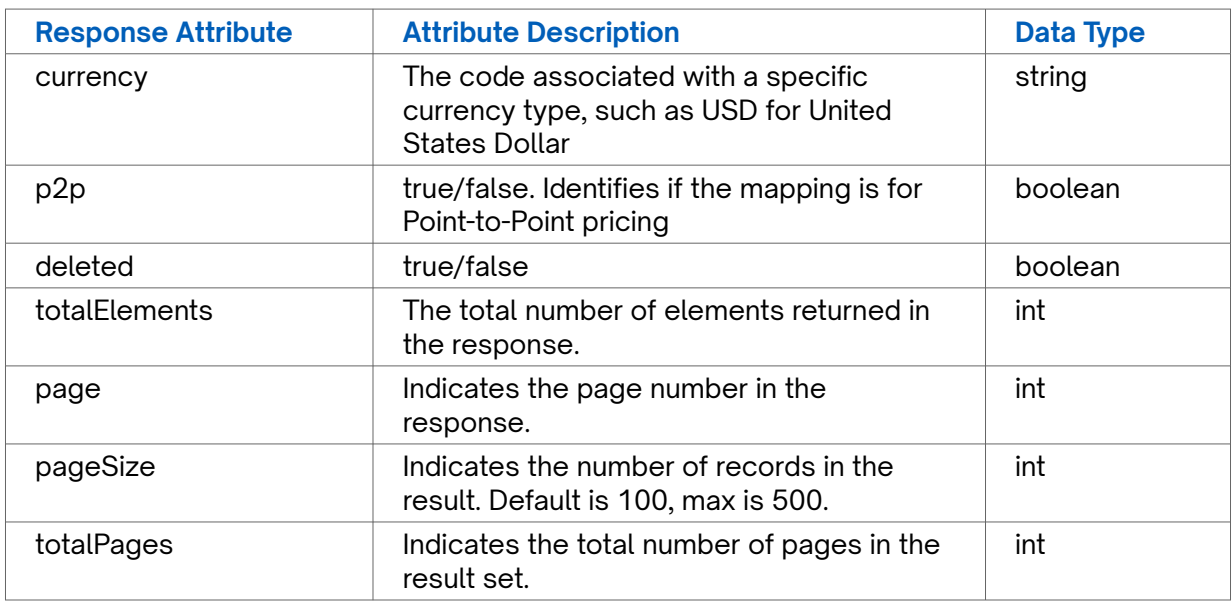

```
GET External Service Mapping Error Response Example
{
  "statusCode": 401,
 "message": "Access denied due to invalid input. Please ensure that the subscription key
and companyId are accurate."
}
```
# **GET Geographies**

Use this API to retrieve the configured pricing geographies for a specified company instance.

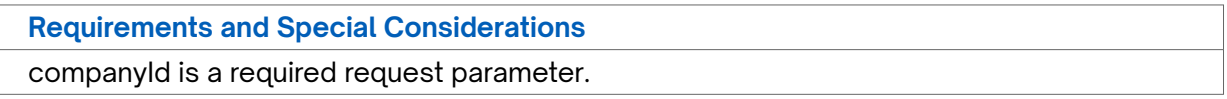

### **Request URL**

https://api.connected2fiber.com/rate-card/v1/companies/{companyId}/geographies

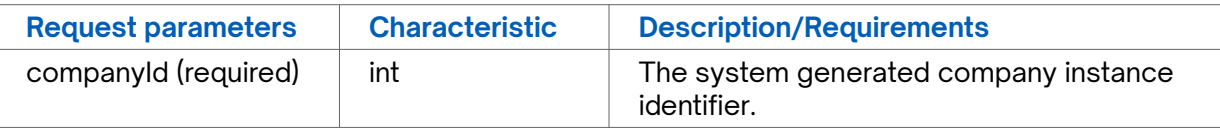

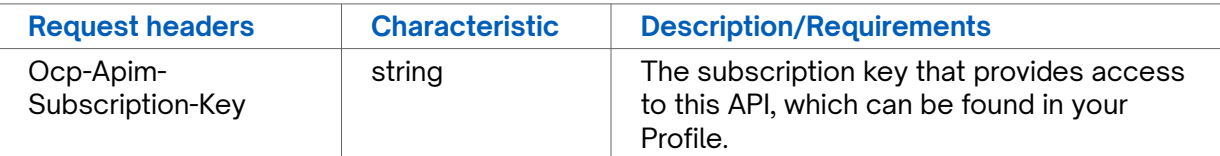

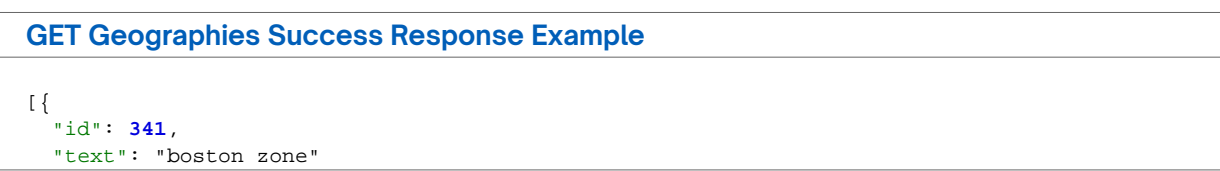

```
GET Geographies Success Response Example
}, {
  "id": 340,
  "text": "ma zone"
}, {
  "id": 1521,
  "text": "test_1"
}, {
  "id": 3573,
  "text": "4"
}, {
  "id": 3574,
  "text": "5"
}]
```
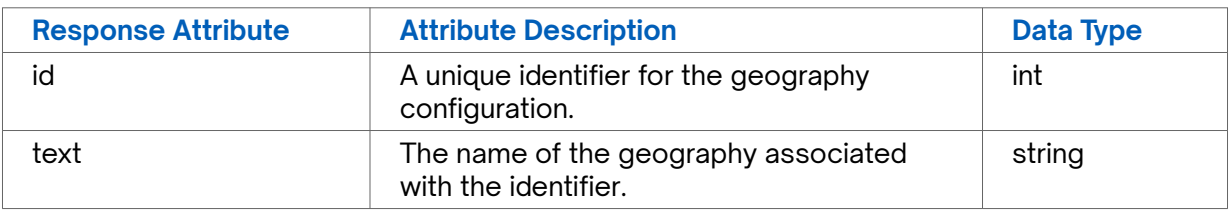

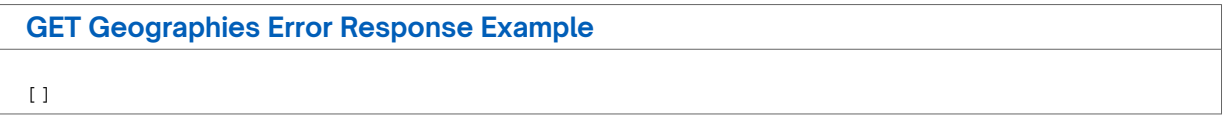

## **GET Internal Rate Card**

Use this API to retrieve rate card of a company connected through internal API.

### **Requirements and Special Considerations**

companyId is a required request parameter.

### **Request URL**

https://api.connected2fiber.com/rate-card/v1/companies/{companyId} /internalPricing[? page][&pageSize][&customerComponentId][&internalCompanyId]

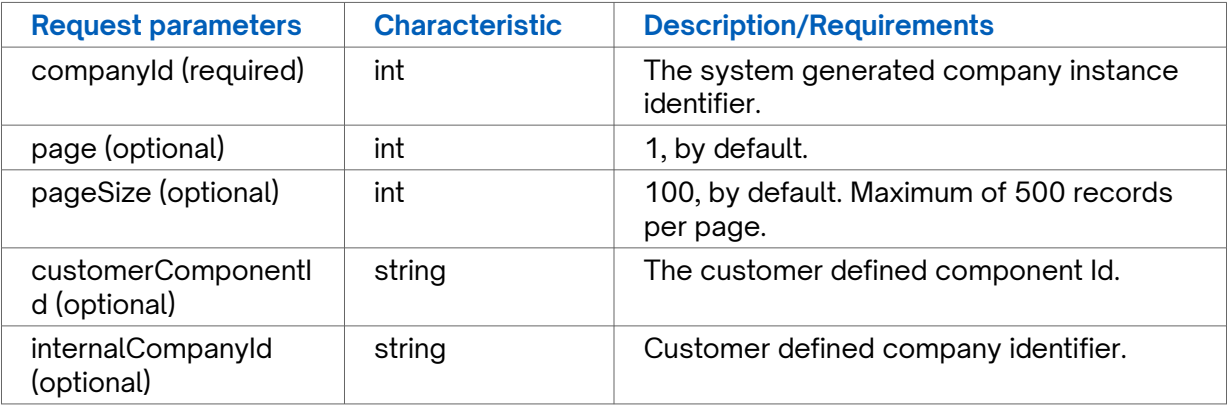

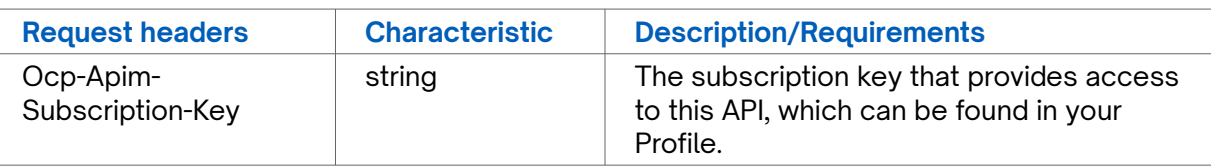

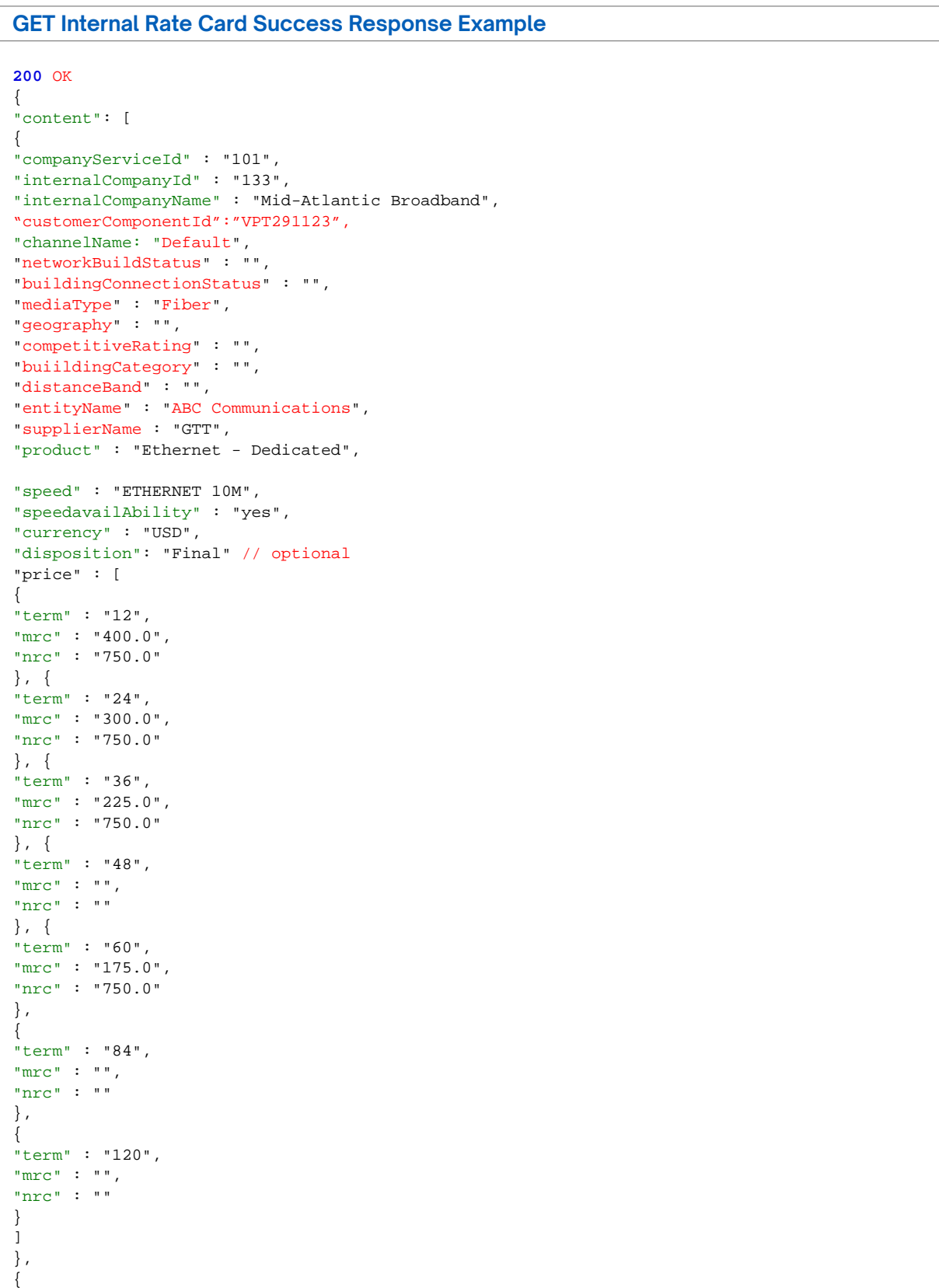

```
GET Internal Rate Card Success Response Example
"companyServiceId" : "102",
"internalCompanyId" : "1423",
"internalCompanyName" : "Logix Fiber Networks",
"customerComponentId":"VPT291125",
"channelName: "Default",
"networkBuildStatus" : "",
"buildingConnectionStatus" : "",
"mediaType" : "Fiber",
"geography" : "",
"competitiveRating" : "",
"buiildingCategory" : "",
"distanceBand" : "",
"entityName" : "ABC Communications",
"supplierName : "GTT",
"product" : "Ethernet - Dedicated",
"speed" : "ETHERNET 25M",
"speedAvailability" : "yes",
"currency" : "USD",
"disposition": "Budgetary" // optional
"price" : [
{
"term" : "12",
"mrc" : "400.0",
"nrc" : "750.0"
},
{
"term" : "24",
"mrc" : "300.0",
"nrc" : "750.0"
},
{
"term" : "36",
"mrc" : "225.0",
"nrc" : "750.0"
},
{
"term" : "48",
"mrc" : "",
"nrc" :: ""},
{
"term" : "60",
"mrc" : "175.0",
"nrc" : "750.0"
},
{
"term" : "84",
"mrc" : "",
"nrc" : ""
},
{
"term" : "120",
"mrc" : "",
"nrc" : ""
}
]
}
],
"pageNumber": 1,
"pageSize": 2,
"totalElements": 25,
"totalPages": 13
}
```
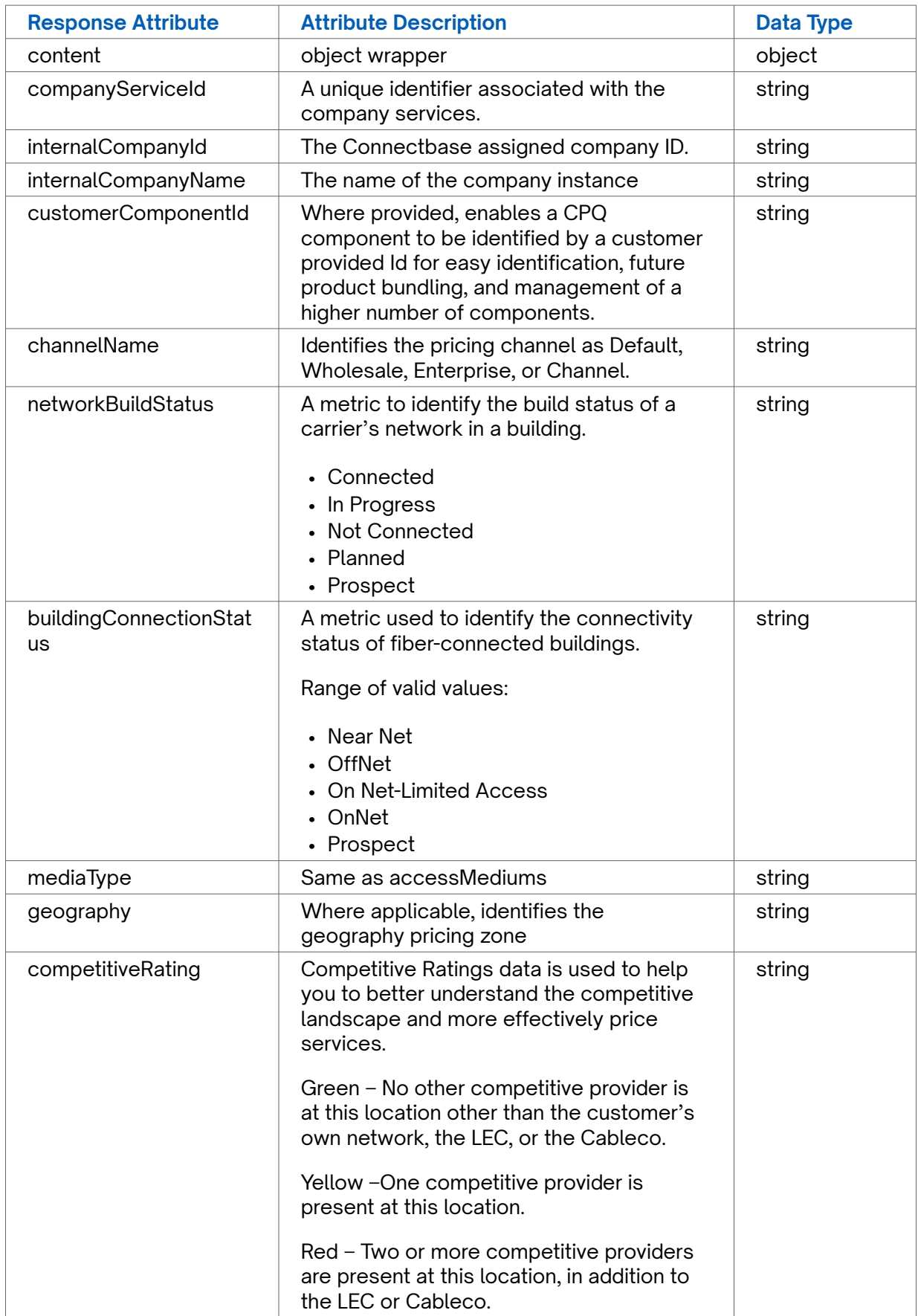

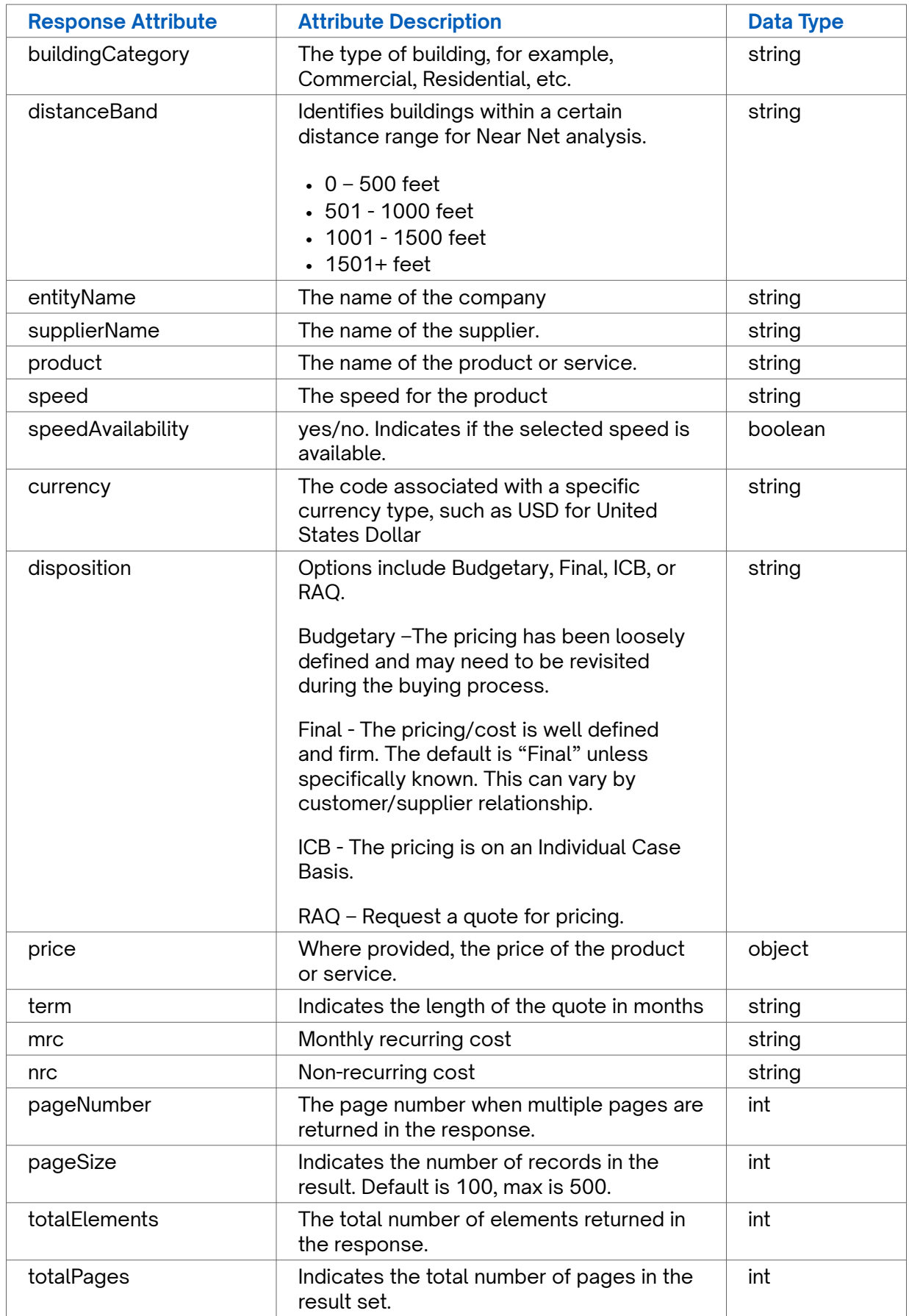

#### **GET Internal Rate Card Error Response Example**

```
{
   "statusCode": 401,
  "message": "Access denied due to invalid input. Please ensure that the subscription key
and companyId are accurate."
}
```
# **GET Media Types**

Use this API to retrieve the list of supported media types for The Connected World platform.

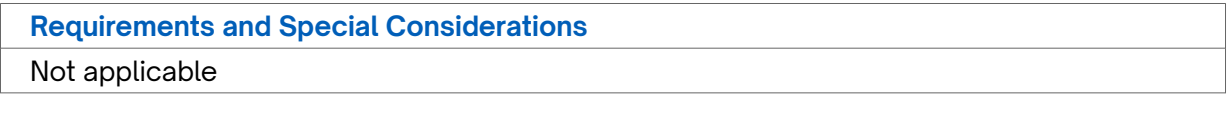

**Request URL**

https://api.connected2fiber.com/rate-card/v1/lookup/mediaTypes

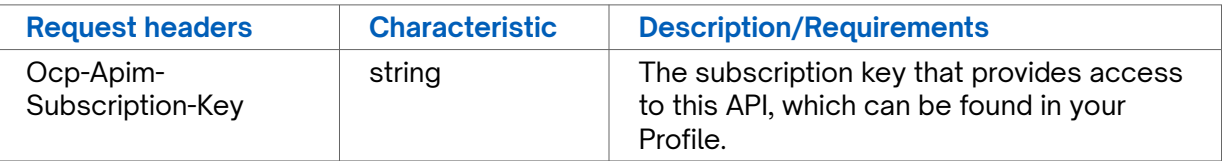

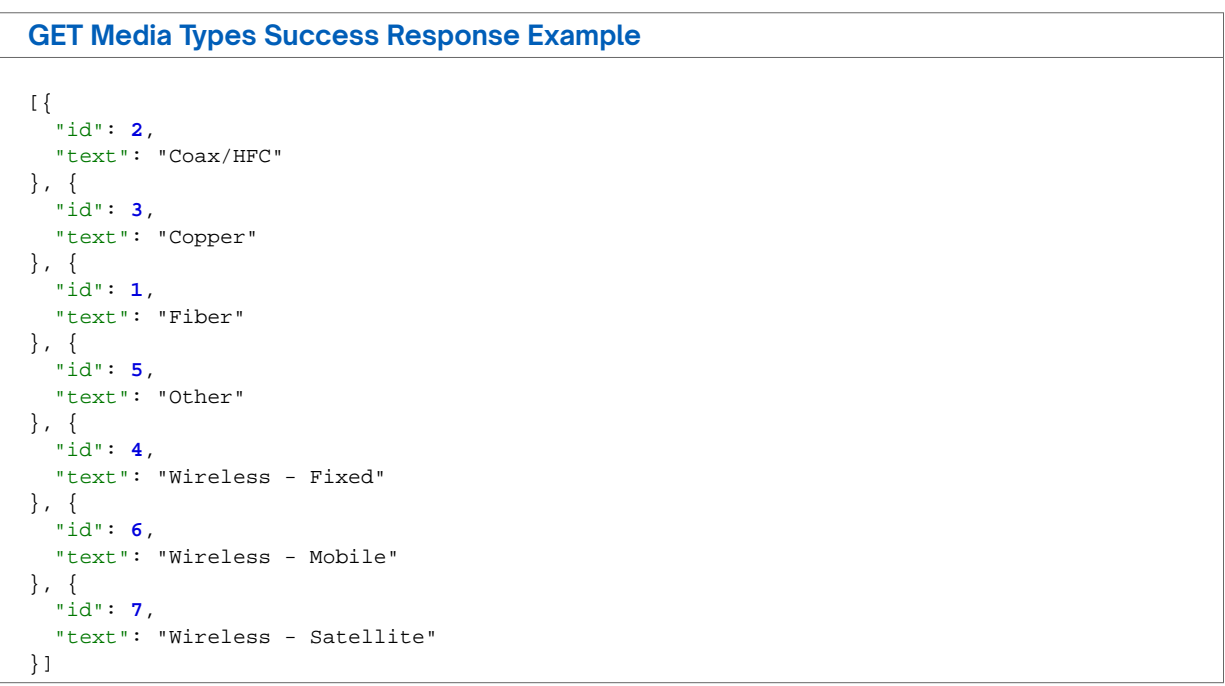

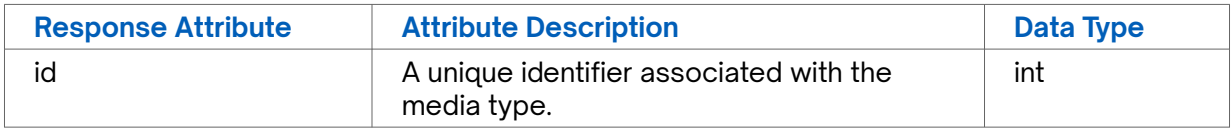

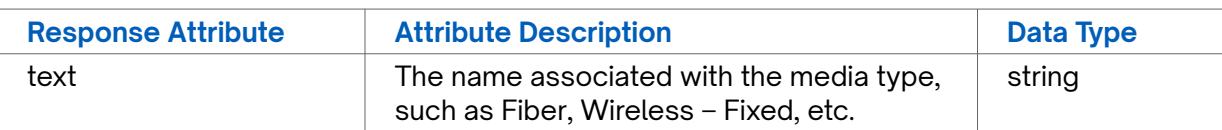

#### **GET Media Types Error Response Example**

Not applicable

### **GET Network Build Status**

Use this API to retrieve the list of supported network build status designations for The Connected World platform.

**Requirements and Special Considerations**

Not applicable

#### **Request URL**

https://api.connected2fiber.com/rate-card/v1/lookup/networkBuildStatus

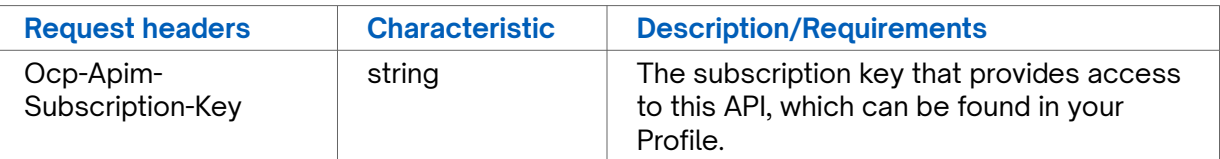

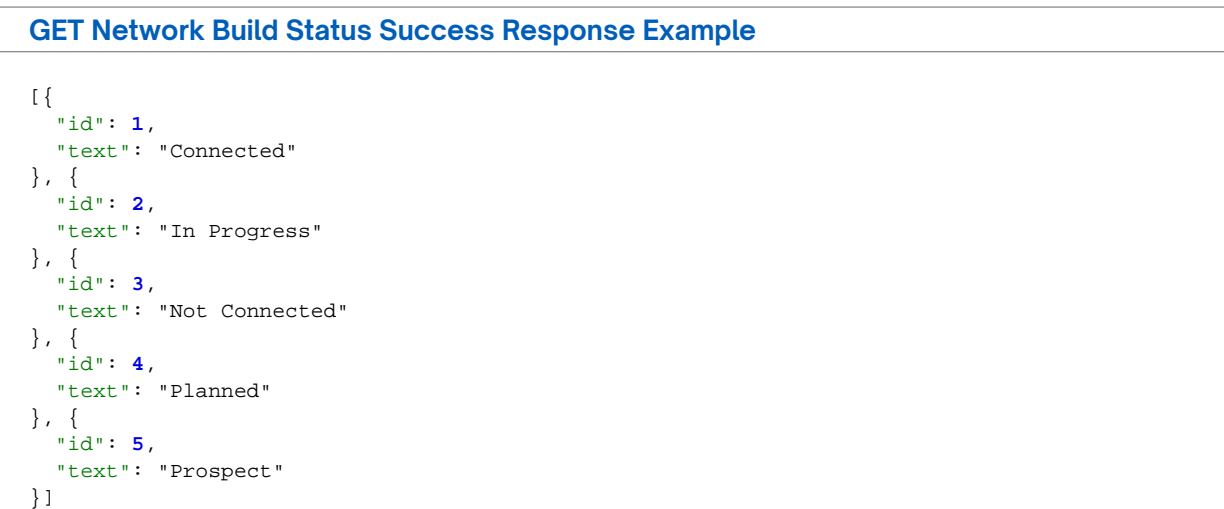

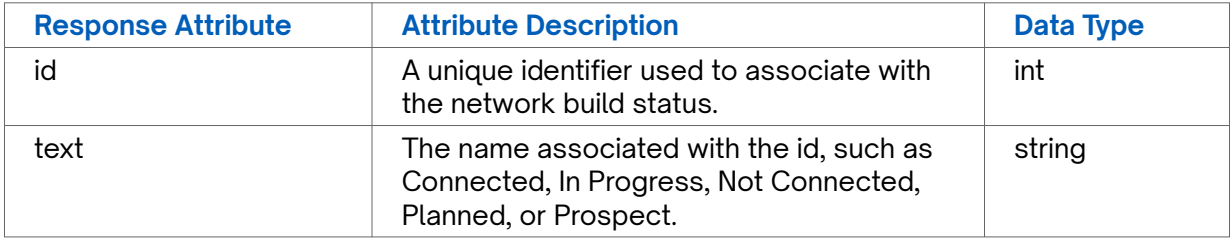

### **GET Network Build Status Error Response Example**

Not applicable

## **GET Pricing Channels**

Use this API to retrieve the supported pricing channels within The Connected World platform.

### **Requirements and Special Considerations**

Not applicable

### **Request URL**

https://api.connected2fiber.com/rate-card/v1/lookup/channels

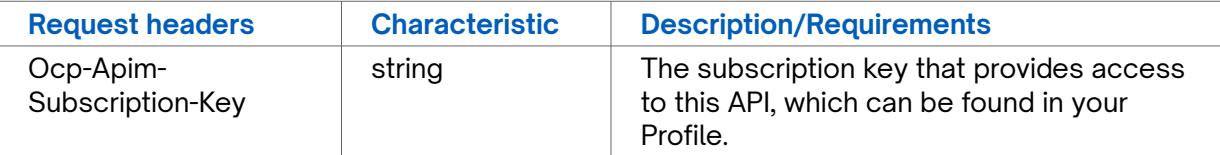

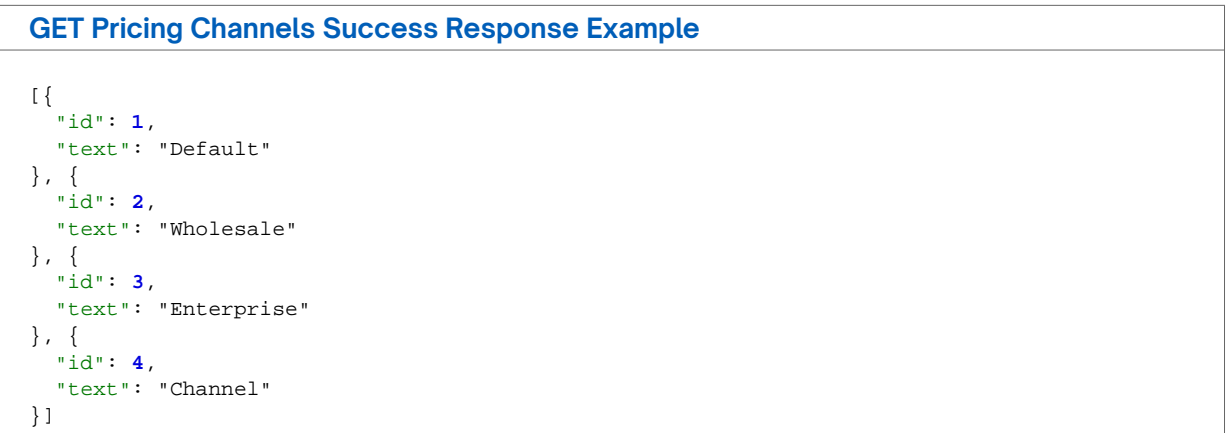

### **Response Attributes and Data Types**

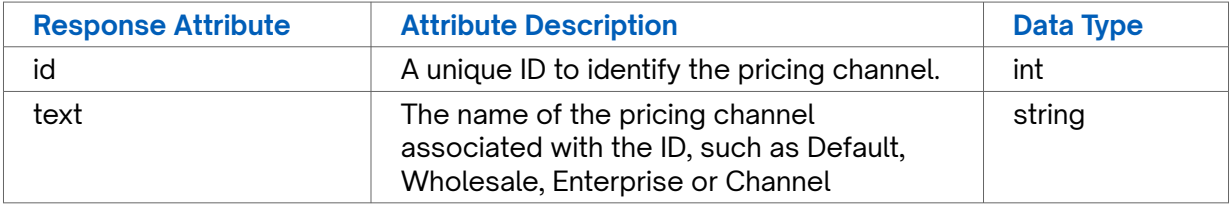

**GET Pricing Channels Error Response Example** Not applicable

## <span id="page-95-0"></span>**GET Products**

Use this API to retrieve a list of the products in The Connected World standard product catalog.

### **Requirements and Special Considerations**

Not applicable

### **Request URL**

https://api.connected2fiber.com/rate-card/v1/lookup/products

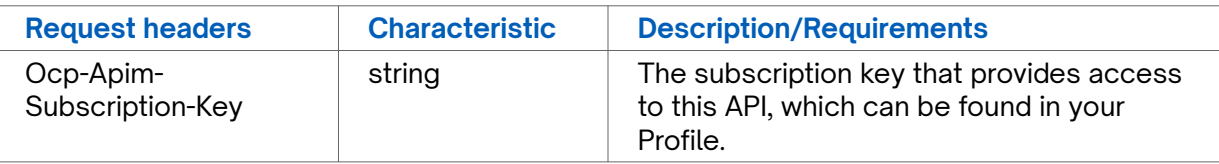

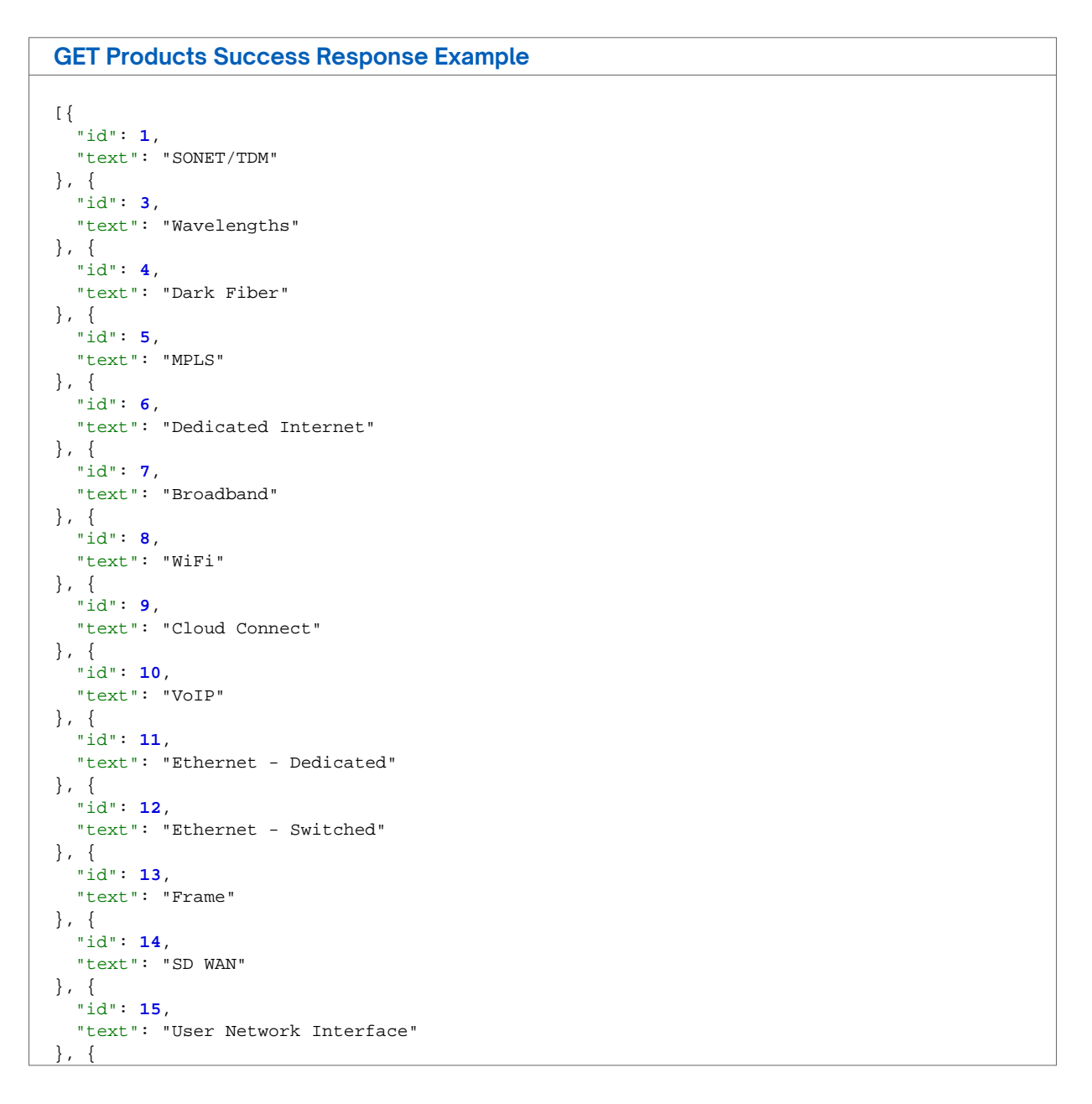

**GET Products Success Response Example** "id": **16**, "text": "Static IP" }, { "id": **17**, "text": "Network Network Interface" }, { "id": **18**, "text": "Dedicated Internet - Managed" }, { "id": **19**, "text": "VPN" }, { "id": **20**, "text": "Ethernet - Switched w/COS" }, { "id": **21**, "text": "Ethernet - Switched w/COS2" }, { "id": **22**, "text": "Ethernet - Dedicated COS1" }, { "id": **23**, "text": "Ethernet - Dedicated COS2" }]

### **Response Attributes and Data Types**

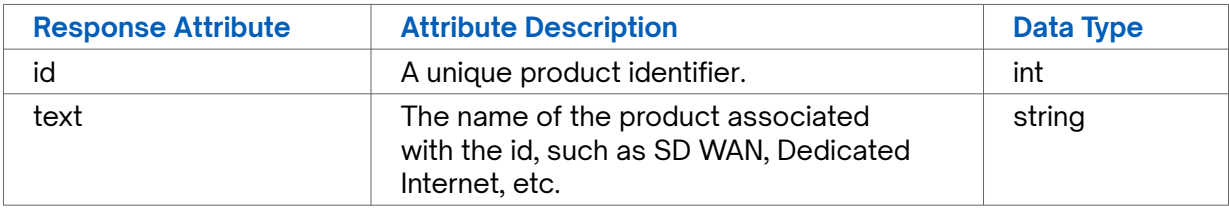

### **GET Product Error Response Example**

Not applicable

## **GET Speeds**

Use this API to retrieve all speeds supported within The Connected World platform for a specific product.

#### **Requirements and Special Considerations**

The productid is a required request parameter. You can obtain the product identifier from the previous call *[GET Products](#page-95-0)*.

### **Request URL**

https://api.connected2fiber.com/rate-card/v1/lookup/products/{productId}/speeds

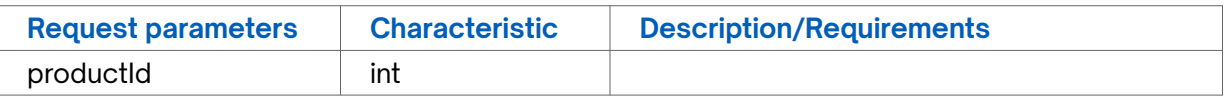

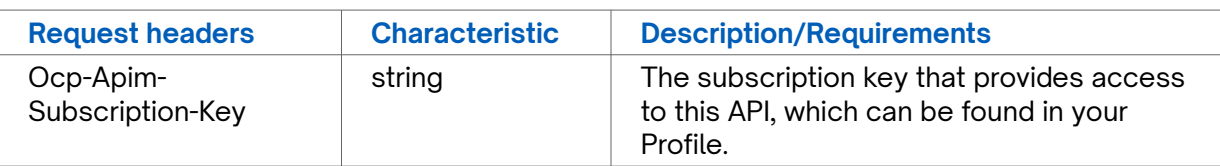

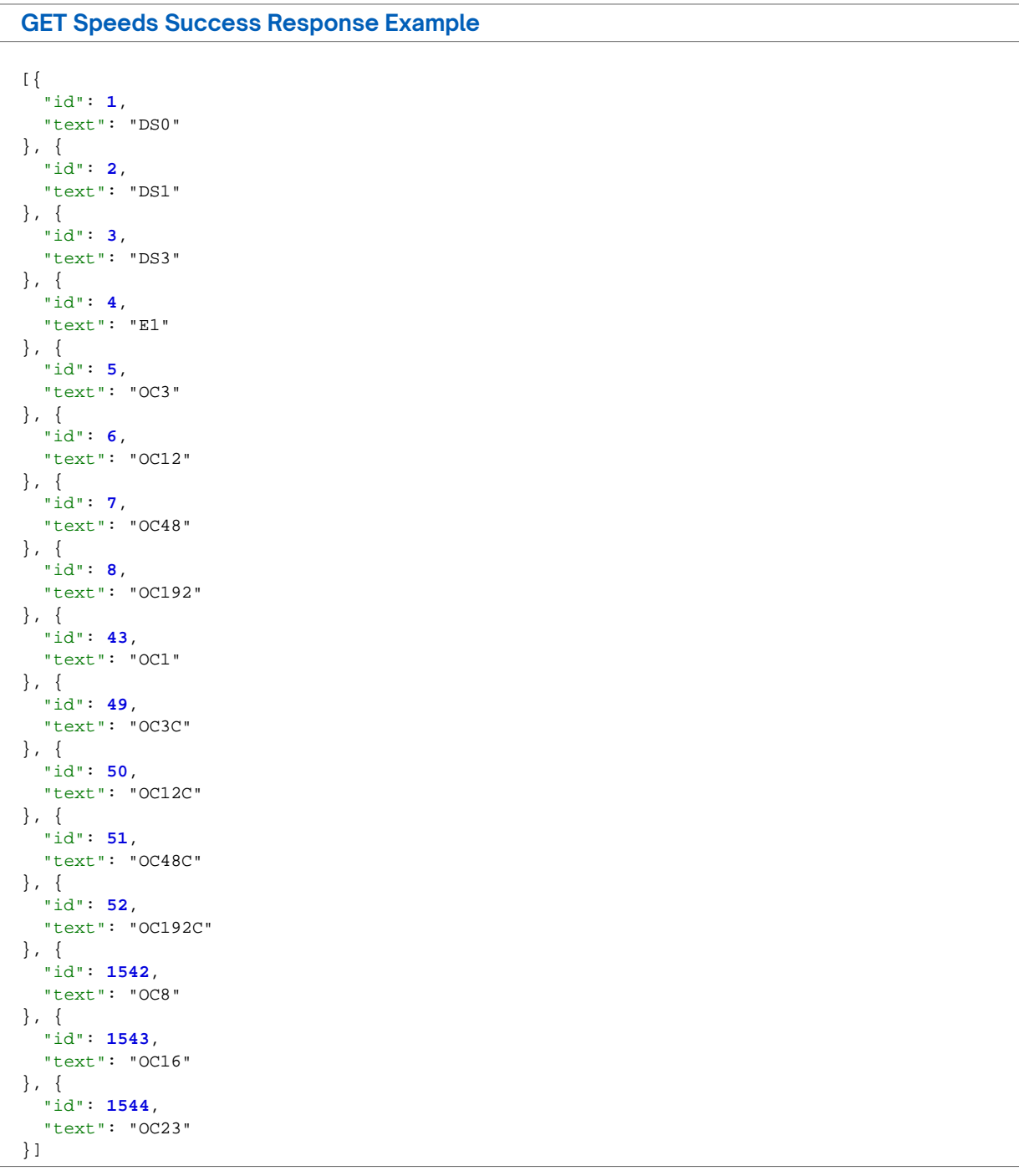

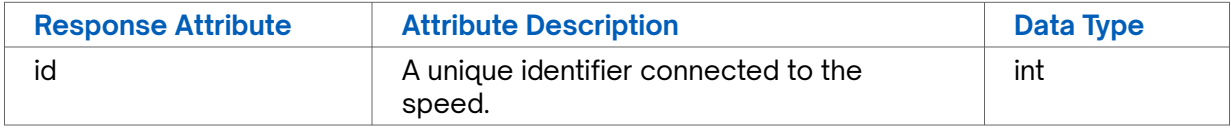

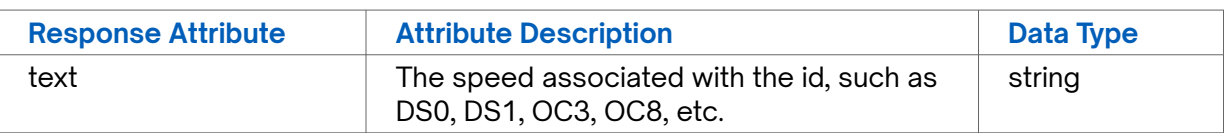

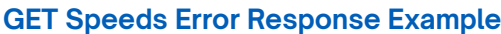

[]

## **GET Supplier Rate Card**

Use this API to retrieve the supplier rate cards for a specified company instance.

**Requirements and Special Considerations**

companyId is a required request parameter.

### **Request URL**

https://api.connected2fiber.com/rate-card/v1/companies/{companyId} /supplierPricing[? page][&pageSize][&customerComponentId][&supplierName][&product][&speed] [&mediaType]

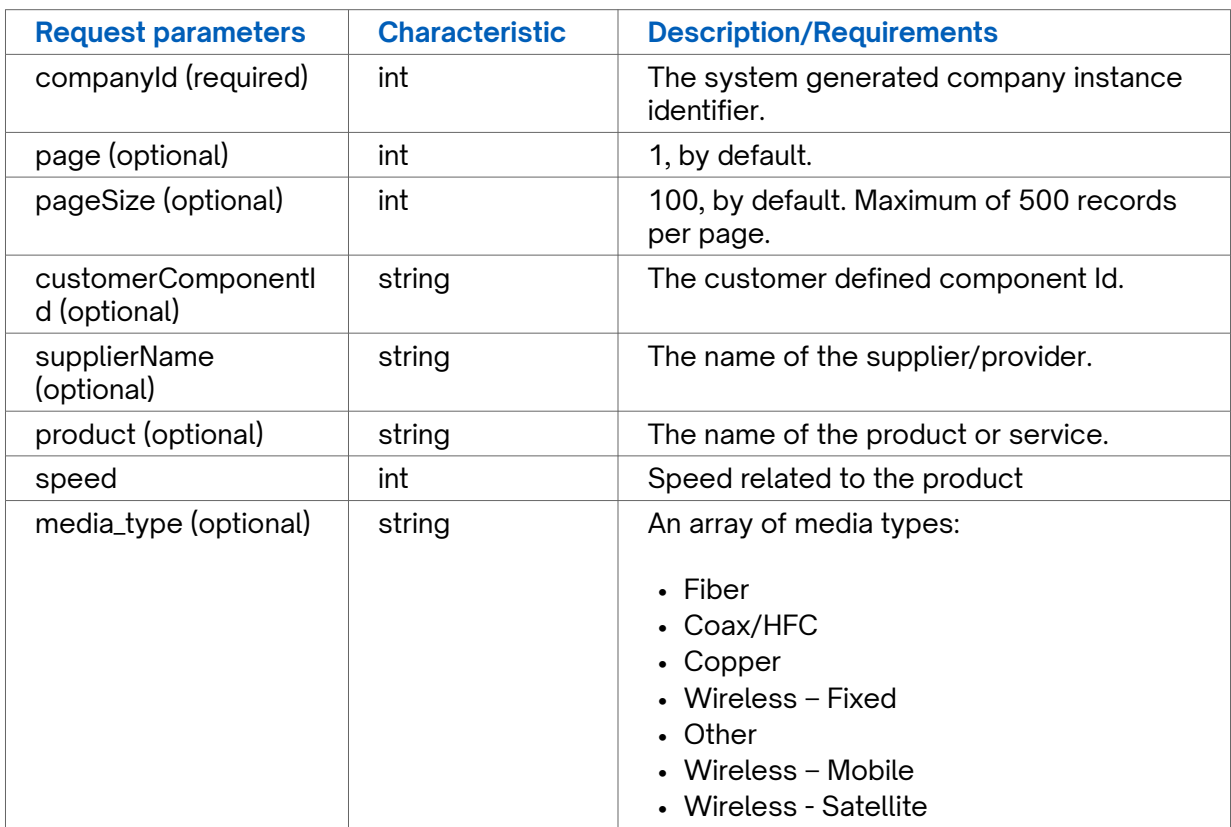

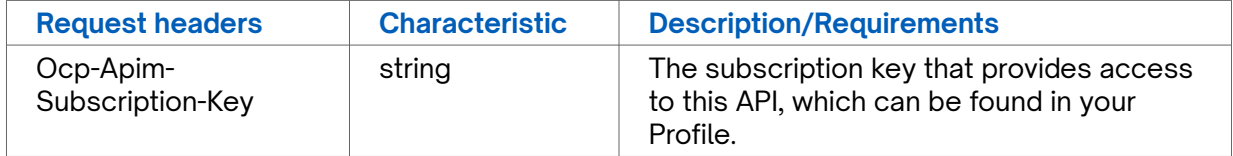

#### **GET Supplier Rate Card Success Response Example**

```
200 OK
{
"content": [
{ 
   "customerComponentId": "VPT54326", 
  "product": "SONET/TDM", 
   "speed": "DS0", 
   "supplierName": "SUPPLIER", 
   "channelName: "Default", 
  "networkBuildStatus" : "", 
   "buildingConnectionStatus" : "", 
   "mediaType" : "Fiber", 
   "geography": "Zone1", 
   "competitiveRating" : "", 
   "category" : "", 
   "distanceBand" : "", 
   "disposition": "Final" // optional 
   "price": [ 
     { 
       "term": "12", 
       "mrc": "12.35", 
       "nrc": "25.35" 
     }, 
     { 
       "term": "24", 
       "mrc": "12.35", 
       "nrc": "25.35" 
    } 
   ], 
   "currency": "USD", 
   "deleted": false 
}, 
{ 
   "customerComponentId": "VPT54327", 
  "product": "Dedicated Internet", 
  "speed": "ETHERNET 2M", 
  "supplierName": "SUPPLIER", 
   "channelName: "Default", 
   "networkBuildStatus" : "", 
   "buildingConnectionStatus" : "", 
  "mediaType" : "Fiber", 
   "geography": "Zone1", 
   "competitiveRating" : "", 
   "category" : "", 
   "distanceBand" : "", 
   "disposition": "Budgetary" // optional
   "price": [ 
     { 
       "term": "12", 
       "mrc": "12.35", 
       "nrc": "25.35" 
     }, 
     { 
       "term": "24", 
       "mrc": "12.35", 
       "nrc": "25.35" 
     } 
   ], 
   "currency": "USD", 
   "deleted" : false
} 
],
"pageNumber": 1,
```

```
GET Supplier Rate Card Success Response Example
"pageSize": 2,
"totalElements": 25,
```

```
"totalPages": 13
}
```
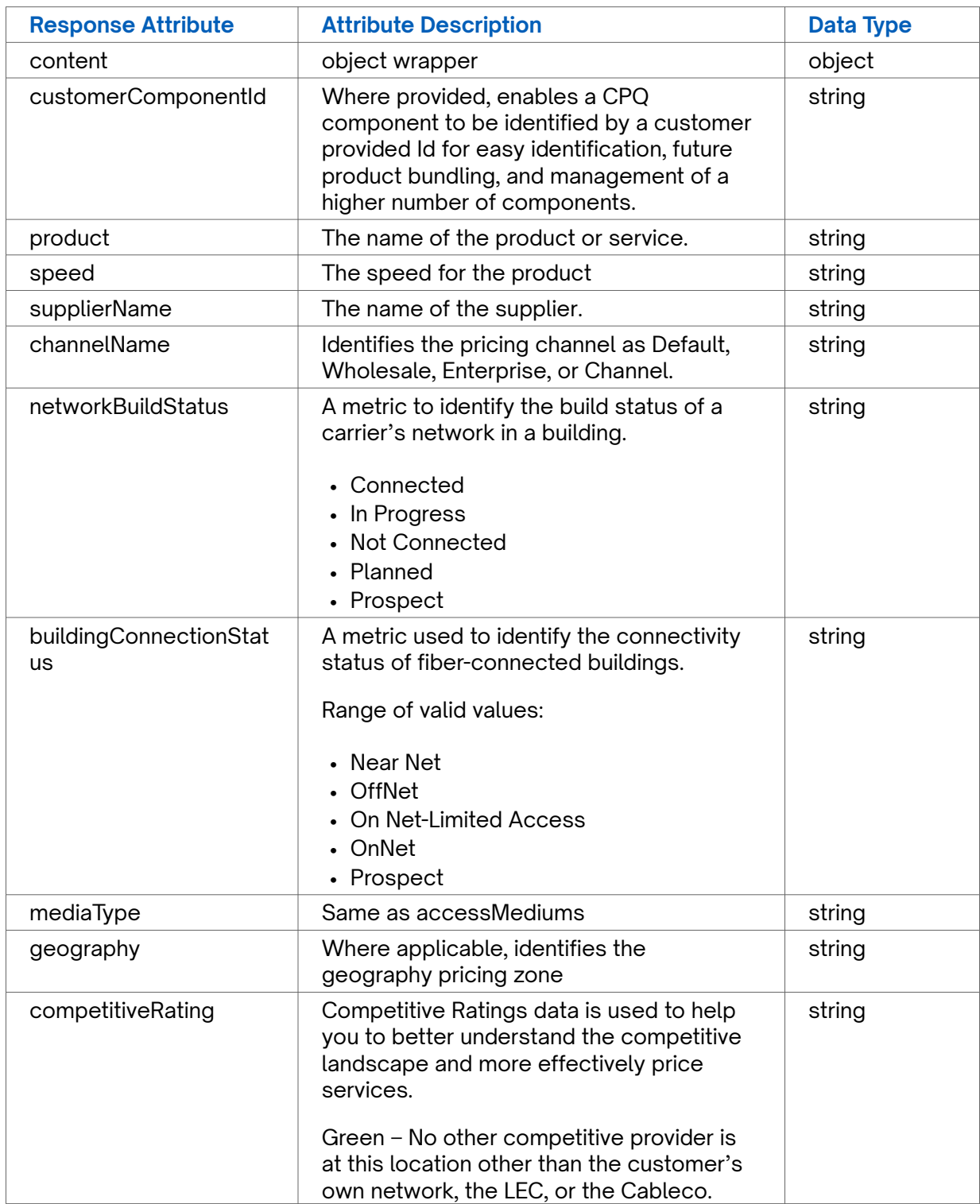

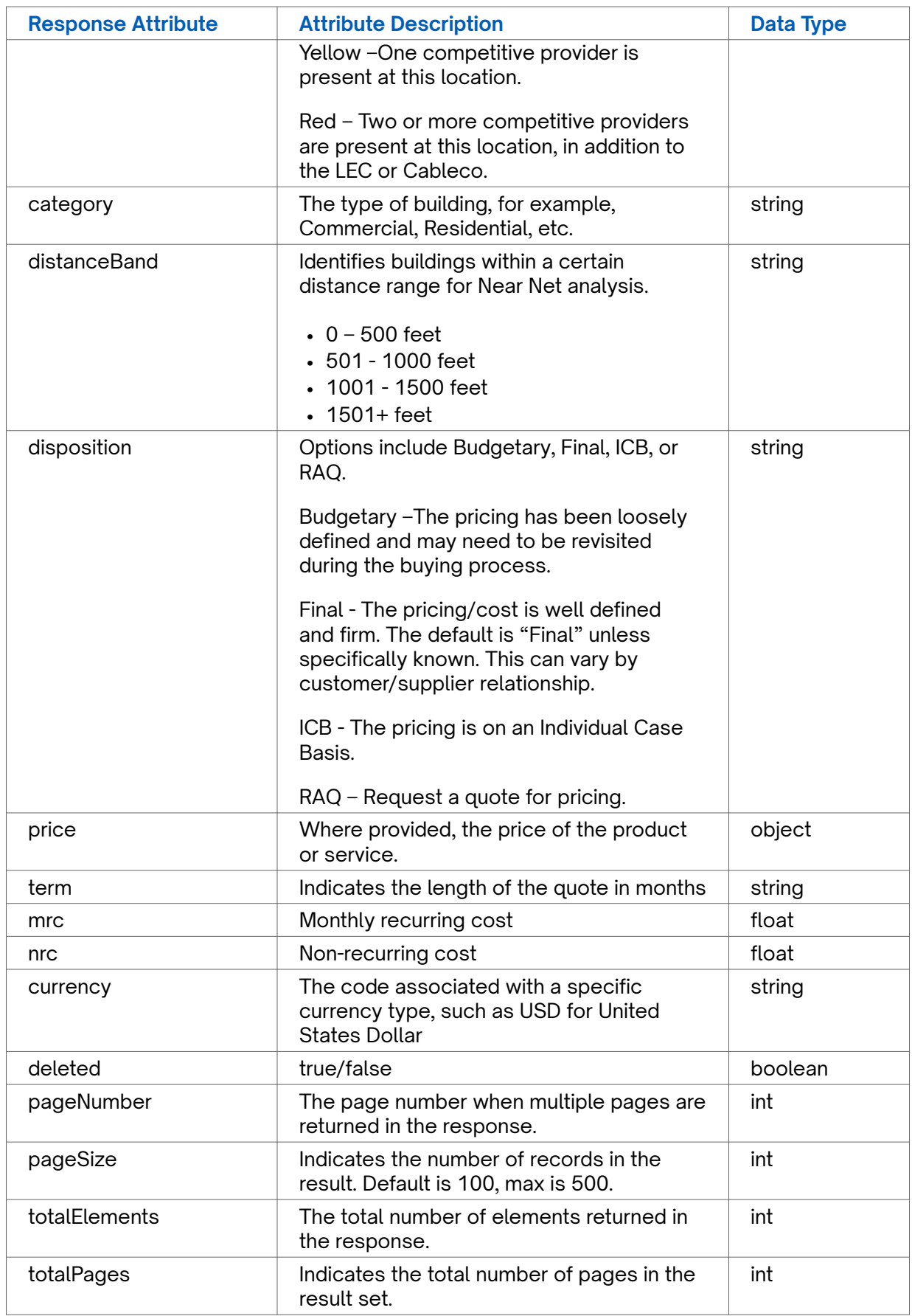

**GET Supplier Rate Card Error Response Example**

**401** Unauthorized

# **PATCH Update Company Rate Card**

Use this API to update a company rate card in The Connected World platform.

### **Requirements and Special Considerations**

companyId and customerComponentId are required request parameters.

### **Request URL**

https://api.connected2fiber.com/rate-card/v1/companies/{companyId}/pricing/ {customerComponentId}

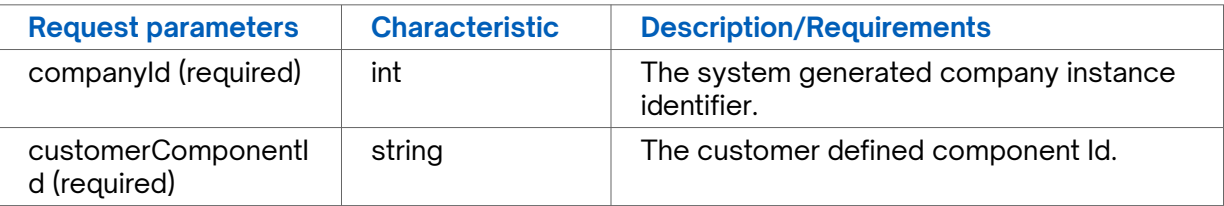

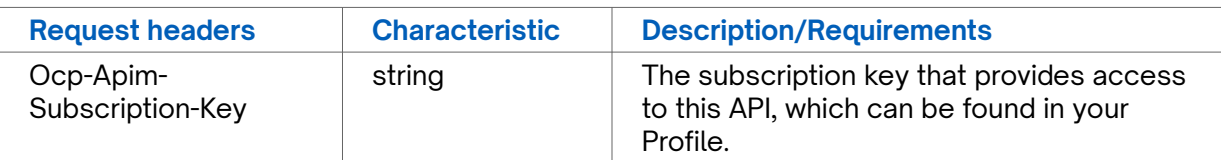

```
PATCH Update Company Rate Card Request body
{ "price": [
\{ "term": "12", 
      "mrc": "12.35", 
      "nrc": "25.35" 
    }, 
    { 
      "term": "24", 
      "mrc": "12.35", 
      "nrc": "25.35" 
    } 
  ], 
   "currency": "USD", 
  "deleted": false, 
"disposition": "Budgetary" 
}
```
### **PATCH Update Company Rate Card Success Response Example**

```
200 OK
{
"status": "Success",
"message": "updated successfully"
}
```
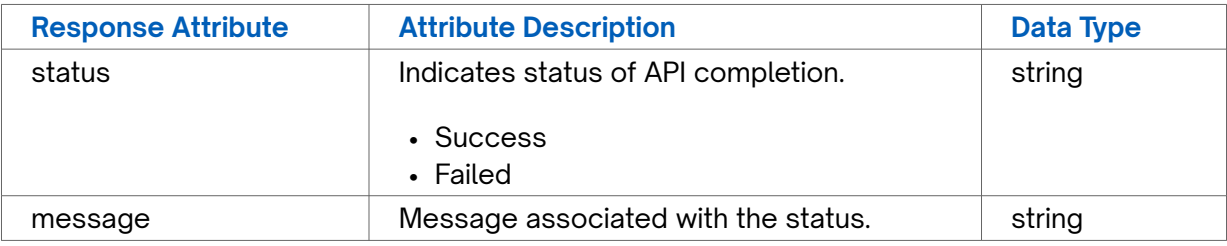

**PATCH Update Company Rate Card Error Response Example**

```
{
  "status": "Failed",
  "message": "Failed to update/delete"
}
```
# **PATCH Update External API Pricing**

Use this API to update external API pricing

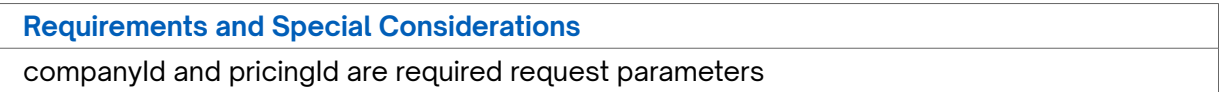

### **Request URL**

https://api.connected2fiber.com/rate-card/v1/companies/{companyId} /apiPricing/ {pricingId

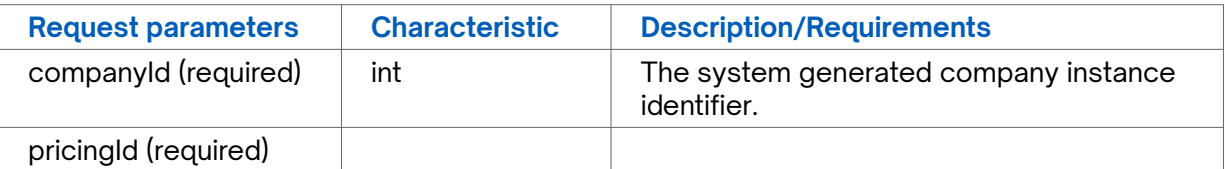

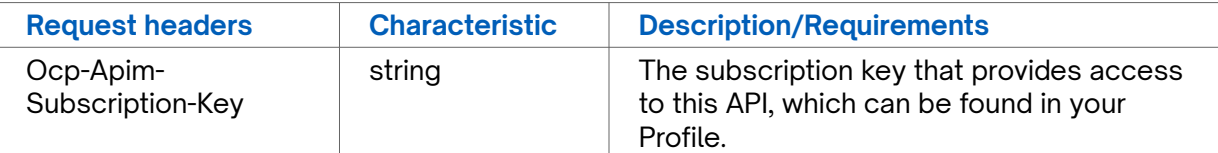

```
PATCH Update External API Pricing Request body
{ 
 "deleted": false, "price": [
 {"term": "12", "mrc": "111", "nrc": "222" }, 
    { "term": "24", "mrc": "333", "nrc": "444" }, 
 { "term": "36", "mrc": "555", "nrc": "444" }, 
 { "term": "48", "mrc": "333", "nrc": "222" }
  ] 
}
```
**PATCH Update External API Pricing Success Response Example**

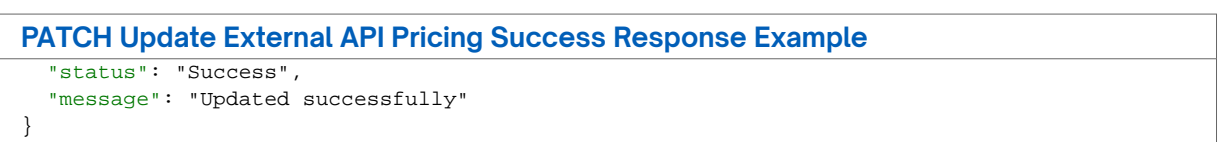

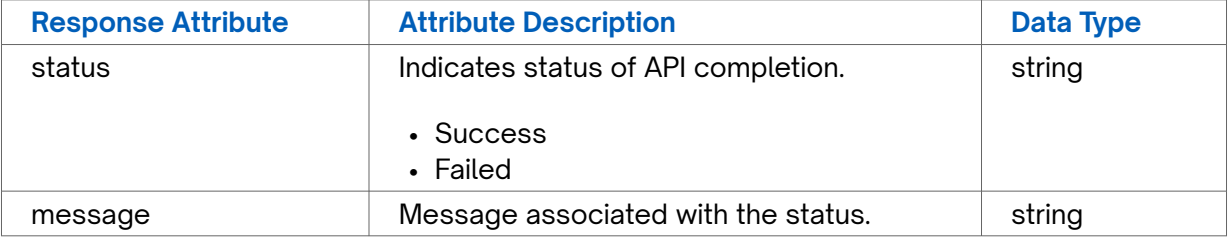

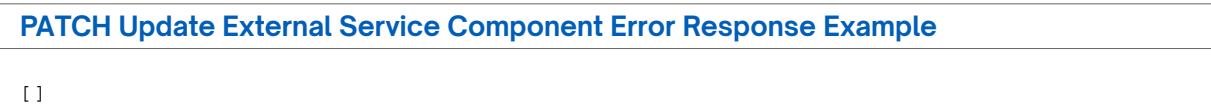

# **PATCH Update External API Pricing by Component Id**

Use this API to update external API pricing by component identifier.

### **Requirements and Special Considerations**

companyId and customerComponentId are required request parameters.

#### **Request URL**

https://api.connected2fiber.com/rate-card/v1/companies/{companyId} /apiPricing/ component/{customerComponentId}

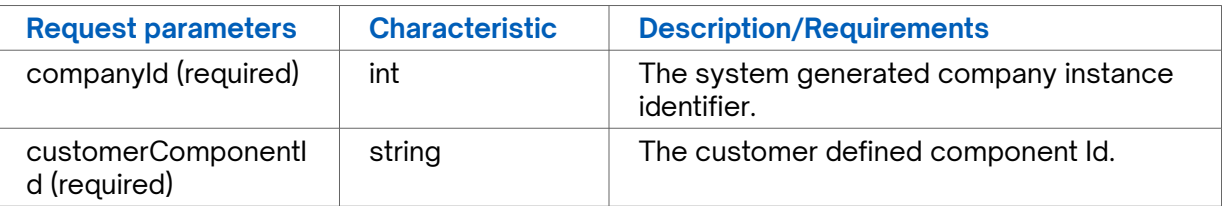

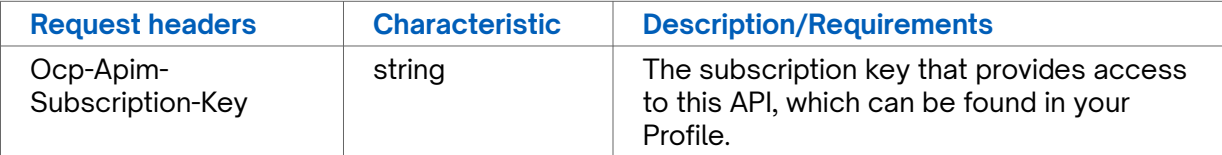

```
PATCH Update External API Pricing by Component Id Request body
{
   {"term": "12", "mrc": "111", "nrc": "222" },
  "price": [
 {"term": "24", "mrc": "333", "nrc": "444" },
 {"term": "36", "mrc": "555", "nrc": "444" },
 {"term": "48", "mrc": "333", "nrc": "222" }
  ]
}
```
#### **PATCH Update External API Pricing by Component Id Success Response Example**

```
{
  "status": "Success",
   "message": "Updated successfully"
}
```
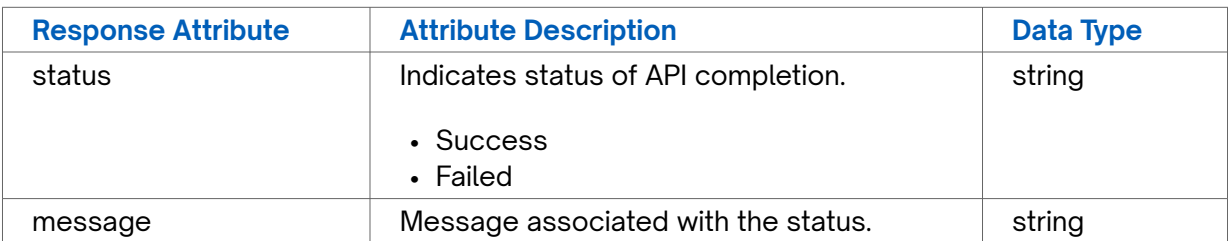

### **PATCH Update External API Pricing by Component Id Error Response Example**

**400** Bad Request

# **PATCH Update External Service Component**

Use this API to update an external service component by its component identifier.

#### **Requirements and Special Considerations**

companyId and customerComponentId are required request parameters.

### **Request URL**

https://api.connected2fiber.com/rate-card/v1/companies/{companyId} /externalService/ components/{customerComponentId}

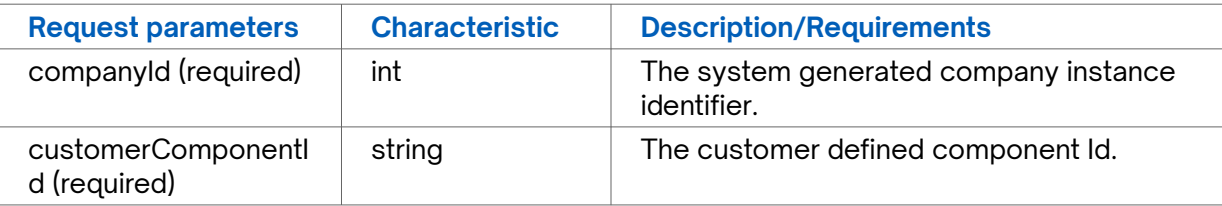

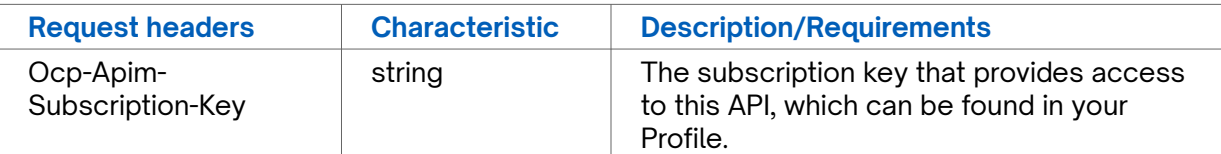

```
PATCH Update External Service Component Request body
{
   "currency": "USD",
   "deleted" : true
}
```
**PATCH Update External Service Component Success Response Example**

```
200 OK
{
   "message": "Updated successfully",
   "status": "Success"
}
```
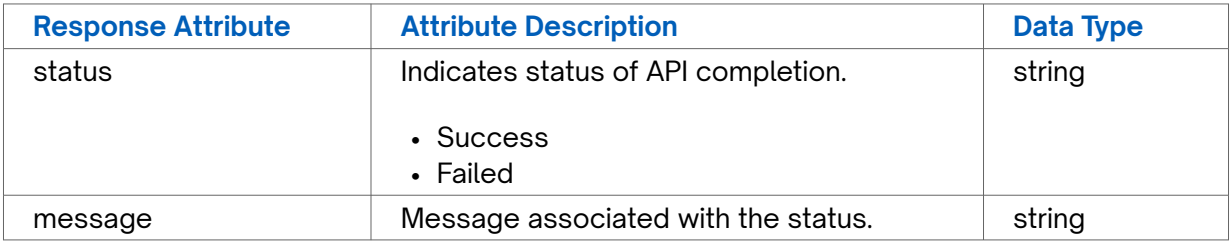

```
PATCH Update External Service Component Error Response Example
```

```
{
   "status": "Failed",
   "message": "Updated successfully"
}
```
# **PATCH Update Internal Service Component**

Use this API to update an internal service component.

**Requirements and Special Considerations**

customerId and customerComponentId are required request parameters.

### **Request URL**

https://api.connected2fiber.com/rate-card/v1/companies/{companyId} /internalPricing/ components/{customerComponentId}

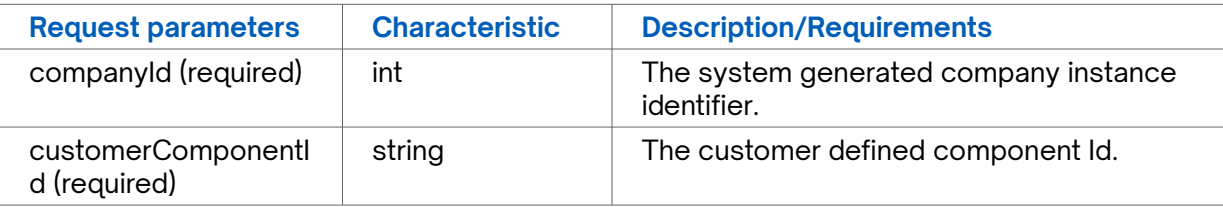

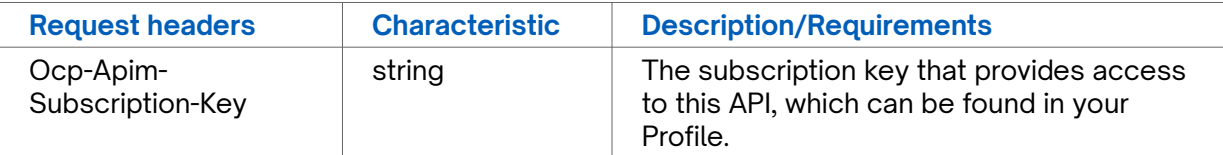

**PATCH Update Internal Service Component Request body**

```
{
   "deleted": false
}
```
**PATCH Update Internal Service ComponentSuccess Response Example**

```
200 OK
{
  "status": "Success",
  "message": "Updated successfully"
}
```
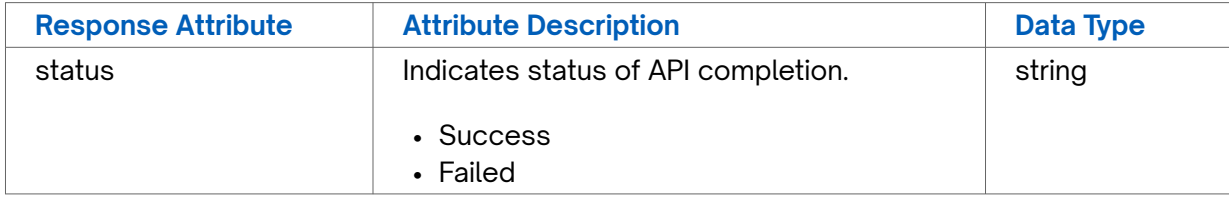
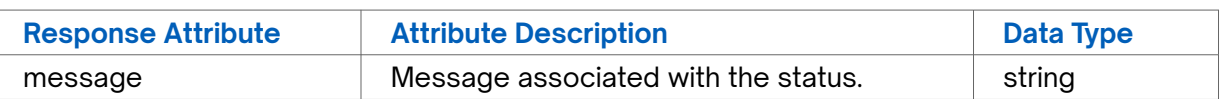

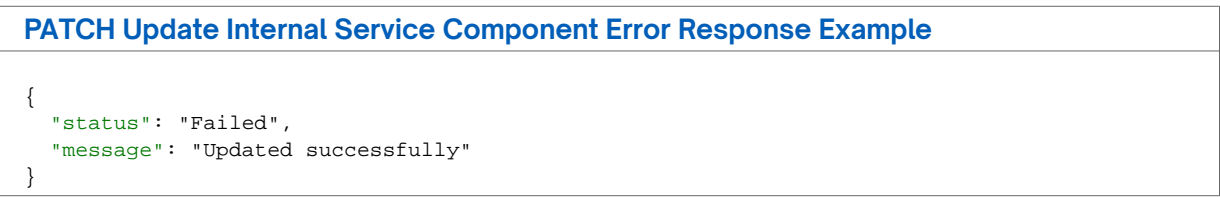

## **PATCH Update Supplier Rate Card**

Use this API to update a supplier rate card in The Connected World platform.

**Requirements and Special Considerations**

companyId and customerComponentId are required request parameters.

## **Request URL**

https://api.connected2fiber.com/rate-card/v1/companies/{companyId} /supplierPricing/ {customerComponentId}

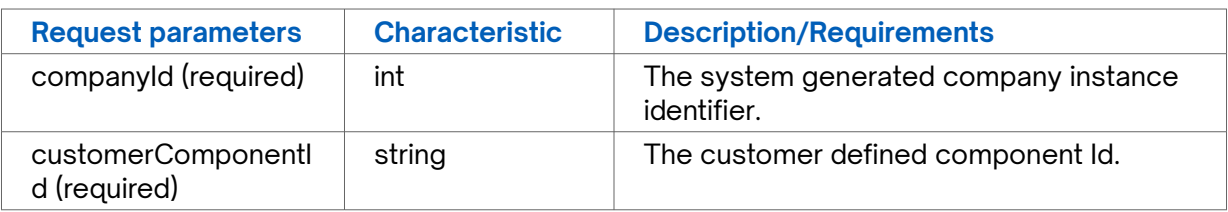

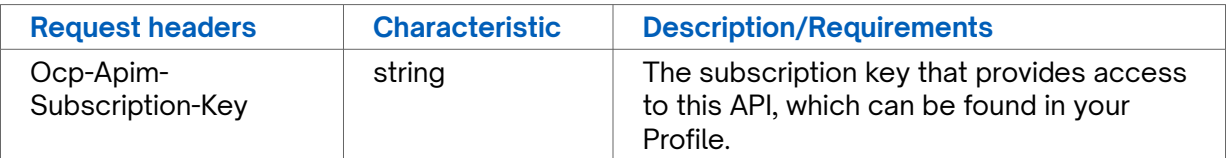

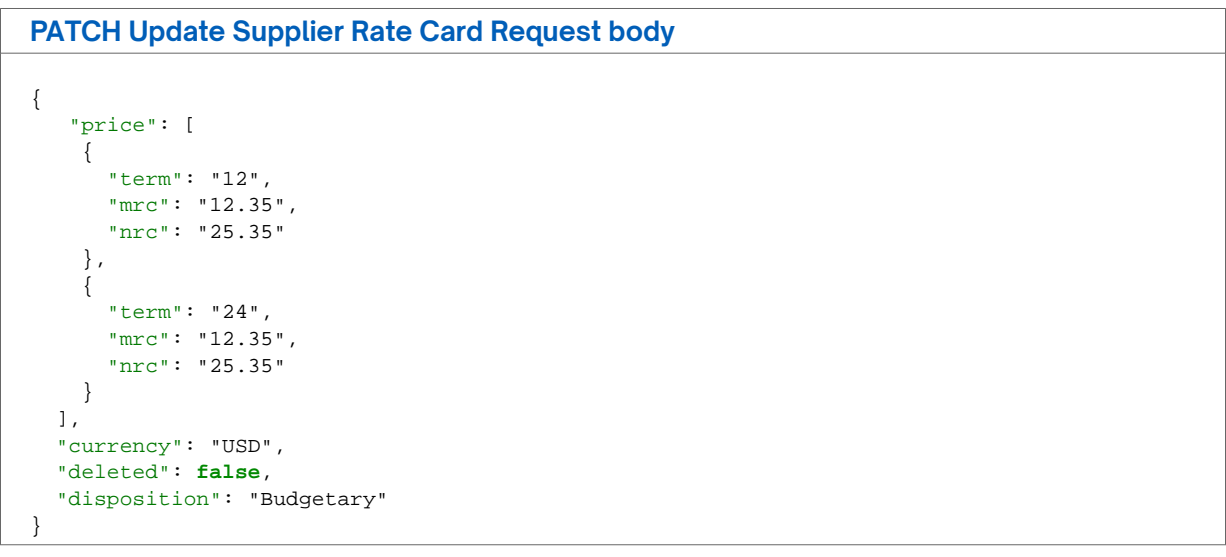

```
PATCH Update Supplier Rate Card Success Response Example
200 OK
{
"status": "Success",
"message": "updated/deleted successfully"
}
```
## **Response Attributes and Data Types**

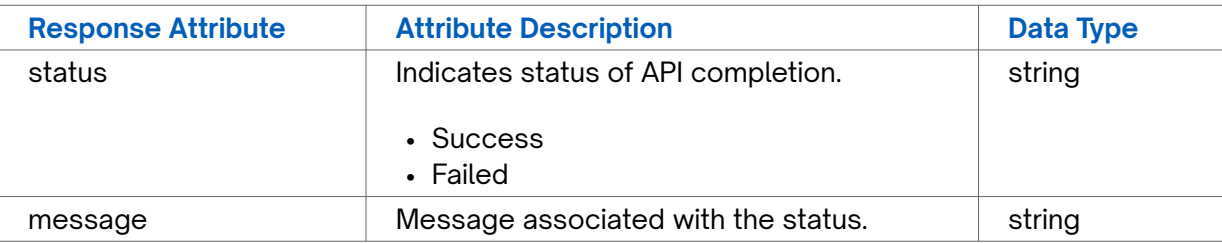

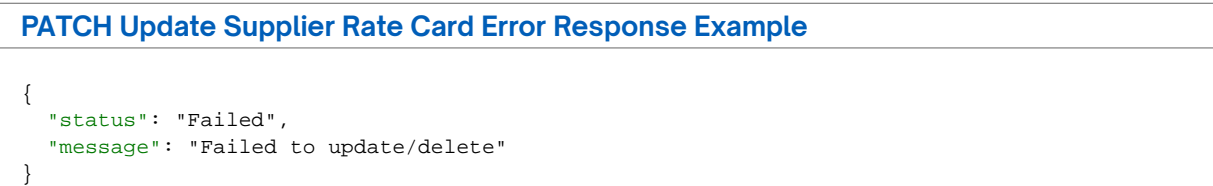

## **Revision history**

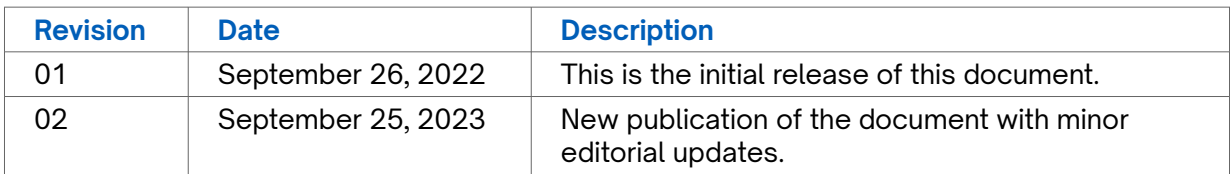